## ČESKÉ VYSOKÉ UČENÍ TECHNICKÉ V PRAZE

## FAKULTA STROJNÍ

**Ústav výrobních strojů a zařízení**

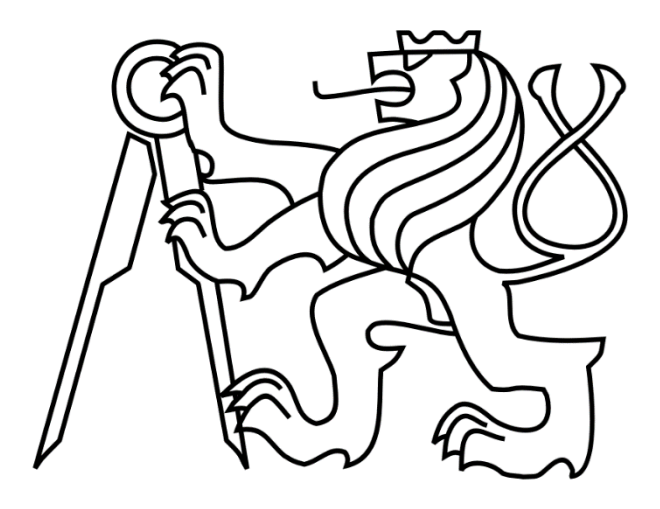

# Diplomová práce

**Přeladitelný model dynamických vlastností stroje**

**2022 Bc. Luboš Jirák**

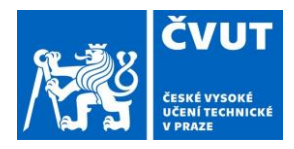

## ZADÁNÍ DIPLOMOVÉ PRÁCE

#### I. OSOBNÍ A STUDIJNÍ ÚDAJE

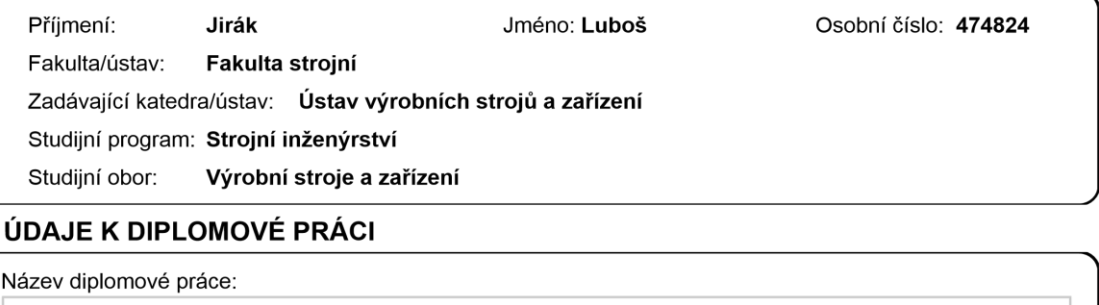

#### Přeladitelný model dynamických vlastností stroje

Název diplomové práce anglicky:

#### Tunable model of machine tool dynamic properties

Pokyny pro vypracování:

П.

Popis tématu: Změny konfigurace pohybových os stroje mohou vést k významným změnám dynamických vlastností stroje a výkonnosti obrábění. Navržen a sestaven bude parametricky přeladitelný model stroje na základě MKP pro rychlou analýzu změny dynamických vlastností v pracovním prostoru stroje. Osnova: 1. Rešerše tvorby propojených modelů nosných struktur strojů; 2. Analýza závislosti dynamických vlastností na změně konfigurace pohybových os vybraného stroje pomocí modelu MKP; 3. Návrh a realizace postupu tvorby propojeného přeladitelného modelu; 4. Verifikace propojeného modelu; 5. Aplikace modelu pro rychlou predikci změny dynamických vlastností stroje a interpretace výsledků. Rozsah grafické části: 0: Rozsah textové části: 60-80 stran.

Seznam doporučené literatury:

[1] LAŠOVÁ, V. Základy stavby obráběcích strojů. Západočeská univerzita v Plzni, Plzeň, 2012 [2] MAREK, J. Konstrukce CNC obráběcích strojů IV. MM publishing, Praha, 2018

[3] BAUCHAU, O. A, Flexible Multibody Dynamics. Springer, 2011

[4] BATHE, K.-J.: Finite Element Procedures. PRENTICE HALL Inc., Upper Saddle River, New Jersey, 1996 [5] ŠPANIEL, M., HORÁK, Zd.: Úvod do metody konečných prvků. Česká technika - nakladatelství ČVUT, Praha, 2011

Jméno a pracoviště vedoucí(ho) diplomové práce:

Ing. Matěj Sulitka, Ph.D. ústav výrobních strojů a zařízení FS

Jméno a pracoviště druhé(ho) vedoucí(ho) nebo konzultanta(ky) diplomové práce:

Mgr. Jiří Falta ústav výrobních strojů a zařízení FS

Datum zadání diplomové práce: 22.04.2022

Platnost zadání diplomové práce: 30.09.2022

Termín odevzdání diplomové práce: 25.07.2022

Ing. Matěj Sulitka, Ph.D. podpis vedoucí(ho) ústavu/katedry

doc. Ing. Miroslav Španiel, CSc. podpis děkana(ky)

#### III. PŘEVZETÍ ZADÁNÍ

Ing. Matěj Sulitka, Ph.D.

podpis vedoucí(ho) práce

Diplomant bere na vědomí, že je povinen vypracovat diplomovou práci samostatně, bez cizí pomoci, s výjimkou poskytnutých konzultací.<br>Seznam použité literatury, jiných pramenů a jmen konzultantů je třeba uvést v diplomové p

Datum převzetí zadání **Podpis studenta** 

CVUT-CZ-ZDP-2015.1 © ČVUT v Praze, Design: ČVUT v Praze, VIC

## **Prohlášení**

Prohlašuji, že jsem svou diplomovou práci vypracoval samostatně a že jsem uvedl v přiloženém seznamu veškeré použité informační zdroje v souladu s Metodickým pokynem o dodržování etických principů při přípravě vysokoškolských závěrečných prací, vydaným ČVUT v Praze 1. 7. 2009.

Nemám závažný důvod proti užití tohoto školního díla ve smyslu § 60 Zákona č.121/2000 Sb., o právu autorském, o právech souvisejících s právem autorským a o změně některých zákonů (autorský zákon).

V Praze dne ……………………...……. ……………………...…………

podpis

## **Poděkování**

Chtěl bych tímto poděkovat svému vedoucímu diplomové práce panu Ing. Matěji Sulitkovi, Ph.D. a svému konzultantovi panu Mgr. Jiřímu Faltovi za vedení práce, věnovaný čas, cenné poznámky a trpělivost. Dále bych chtěl poděkovat panu Ing. Aleši Šimůnkovi a Ing. Alexanderu Skorobogatovi za pomoc s ovládáním softwaru ANSYS Workbench.

## **Anotace**

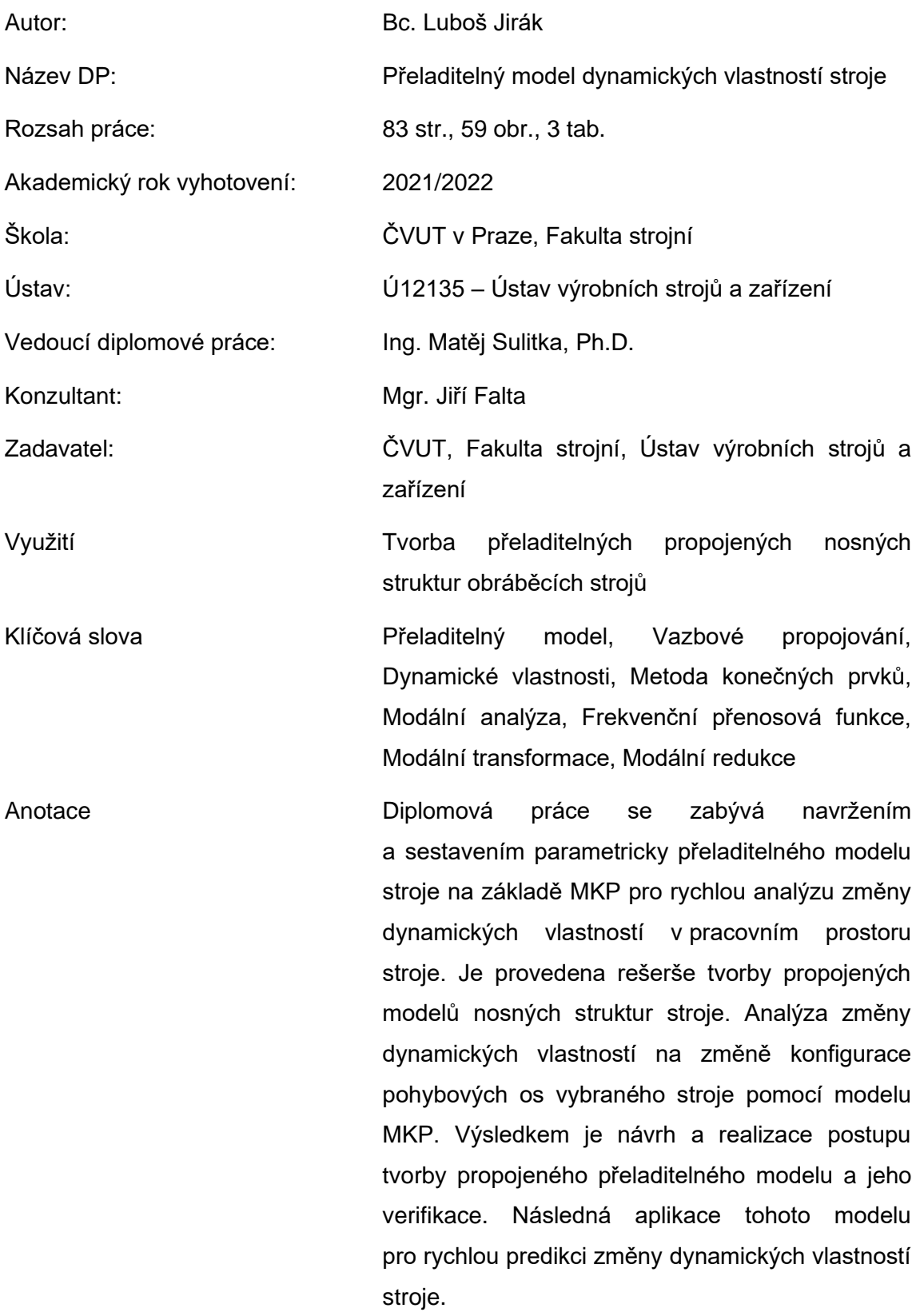

## **Annotation**

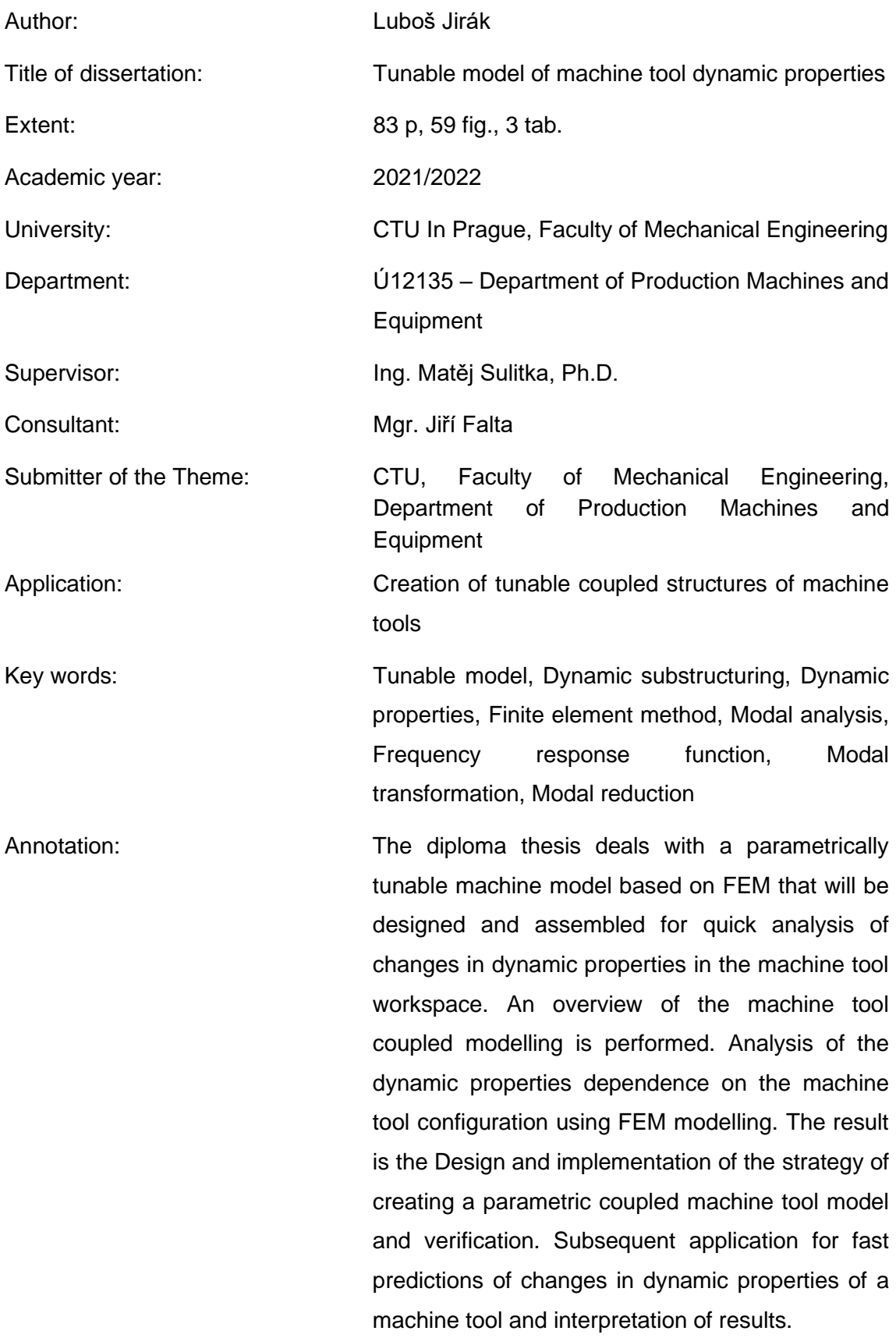

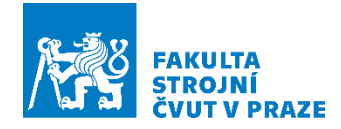

## **Obsah**

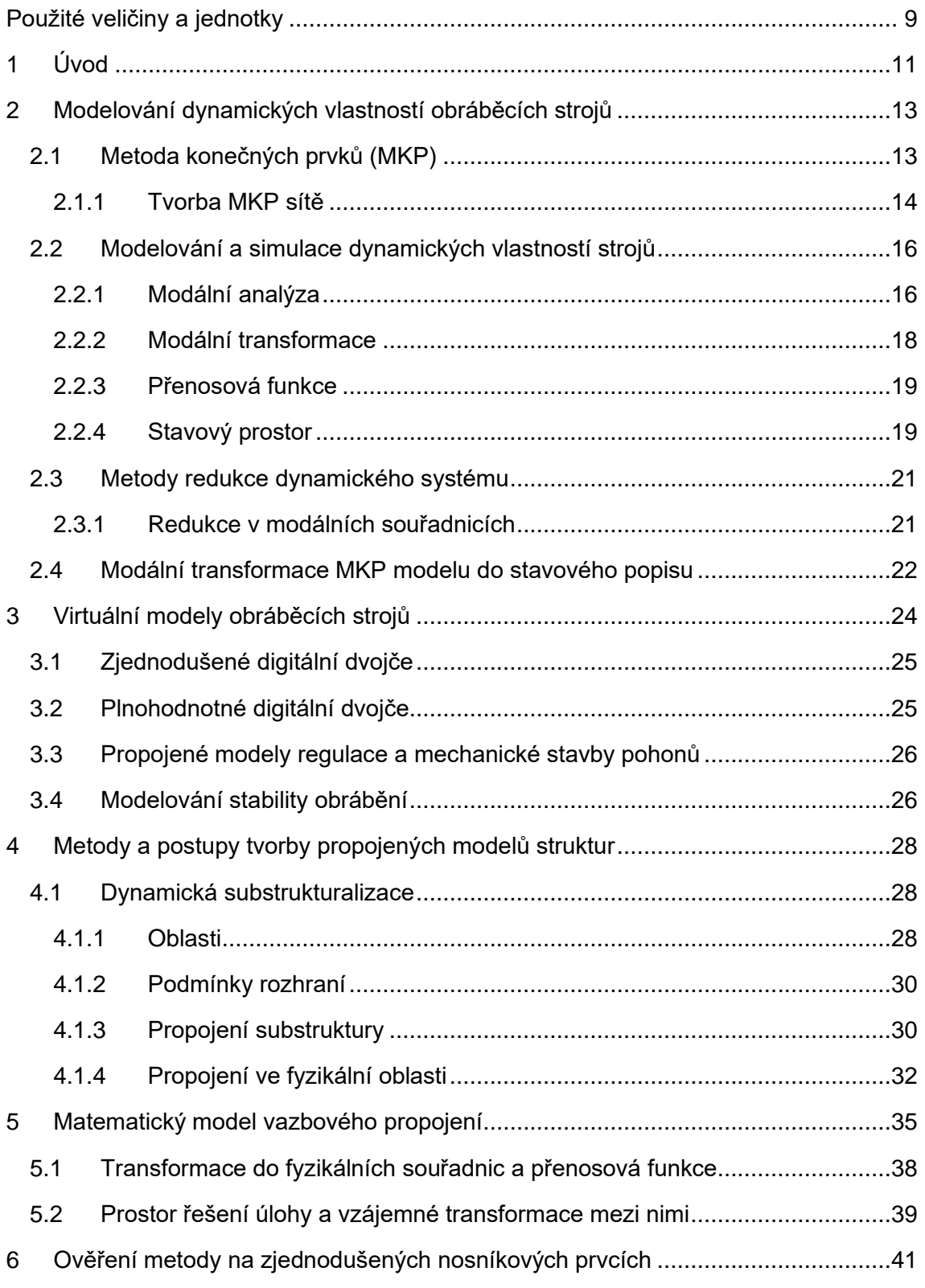

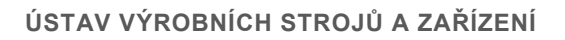

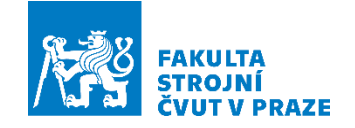

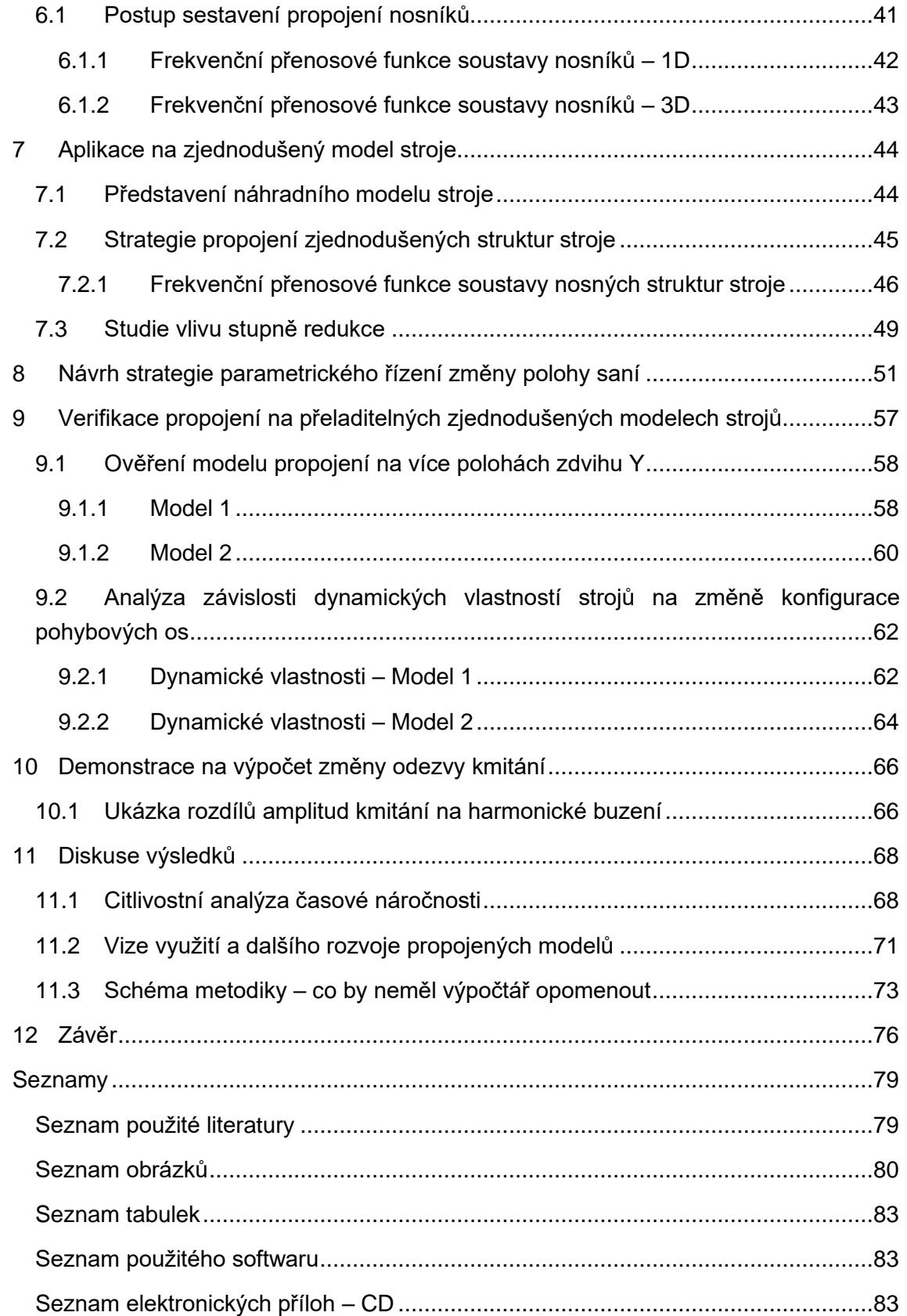

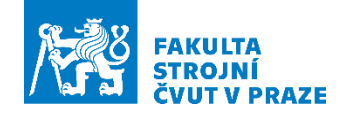

## <span id="page-8-0"></span>**Použité veličiny a jednotky**

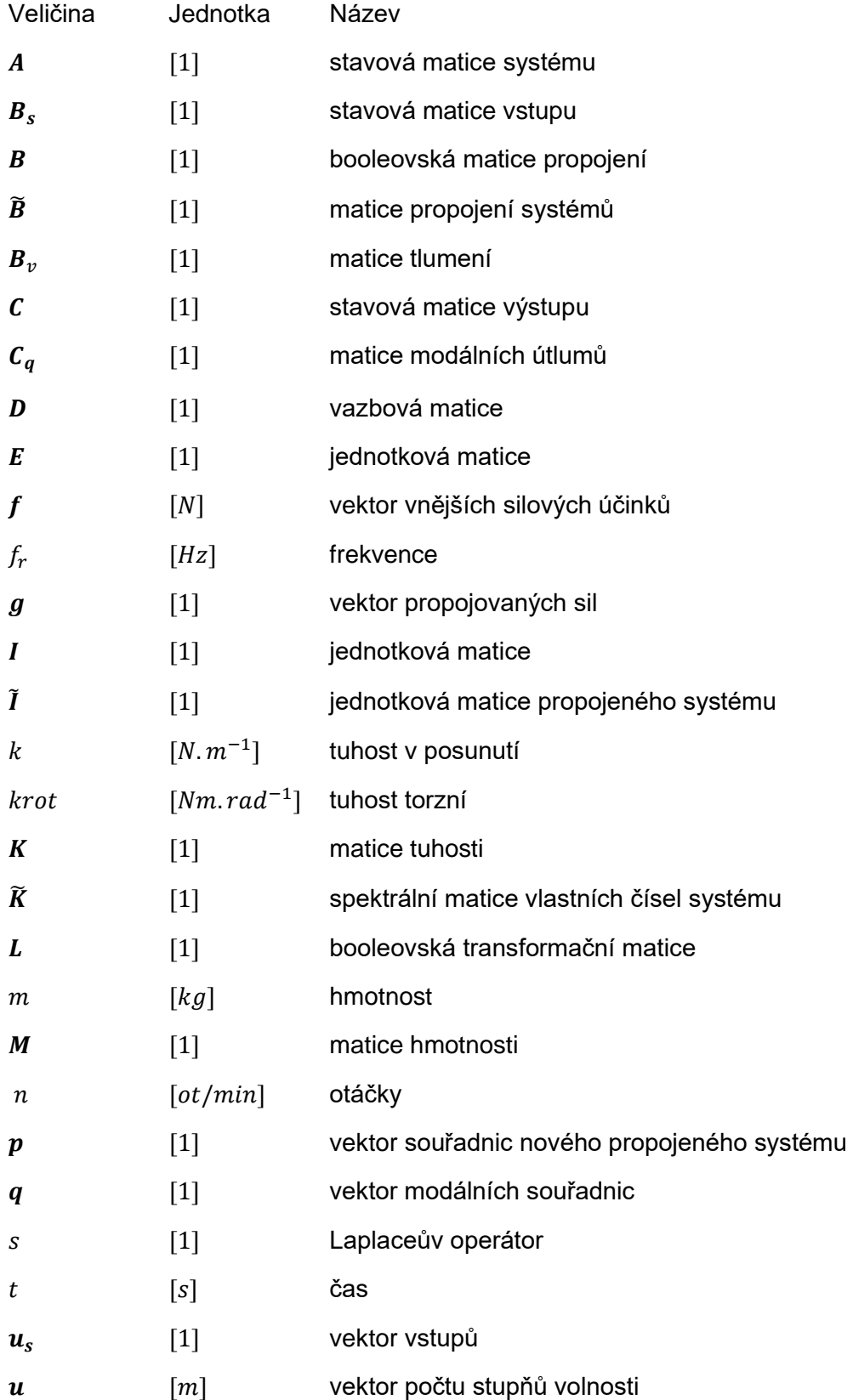

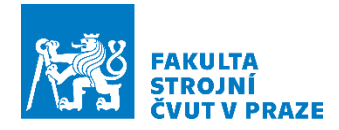

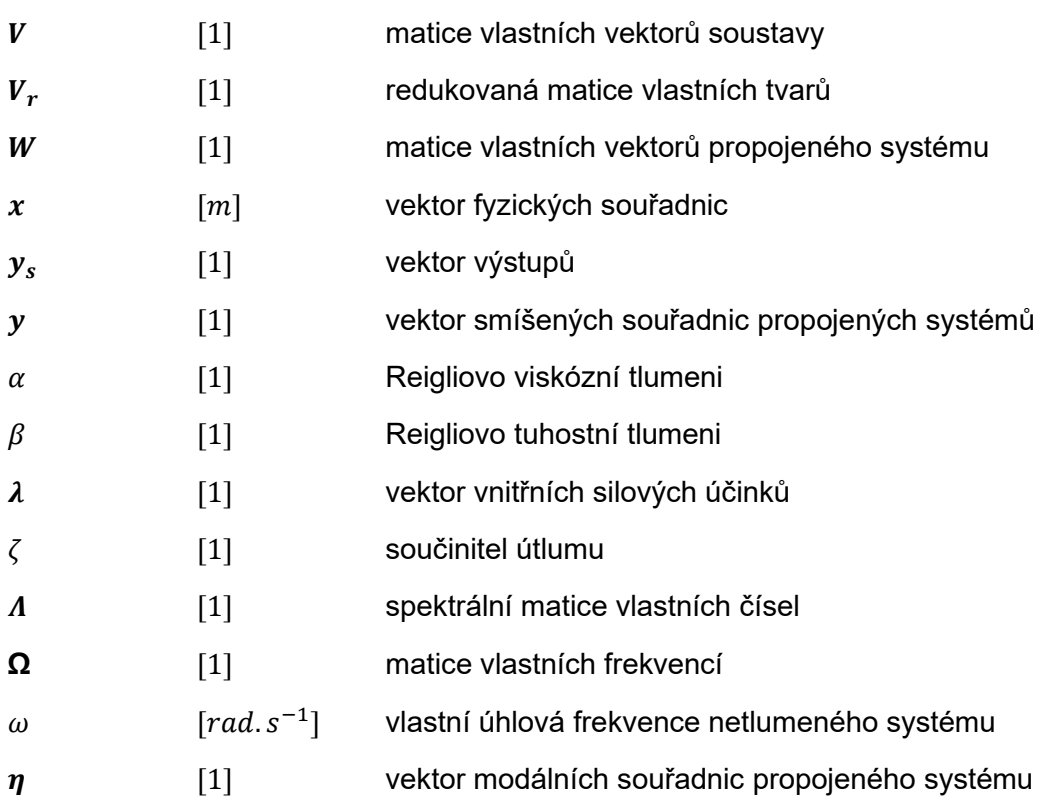

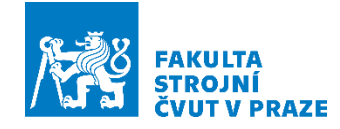

## <span id="page-10-0"></span>**1 Úvod**

Diplomová práce spadá do oblasti virtuálních simulací procesu obrábění, predikce dynamického chování stroje v pracovním prostoru a výkonového využití pro navržené strategie NC obrábění.

Základem je virtuální model, digitální dvojče stroje, které popisuje interakci mezi CNC řízením, řízením pohonů a mechanickou stavbou stroje s pohony s kuličkovým šroubem [\(Obr. 1\)](#page-11-0). Jeho základem je propojený model mechaniky pohonů a nosné stavby stroje, který je běžnými postupy připraven v prostředí MKP v jedné konfiguraci poloh skupin pohybových os. To je omezující zvláště pro simulace obrábění na velkých strojích, u kterých efekt přeladění dynamických vlastností vlivem přesunu hmot může představovat nezanedbatelný vliv, hlavně v dynamické poddajnosti v místě nástroje.

Cílem této práce je návrh a tvorba propojeného modelu nosné stavby stroje na základě MKP s efektem parametrického přeladění dynamických vlastností v závislosti na aktuální poloze pohybových skupin stroje pro rychlou analýzu změny dynamických vlastností v pracovním prostoru stroje. Vstupem pro přeladění dynamických vlastností modelu stroje budou žádané polohy, tedy poloha nástroje TCP (Tool centre point) nebo pohybových os. Motivací je rychle simulovat žádané polohy NC programu včetně efektu, že stroj se různě chová v různých částech pracovního prostoru. Požadavkem je tímto způsobem rychle simulovat proměnnou odezvu stroje, když se přestaví z jedné polohy do druhé. Diplomová práce se zaměřuje hlavně na mechanickou stavbu stroje. Předmětem této práce je, aby model uměl reflektovat reálnou kinematiku stroje. Aplikace přeladitelného modelu je motivována potřebou umět správně predikovat dynamické odezvy při simulaci a reálné výkonové využití stroje v závislosti na konfiguraci.

V rámci diplomové práce byla provedena rešerše tvorby propojení nosných struktur. Následně byla testována strategie propojování na nosníkových prvcích. Tato strategie byla implantována na 3D (redukovaný) model MKP spolu s efektem parametrického přeladění. Poté následovala analýza vlivu redukce modelu MKP na vlastnosti propojeného modelu. Poté verifikace propojeného modelu MKP a analýza dynamických vlastností vybraných strojů a analýza vlivu změny polohy skupin pohybových os na změnu dynamických vlastností. Na závěr pak diskuse využití tohoto modelu.

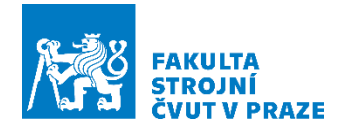

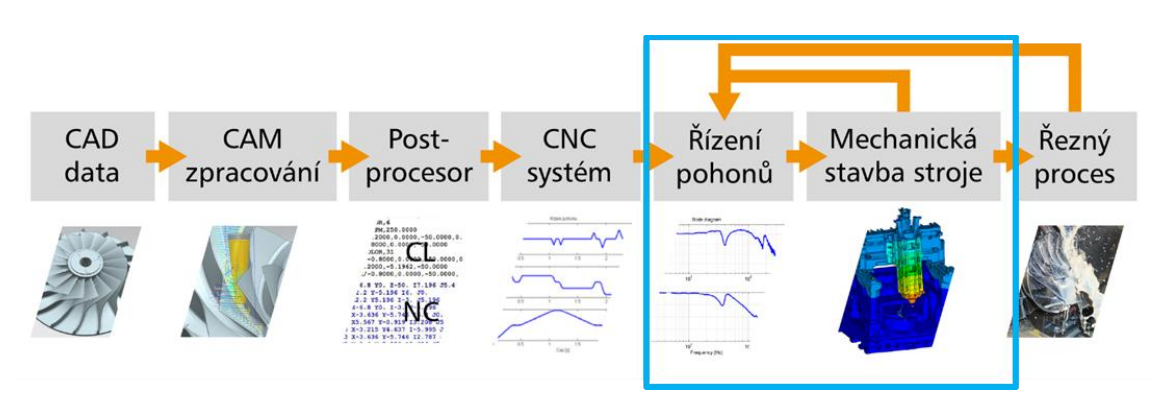

<span id="page-11-0"></span>*Obr. 1: Řetězec vazeb, který popisuje interakci mezi CNC řízením, řízením pohonů a mechanickou stavbu stroje s pohony s kuličkovým šroubem [1]*

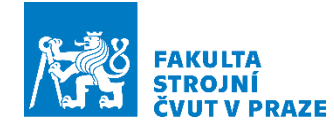

## <span id="page-12-0"></span>**2 Modelování dynamických vlastností obráběcích strojů**

V této kapitole je stručně popsána metoda konečných prvků (MKP). Z matematického hlediska je zde popsána modální analýza, modální transformace, přenosová funkce a stavový prostor. Dále je zde řešena redukce v modálních souřadnicích, která je v diplomové práci používána.

### <span id="page-12-1"></span>**2.1 Metoda konečných prvků (MKP)**

Metoda konečných prvků (MKP) je numerický nástroj pro řešení inženýrských úloh. Tato metoda se v oblasti stavby obráběcích strojů používá typicky např. pro výpočty statické tuhosti nebo dynamických vlastností, např. modální analýzy s výpočty vlastních frekvencí a vlastních tvarů. MKP stojí také za optimalizačními výpočty k nalezení optimálního provedení konstrukce za daných kritérií, např. minimalizace hmotností pohybujících se strojních součástí nebo maximalizace statické tuhosti. V současné době je to nejrozšířenější numerická metoda k řešení velkého množství technických problémů. [1] [2]

MKP je nástrojem pro hodnocení vlastností strukturální mechaniky, teplotních a teplotně mechanických úloh (vedení tepla, konvekce, radiace), akustiky, elektromagnetismu a proudění. Využívána může být jak pro analýzy celých sestav strojů, tak pro analýzy jednotlivých uzlů a prvků. [2]

Nejběžnější typy analýzy metodou konečných prvků pro strukturální problémy jsou znázorněny na následujícím obrázku [\(Obr. 2\)](#page-12-2).

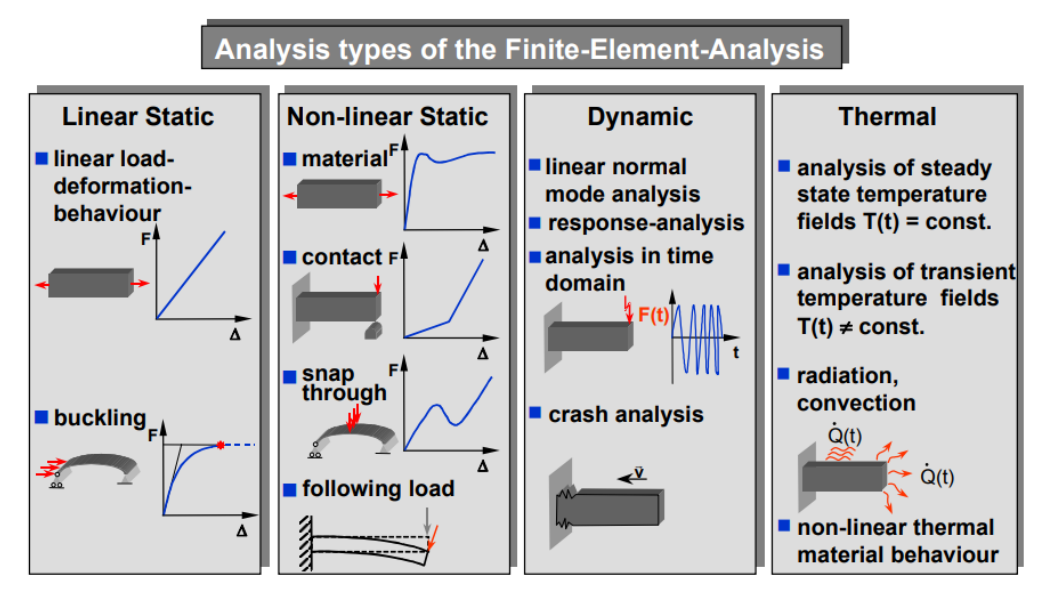

<span id="page-12-2"></span>*Obr. 2: Nejběžnější typy analýz metodou konečných prvků [1]*

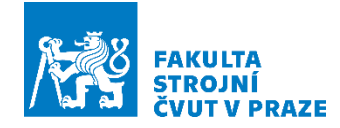

Metoda konečných prvků je numerickou variační metodou spočívající v diskretizaci prostoru kontinua na konečný počet konečně velkých podoblastí, které se nazývají konečnými prvky. Podstatou úlohy MKP je nalézt pole posuvů v uzlech prvků řešením soustavy lineárních parciálních diferenciálních rovnic (LPDR) a jejich soustav na obecné oblasti. Východiskem pro řešení jsou variační metody, mezi které patří principy využívající energie vnitřních a vnějších sil, princip virtuálních posuvů (Lagrangeův variační princip) a princip virtuálních sil (Castiglianův variační princip). [3]

Řešení soustavy LPDR je konstruováno jako lineární kombinace bázových funkcí. To lze interpretovat tak, že úloha najít řešení ve tvaru spojité funkce byla převedena na úlohu najít diskrétní množinu reálných čísel, koeficientů uvedené lineární kombinace. Rozložení veličiny na určité oblasti je redukováno na hodnoty v uzlových bodech konečného prvku, který tuto oblast aproximuje. [2] [3] [4]

#### <span id="page-13-0"></span>**2.1.1 Tvorba sítě MKP**

Metoda konečných prvků vychází z diskretizace kontinua, kterou se rozumí rozdělení oblasti řešení na jednotlivé podoblasti (prvky či elementy) sdílející společné uzly [\(Obr. 3\)](#page-13-1). Podle rozměru prvků můžeme rozlišovat 1D, 2D nebo 3D prvky sítě. Každý typ prvku obsahuje informace o počtu stupňů volnosti (DOF) v každém uzlu (např. translační, rotační) a o jeho materiálových vlastnostech. Pokud jsou prvky definovány pouze hraničními uzly, je tvarová funkce lineární. Zpřesněnou variantou jsou kvadratické prvky, které mají ještě dodatečný uzel na středu hran a které umožňují vyjádřit bázovou funkci jako kvadratickou. Příklady možných tvarů elementů jsou na [Obr. 4](#page-14-0) a [Obr. 5.](#page-14-1) [1] [3]

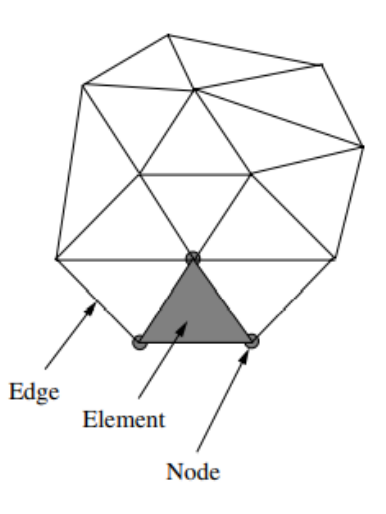

<span id="page-13-1"></span>*Obr. 3: Typická konečně prvková síť (Elementy, uzly, hrany) [2]*

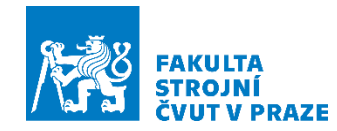

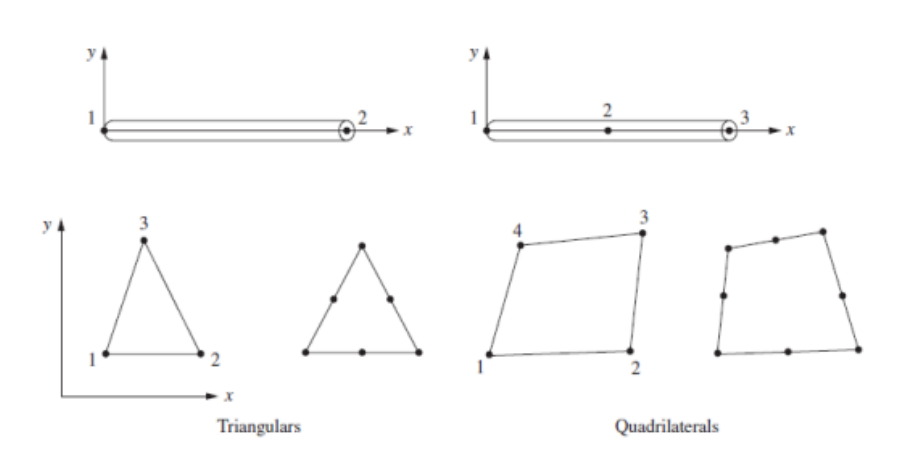

*Obr. 4: Příklad 2D lineárních prvků (vlevo) a kvadratických prvku (vpravo) [3]*

<span id="page-14-0"></span>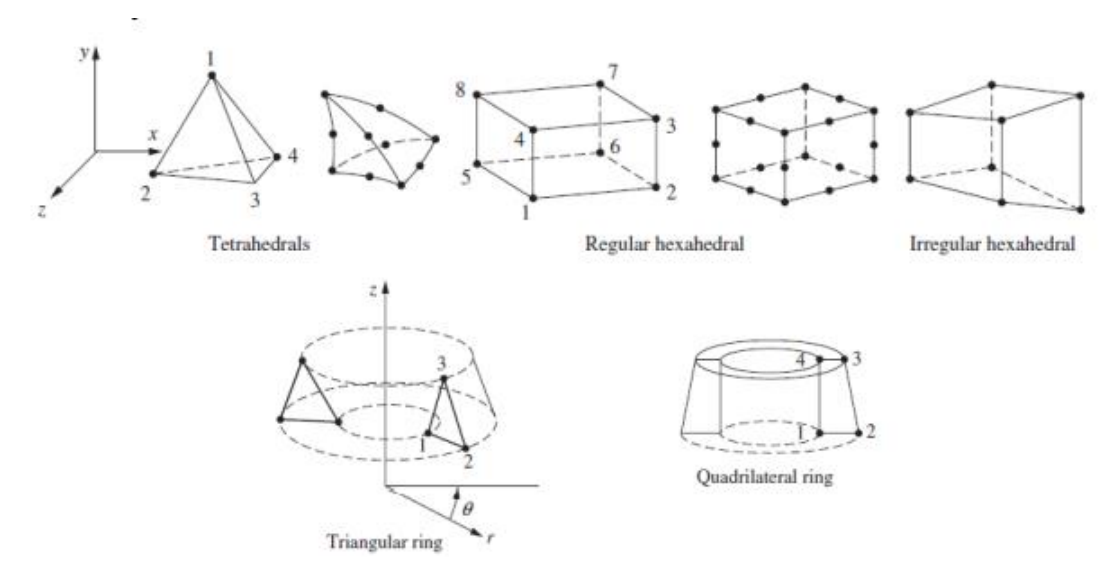

*Obr. 5: Příklad 3D lineárních a kvadratických prvků [3]*

#### <span id="page-14-1"></span>**Typy sítě**

Z hlediska typu sítě se rozlišuje síť volná a mapovaná.

- **Volná síť (Free mesh)** Častěji používaná volná síť se vytváří pro tvarově složité díly, u kterých není potřeba definovat rozhraní pro připojení další sítě. Pro popis tvarově složitých tvarů jsou používány spíše trojúhelníky (triangles – shell mesh) nebo čtyřstěny (tetrahedrons – solid mesh). Tyto prvky mohou vykazovat výrazné odchylky výsledků, proto je nutné pro zvýšení přesnosti výsledků používat kvadratické prvky místo lineárních. [3]
- **Mapovaná síť (mapped mesh)** Aby se dala tato síť vytvořit, musí být plochy nebo objemy mapovatelné. To znamená, že musí mít 4 hrany v případě 2D nebo 6 stěn v případě 3D. Pro vytvoření sítě se musí daná součást dělit na menší

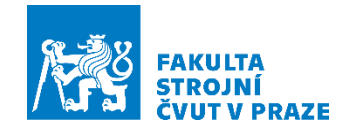

kusy. Pro popis tvarově složitých tvarů jsou používány čtverce (squares – shell mesh) nebo šestistěny (hexahedrons – solid mesh). Výhodou mapované sítě jsou přesnější výsledky již při použití lineárních prvků. Nevýhodou je časová náročnost přípravy sítě. [3]

Při sestavování modelu je vhodné tyto sítě kombinovat. Mapovaná síť je vhodná pro více důležité části modelu a volná síť pro části modelu, které nemají vazbu na jiné sítě nebo jsou tvarově komplikované. Pokud je to možné, tedy z hlediska velikosti modelu a náročnosti výpočtu, je dobré používat kvadratické prvky. U každé sítě je vhodné kontrolovat maximální deformace jednotlivých prvků. [Obr. 6](#page-15-2) znázorňuje příklad kombinace volné a mapované sítě. Vřeteno nalevo je tvořeno mapovanou sítí a nástroj sítí volnou. Vpravo je lože tvořené volnou sítí a lineární vedení tvořeno sítí mapovanou. [1] [3]

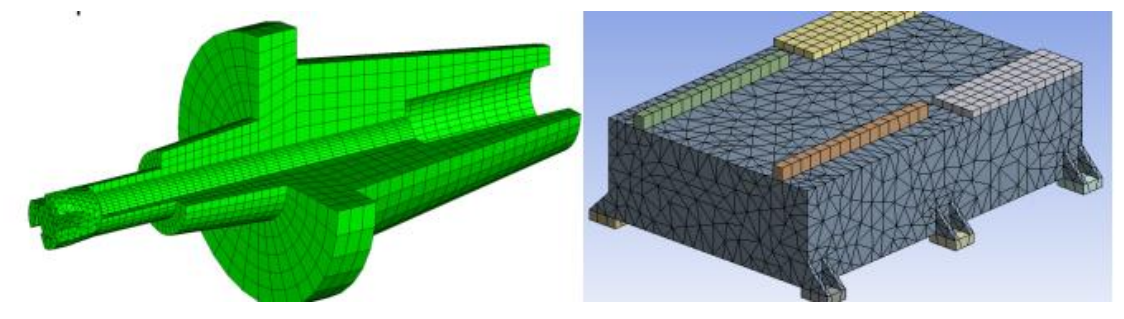

*Obr. 6: Příklad kombinace volné a mapované sítě [3]*

#### <span id="page-15-2"></span><span id="page-15-0"></span>**2.2 Modelování a simulace dynamických vlastností strojů**

V této podkapitole je z matematického hlediska řešena modální analýza, modální transformace, přenosová funkce a stavový prostor.

#### <span id="page-15-1"></span>**2.2.1 Modální analýza**

Jednou ze základních výpočtových úloh MKP je modální analýza. Hlavním výstupem modální analýzy je výstup ve formě vlastních frekvencí netlumeného, popřípadě tlumeného systému, které doprovází matice vlastních tvarů kmitání. Vlastních frekvencí mechanického systému je teoreticky nekonečně mnoho pro spojité kontinuum. Pokud se pracuje s diskretizovaným modelem nebo modelem MKP, který obsahuje konečný počet stupňů volnosti, je vlastních frekvencí a vlastních tvarů teoreticky tolik, kolik má model stupňů volnosti. [5]

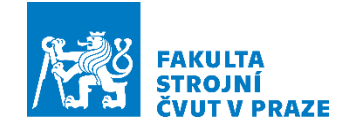

Vektor netlumených vlastních frekvencí se získá z pohybové rovnice pro netlumené kmitání

$$
M\ddot{x}(t) + Kx(t) = 0 \tag{1}
$$

kde  $M$  je matice hmotnosti,  $K$  matice tuhosti a  $x$  je vektor výchylek. Pro řešení modální analýzy není třeba definovat žádný vektor zatížení. Řeší se nezatížená soustava, která má pouze definovány geometrické okrajové podmínky. Není to ale podmínkou, modální analýza se může na tělese řešit i v uvolněném stavu. Pravá strana rovnice se tedy rovná nule a hledá se homogenní řešení rovnice ve tvaru:

$$
x(t) = x e^{i\omega t} \tag{2}
$$

Po dosazení předpokládaného tvaru řešení a jeho druhé derivace do pohybové rovnice se získá tvar

$$
m[-\omega^2 x e^{i\omega t}] + k[x e^{i\omega t}] = 0 \tag{3}
$$

Po vykrácení členů  $e^{i\omega t}$  je získán výsledný tvar

$$
-\omega^2 mx + kx = 0 \tag{4}
$$

Pro řešení této rovnice je výhodné převést vztah do standartního tvaru

$$
(k - \omega^2 m)x = 0 \tag{5}
$$

V maticovém zápise

$$
(K - \Lambda M)x = 0 \tag{6}
$$

$$
(K - \Omega^2 M)x = 0 \tag{7}
$$

$$
det|K - \Omega^2 M| = 0 \tag{8}
$$

kde Λ je matice vlastních čísel a Ω matice vlastních frekvencí, jejichž výsledek se získá řešením determinantu rovnice.

Následně každému vlastnímu číslu  $\lambda$  je přiřazen vlastní vektor  $V$ 

$$
(K - \Omega^2 M)V = 0 \tag{9}
$$

Pro matici vlastních vektorů *V* z podmínek ortonormality platí následující vztahy

$$
V^T M V = E \qquad \qquad V^T K V = \Lambda \tag{10}
$$

Modální transformací lze pohybovou rovnici z prostoru fyzikálních souřadnic  $x$  převést do modálních souřadnic  $q$  jako

$$
x = V \cdot q \tag{11}
$$

Transformací pohybové rovnice získáme zápis pro netlumené kmitání v modálních souřadnicích

$$
\ddot{q} + \Lambda q = 0 \tag{12}
$$

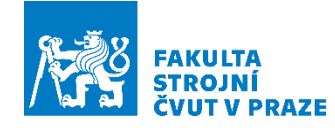

#### <span id="page-17-0"></span>**2.2.2 Modální transformace**

Modální transformace úplné pohybové rovnice pro tlumené kmitání je popsána

$$
M\ddot{x}(t) + B_v \dot{x}(t) + Kx(t) = f(t) , \quad x = V . q
$$
 (13)

$$
V^T M V \ddot{q} + V^T B_v V \dot{q} + V^T K V q = V^T f \tag{14}
$$

$$
\ddot{q} + C_q \dot{q} + \Lambda q = V^T f \tag{15}
$$

kde  $C_a$  je matice modálních útlumů a  $\Lambda$  je diagonální spektrální matice vlastních frekvencí o rozměru  $m x m$ .

Matice normalizovaných vlastních vektorů je složena z vektorů jednotlivých vlastních tvarů kmitání až do *m-*té vlastní frekvence a má tvar

$$
V = [V_1 \quad V_2 \quad \dots \quad V_m] = \begin{bmatrix} V_{11} & \cdots & V_{1m} \\ \vdots & \ddots & \vdots \\ V_{n1} & \cdots & V_{nm} \end{bmatrix}
$$
 (16)

Vektor vlastních frekvencí je

$$
\Omega = [\omega_1 \quad \omega_2 \quad \dots \quad \omega_m]^T \tag{17}
$$

Vektor vlastních frekvencí se může uspořádat do spektrální matice, tedy matice vlastních čísel  $\Lambda$ .

Matice modálního tlumení může být vyjádřena jako

$$
C_q = \alpha E + \beta \Lambda \tag{18}
$$

kde  $\alpha$  a  $\beta$  jsou Rayleigho konstanty tlumení. Jsou to konstanty, které charakterizují hmotové, respektive viskózní ( $\alpha$ ) a tuhostní ( $\beta$ ) tlumení. V konstrukci obráběcích strojů, s výjimkou kluzných spojů, se vliv viskózního tlumení výrazně neprojevuje a může být zanedbán. Tuhostní (strukturní) tlumení je potom určeno z hodnoty poměrného tlumení  $\xi_i$  a vlastní frekvence  $\Omega_i$ 

$$
\beta = \frac{2\xi_i}{\Omega_i} \tag{19}
$$

Matice modálního tlumení je potom vyjádřena jako diagonální matice

$$
C_q = \begin{bmatrix} C_{q1} & \cdots & 0 \\ \vdots & \ddots & \vdots \\ 0 & \cdots & C_{qm} \end{bmatrix} = \begin{bmatrix} 2\xi_1\Omega_1 & \cdots & 0 \\ \vdots & \ddots & \vdots \\ 0 & \cdots & 2\xi_m\Omega_m \end{bmatrix} , C_{qi} = 2\xi_i\Omega_i
$$
 (20)

 $\xi_i$  je konstanta modálního útlumu, která se může volit individuálně pro každý vlastní tvar kmitání. [5]

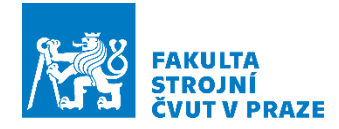

#### <span id="page-18-0"></span>**2.2.3 Přenosová funkce**

Dynamické vlastnosti mechanické soustavy jsou zapsány pohybovou diferenciální rovnicí pro tlumené kmitání ve tvaru

$$
M\ddot{x}(t) + B_v \dot{x}(t) + Kx(t) = f(t)
$$
\n(21)

kde  $M$  je matice hmotnosti,  $B_v$  matice tlumení a  $K$  je matice tuhosti,  $f$  vektor silových účinků a  $x$  vektor reálných souřadnic (stupňů volnosti) soustavy. Pro tuto rovnici se využije Laplacova transformace

$$
Ms^{2}x(s) + B_{v}sx(s) + Kx(s) = f(s)
$$
\n(22)

kde  $s$  je Laplaceův operátor,  $x$  je transformovaný vektor souřadnic v Laplacově prostoru. Pomocí tohoto transformovaného zápisu se vyjádří přenosová funkce, jako poměr výstupního a vstupního signálu

$$
\frac{x(s)}{f(s)} = \frac{1}{Ms^2 + B_v s + K}
$$
\n(23)

Pokud se zavede substituce za Laplaceův operátor  $s = i\omega$ , přenosová funkce se převede do tvaru obecně značeného jako FRF (Frequency Response Function), nebo také dynamická poddajnost  $G$ . Předpis pro dynamickou poddajnost je

$$
G(\omega) = \frac{x(\omega)}{f(\omega)} = \frac{1}{-\omega^2 M + i\omega B_v + K}
$$
 (24)

Pro soustavu s  $n$  stupni volnosti (DOFs)

$$
G_{jk} = \frac{x_j(s)}{f_k(s)} = \sum_{i=1}^n \frac{v_{nji}v_{nki}}{s^2 + 2\xi_i\Omega_i s + \Omega_i^2}
$$
 (25)

kde  $v$  jsou jednotlivé vlastní vektory a  $\xi_i$  je součinitel modálního útlumu. [5]

#### <span id="page-18-1"></span>**2.2.4 Stavový prostor**

Soustavu pohybových rovnic druhého řádu lze převést na soustavu rovnic prvního řádu pomocí transformace do stavového prostoru. Obecně předpis stavového prostoru formulují dvě rovnice, kterými je rovnice vstupní a rovnice výstupní:

$$
\dot{x} = Ax + B_s u_s \tag{26}
$$

$$
y_s = Cx + Du_s \tag{27}
$$

Kde  $x$  je vektor stavových souřadnic,  $u_\mathrm{s}$  je vektor vstupů (buzení) a  $y_\mathrm{s}$  je vektor výstupů (odezvy soustavy). Matice A se nazývá matice systému,  $B_s$  je matice vstupů,  $C$  je matice výstupů a matice  $D$  je označována jako vazebná. [5]

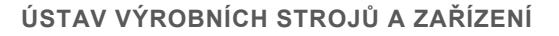

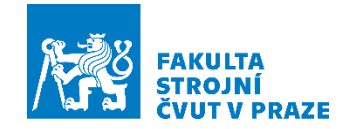

Stavový vektor má rozměr 2m x 1, kde m je počet vlastních tvarů. Vektor vstupů má rozměr n<sub>in</sub> x 1, kde n<sub>in</sub> je počet vstupních proměnných a vektor výstupů má rozměr n<sub>out</sub> x 1, kde n<sub>out</sub> je počet výstupních parametrů. Pro rozměr matic platí: A: 2m x 2m,  $\boldsymbol{B}_{\boldsymbol{s}}$ : 2m x n<sub>in</sub> ,  $\boldsymbol{\mathcal{C}}$ : n<sub>out</sub> x 2m a  $\boldsymbol{D}$ : n<sub>in</sub> x n<sub>out</sub> [\(Obr. 7\)](#page-19-0).

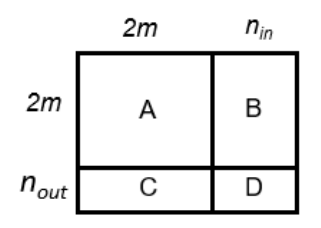

*Obr. 7: Rozměr stavových matic A, B, C, D [5]*

<span id="page-19-0"></span>Stavový prostor v modálních souřadnicích je popsán následovně. Vychází se z transformované diferenciální rovnice pro tlumené kmitání v modálních souřadnicích:

$$
\ddot{q} + C_q \dot{q} + Aq = V^T f \tag{28}
$$

$$
C_q = V^T B_v V \tag{29}
$$

Kde  $C_q$  je matice modálního tlumení. Uplatněním substituce a její následné dosazení se dostane

$$
q_{s1} = q \t\t \dot{q}_{s1} = \dot{q} = q_{s2} \t\t (30)
$$

$$
\dot{q}_{s2} = \ddot{q} \qquad q_{s2} = \dot{q} \qquad (31)
$$

$$
\ddot{q} = V^T f - C_q \dot{q} - Aq = V^T f - C_q q_{s2} - Aq_{s1} \tag{32}
$$

Pro požadovaný zápis vstupní rovnice stavového prostoru se získá předpis:

$$
\dot{q}_{s1} = q_{s2} \tag{33}
$$

$$
\dot{q}_{s2} = -Aq_{s1} - C_q q_{s2} + V^T f \tag{34}
$$

Výsledný maticový zápis vstupní rovnice

$$
\dot{q}_s = Aq_s + B_s u_s \tag{35}
$$

$$
\begin{bmatrix} \dot{q}_{s1} \\ \dot{q}_{s2} \end{bmatrix} = \begin{bmatrix} 0 & E \\ -\Lambda & -C_q \end{bmatrix} \begin{bmatrix} q_{s1} \\ q_{s2} \end{bmatrix} + \begin{bmatrix} 0 \\ V^T \end{bmatrix} f \tag{36}
$$

Uplatněním modální transformace a následného dosazení do výstupní rovnice se získá

$$
y_s = V \cdot q \qquad q_s = \begin{bmatrix} q \\ \dot{q} \end{bmatrix} \tag{37}
$$

$$
y_s = Cq_s + Du_s \tag{38}
$$

$$
y_s = [V \space 0]q_s + 0 \tag{39}
$$

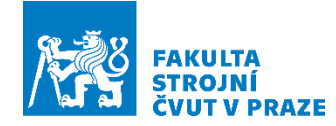

Výsledné matice *A, B, C, D:*

$$
A = \begin{bmatrix} 0 & E \\ -A & -C_q \end{bmatrix} \qquad B_s = \begin{bmatrix} 0 \\ V^T \end{bmatrix} \tag{40}
$$

$$
C = [V \ 0] \qquad D = 0 \tag{41}
$$

Stavový prostor se může výhodně využít pro vyjádření přenosové funkce. Vztah mezi stavovým prostorem a přenosovou funkcí je

$$
G(s) = \frac{y_s(s)}{u_s(s)} = C(E - A)^{-1}B_s + D
$$
\n(42)

#### <span id="page-20-0"></span>**2.3 Metody redukce dynamického systému**

Přesnost a časové nároky na řešení výpočetních analýz určuje počet stupňů volnosti úlohy (DOF), který definuje počet řídicích rovnic. Zrychlení výpočetního času lze docílit snížením počtu DOF a zachováním pouze vybraných klíčových DOFs. [6]

Pro virtuální simulace chování obráběcích strojů a simulace virtuálního obrábění je potřeba docílit krátké odezvy výpočetního modelu, ideálně blízké real-time simulacím. Obvyklý rozměr modelů MKP nosných struktur obráběcích strojů se pohybuje od *10<sup>4</sup> – 10<sup>6</sup>* stupňů volnosti (DOFs). Vhodný typ redukce volíme podle typu úlohy (statická, dynamická). Kromě metody statické redukce (Guayanova redukce) je jednou ze základních metod pro řešení úloh dynamiky metoda redukce v modálních souřadnicích. [5]

#### <span id="page-20-1"></span>**2.3.1 Redukce v modálních souřadnicích**

Tato metoda spočívá ve výběru pouze vlastních čísel a jim odpovídajících vlastních vektorů ze zájmového rozsahu [7]. Pro rovnici netlumeného systému:

$$
M\ddot{q} + Kq = 0 \tag{43}
$$

Vzestupně řazené čtverce vlastních frekvencí  $\varOmega_i^2$  se uspořádají do diagonální spektrální matice  $\Lambda$  a jim odpovídající vlastní vektory  $v_i$  po sloupcích do modální matice . Z podmínek ortonormality plyne

$$
V^T M V = E \tag{44}
$$

Kde  $E$  je jednotková matice. Z definičního vztahu pro problém vlastních hodnot plyne pro modální matice též druhý vztah

$$
V^T K V = \Lambda \tag{45}
$$

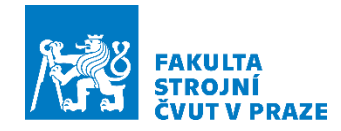

A dále také platí vztah

$$
V^T B_v V = diag[2\xi_i \Omega_i]
$$
 (46)

Následně se provede výběr rozsahu vlastních frekvencí  $\Omega_{p+1,\dots, n}$ ,  $\Omega_{p+m}$  a k nim přiřazené vlastní vektory se uspořádají do redukované modální matice typu *(m, n)*

$$
V_r = \begin{bmatrix} v_{p+i}, \dots, v_{p+m} \end{bmatrix} \tag{47}
$$

A provede se modální transformace souřadnic

$$
q = V_r x \tag{48}
$$

Matice  $V_r$  má charakter transformační matice. A protože pro celou modální matici platí diagonalizační vztahy, platí analogické vztahy i pro matici redukovanou. Tedy

$$
V_r^T M V_r = E_m; V_r^T B_v V_r = diag[2\xi_{p+i} \Omega_{p+i}]; V_r^T K V_r = diag[\Omega_{p+i}^2], kde \ i = 1, ..., m. (49)
$$

Redukovaný model je potom ve tvaru

$$
E_m \ddot{x} + diag[2\xi_{p+i}\Omega_{p+i}] \dot{x} + diag[\Omega_{p+i}^2]x = V_r^T f \tag{50}
$$

Tento redukovaný model vykazuje vlastní frekvence  $\widetilde{\Omega}_i = \Omega_{p+i}$ , kde  $i = 1, \ldots, m$ . Jeho vlastní vektory  $x_i$  se modální transformací transformují na příslušné vlastní vektory  $q_i.$ Platí tedy vztah  $q_i = V_{ir}x_r$ ,  $i = 1, ..., m$ . [7]

#### <span id="page-21-0"></span>**2.4 Modální transformace MKP modelu do stavového popisu**

Celý postup modální transformace do stavového prostoru je složen ze 4 kroků [\(Obr. 8\)](#page-22-0). Prvním krokem je řešení modální analýzy na plném modelu MKP. Z této modální analýzy se získají výsledky v podobě vlastních tvarů (vektorů) kmitání a spektrální matici vlastních frekvencí. Následně musí být provedena úloha výběru souřadnic, které se v modelu zachovají. Tedy výběr významných vlastních tvarů a vlastních frekvencí a současně výběr fyzikálních souřadnic, které budou dále pro práci s modelem potřeba. Z tohoto výběru se na závěr sestaví matice stavového prostoru. [5]

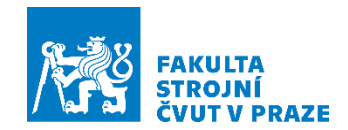

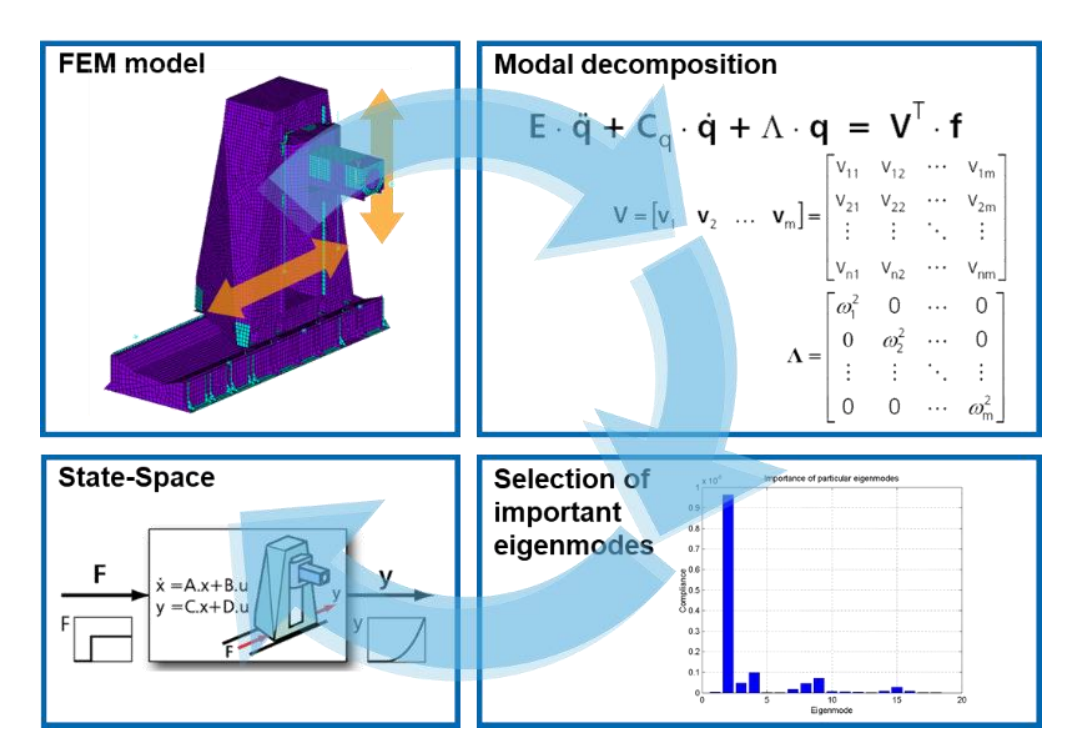

<span id="page-22-0"></span>*Obr. 8: Modální transformace MKP modelu do stavového prostoru [5]*

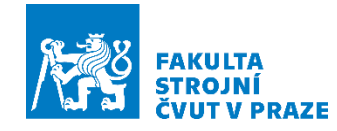

## <span id="page-23-0"></span>**3 Virtuální modely obráběcích strojů**

Moderní obráběcí stroje jsou složité mechatronické systémy. Funkční a užitné vlastnosti obráběcího stroje jsou projevem interakce mechanické stavby stroje, CNC řízení a interakcí s procesem obrábění, jak je znázorněno na [Obr. 9.](#page-23-1) [1]

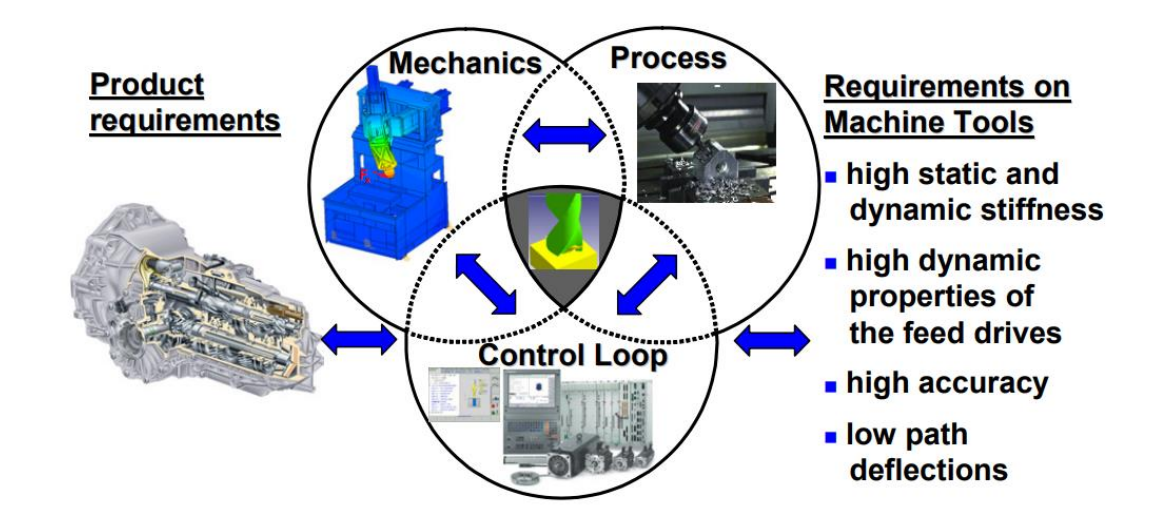

*Obr. 9: Stavba obráběcího stroje (Mechatronický systém) [1]*

<span id="page-23-1"></span>Pro analýzy a optimalizace strategií obrábění lze výhodně uplatnit data z digitálních dvojčat stroje a obrobku, která lze připravit předem a použít pro predikci chování stroje nebo procesu. Verifikované digitální dvojče lze spustit v real-time paralelně pro podporu monitoringu a vyhodnocení chování stroje. Digitální dvojče by mělo ukazovat, jak se stroj a proces bude chovat v procesu obrábění.

Virtuální modely (Digitální dvojčata) se používají například pro optimalizace mechanické stavby stroje ve vazbě na dynamiku pohonů. Interakce mechanické stavby pohonů a nosné struktury stroje typicky snižuje dynamiku pohonů. Limitem pro zvyšování parametrů regulace pohonů je obvykle poddajnost stavby příslušné pohybové skupiny stroje, například stojanu. Dále se tyto virtuální modely používají při podpoře vývoje, verifikace a optimalizace technologie obrábění. Například pro antikolizní kontrolu dráhového řízení, kontrolu kvality NC dat, optimalizaci volby geometrie nástroje, strategie dráhového řízení a řezných podmínek, kam patří posuvové rychlosti, řezné rychlosti, úhly vlečení a odklonu nástroje apod. [8]

Rozlišovat můžeme dva základní typy digitálních dvojčat, které představí následující kapitoly.

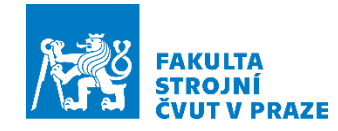

## <span id="page-24-0"></span>**3.1 Zjednodušené digitální dvojče**

Využívá se jako nástroj pro analýzu času obrábění a přesnosti obrábění. Zjednodušený model stroje obsahuje interpolátor, reprezentaci CNC řídícího systému a případně model PLC [\(Obr. 10\)](#page-24-2). Tyto virtuální stanice umožňují načíst NC kód a velmi přesně predikovat čas obrábění se zahrnutím vlivu reálné dynamiky interpolátoru CNC. Nelze jej použít pro plnohodnotnou predikci vlastností obrobku, lze pouze posoudit proces nepřímými parametry. [9] [8]

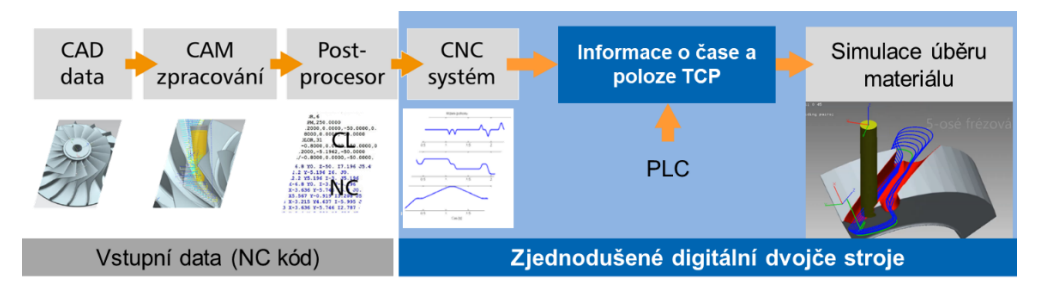

*Obr. 10: Zjednodušené digitální dvojče stroje [9]*

### <span id="page-24-2"></span><span id="page-24-1"></span>**3.2 Plnohodnotné digitální dvojče**

V případě plnohodnotného digitálního modelu stroje je výstupem digitální dvojče obrobku, u kterého lze posuzovat i jakost obrobeného povrchu [\(Obr. 11\)](#page-24-3). Plnohodnotný virtuální model stroje (digitální dvojče stroje) zahrnuje reprezentaci CNC interpolátoru stroje, propojený model mechaniky pohonů včetně řízení a mechanické stavby stroje, simulaci úběru materiálu a simulaci řezných sil. [9] [8]

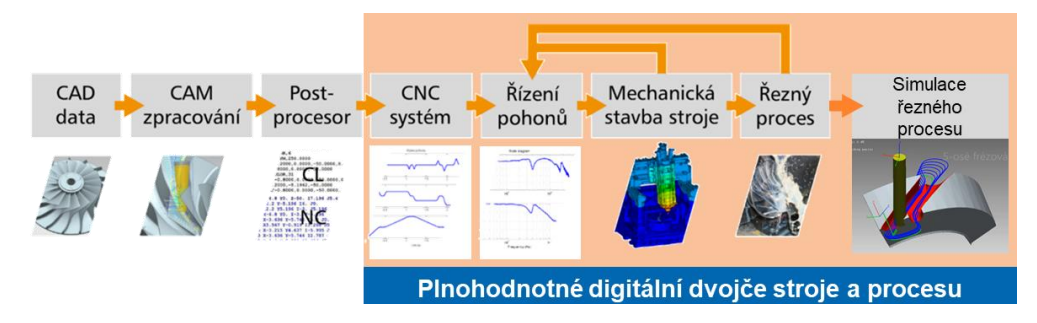

*Obr. 11: Plnohodnotný virtuální model stroje a proces [9]*

<span id="page-24-3"></span>Aby bylo zajištěno, že první fyzický prototyp stroje splňuje požadavky tím nejlepším možným způsobem, je nezbytné, aby byl každý krok návrhu vyhodnocen pomocí simulací virtuálního modelu prototypu. Pomocí plnohodnotného virtuálního modelu lze

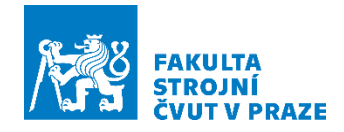

simulačně predikovat věrohodný čas obrábění, přesnost a jakost obrobených ploch, silové zatížení stroje, nástroje a obrobku a riziko vzniku nestabilního obrábění. [8]

## <span id="page-25-0"></span>**3.3 Propojené modely regulace a mechanické stavby pohonů**

Pro řízení pohonů pohybových os obráběních strojů se v průmyslové praxi využívá kaskádní regulace. Použití nachází pro všechny známé druhy mechanické stavby pohonů, tj. pohony s kuličkovým šroubem, pohony hřeben – pastorek, nebo přímé lineární motory. Modelová reprezentace regulace a mechanické stavby pohonů je typickým příkladem modelu mechatronického systému a v odborné literatuře je nazývána jako propojené modely pohonů. Jádrem propojeného modelu pohonu je model dynamických vlastností mechaniky pohonu a nosné struktury stroje. Tento model je obvykle reprezentován transformací výchozích modelů MKP do stavového prostoru a obsahuje potřebné výstupy poloh na pravítkách, resp. enkodéru na motoru, kterými je modelově uzavřená polohová, resp. po derivaci rychlostní smyčka regulace pohonu [\(Obr. 12\)](#page-25-2). [8]

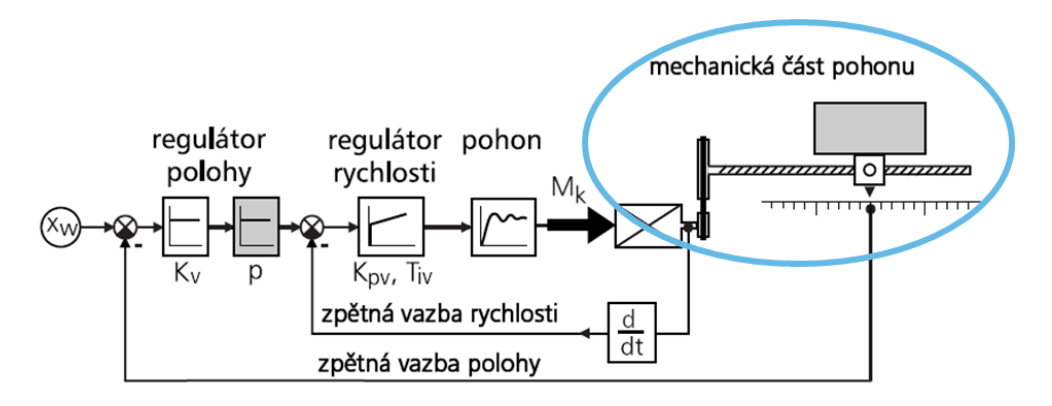

*Obr. 12: Model regulace pohonů [8]*

### <span id="page-25-2"></span><span id="page-25-1"></span>**3.4 Modelování stability obrábění**

Řezné síly jsou zdrojem statických a dynamických chyb obrábění. Dynamické chyby jsou vyvolány harmonickým buzením soustavy mezi strojem, nástrojem a obrobkem časově proměnnými složkami sil. [10]

Při nepříznivých záběrových podmínkách nástroje při obrábění může nastat zvýšená úroveň vibrací. Rozlišujeme dva základní mechanismy kmitání při obrábění:

• **Vynucené kmitání** – V tomto případě je frekvence kmitání shodná s frekvencí buzení a amplituda kmitání je přiměřená amplitudě buzení. Tedy, pokud se sníží

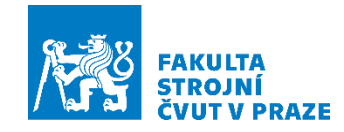

amplituda buzení, zmenší se také amplituda vybuzených kmitů, což je přirozený stav. [10]

• **Samobuzené kmitání** – V tomto případě frekvence kmitání neodpovídá frekvenci buzení a jejím celočíselným násobkům. Amplituda vibrací je výrazná a je nezávislá na amplitudě buzení, a to je nežádoucí stav. [10]

Důsledky vzniku samobuzeného kmitání jsou zvýšený hluk a vibrace při obrábění, riziko poškození stroje, nástroje a obrobku a výrazně nekvalitní povrch obrobku. [10]

Základní příčinou vzniku samobuzeného kmitání je regenerativní princip. Nástroj v záběru rozkmitá stroj i obrobek a amplituda se zaznamenává na povrch obrobku. Při následovném průjezdu nástroje přes pokmitaný povrch záleží na fázovém posunu mezi zvlněným povrchem z předchozího řezu a aktuálním kmitáním. Na následujících obrázcích jsou popsané dva extrémy. [Obr. 13](#page-26-0) znázorňuje vlny z předchozího a aktuálního obrábění, kdy tyto vlny jsou ve fázi a průřez třísky se nemění (vlevo). Na obrázku vpravo je popsána situace, kdy vlny z předchozího a aktuálního obrábění jsou v protifázi a průřez třísky se výrazně mění. [10]

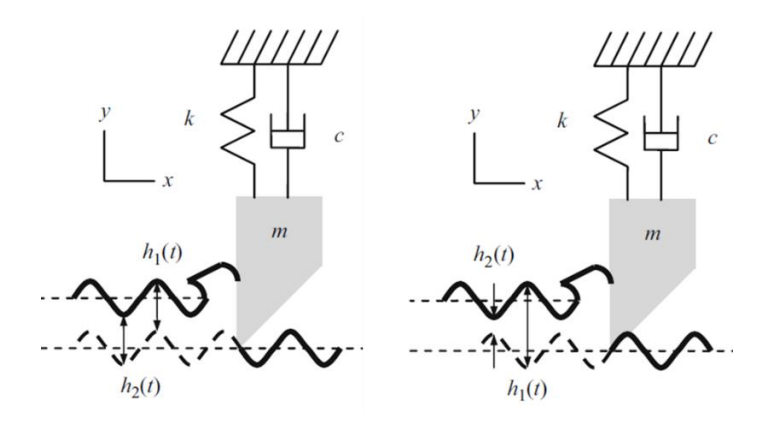

<span id="page-26-0"></span>*Obr. 13: Příklad vzniku nestabilního kmitání při obrábění [10]*

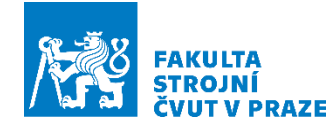

## <span id="page-27-0"></span>**4 Metody a postupy tvorby propojených modelů struktur**

V této kapitole je rozebrán postup tvorby propojených modelů poddajných mechanických struktur.

## <span id="page-27-1"></span>**4.1 Dynamická substrukturalizace**

Dynamic Substructuring (DS) je nástroj používaný k modelování analýz dynamiky mechanických systémů, jejich komponent nebo substruktur. Použitím DS je možné samostatně analyzovat dynamické chování substruktur a později vypočítat sestavenou dynamiku pomocí vazbového propojení. [11] [12]

Dynamická substrukturalizace má oproti analýze plně sestaveného systému několik výhod:

- Substruktury lze modelovat v oblasti, která je nejvhodnější. [11]
- Velké nebo složité systémy lze optimalizovat na úrovni substruktur. [11]
- Numerické výpočetní zatížení lze snížit, protože je řešeno jednotlivě na dílčích strukturách. [11]
- Umožňuje vyhodnotit dynamické chování konstrukcí, které jsou příliš velké nebo složité na to, aby je bylo možné analyzovat jako celek. Například v případě, kdy je počet stupňů volnosti takový, že řešiče nemohou najít výsledky v rozumném čase. [11]
- Analýzou subsystémů může být výpočet dynamického chování snadnější, než když je analyzován celý systém. Dynamická substrukturalizace umožňuje také identifikovat i lokální problémy efektivní lokální optimalizace. Také umožňuje eliminace chování subsystému, které nemá žádný významný dopad na sestavený systém. To má za následek jednoduché znázornění dynamiky a následné snížení výpočtového času. [11]

#### <span id="page-27-2"></span>**4.1.1 Oblasti**

DS lze nejlépe považovat za sadu pro sestavování komponentů modelů. Obecně lze dynamické substrukturování použít pro všechny oblasti, které se dobře hodí k simulaci chování více vstupů a výstupů. Pět oblastí, které jsou vhodné pro tuto metodu [\(Obr. 14\)](#page-28-0):

- Fyzikální oblast
- Modální oblast
- Frekvenční oblast

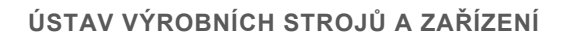

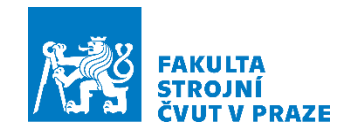

Časová oblast

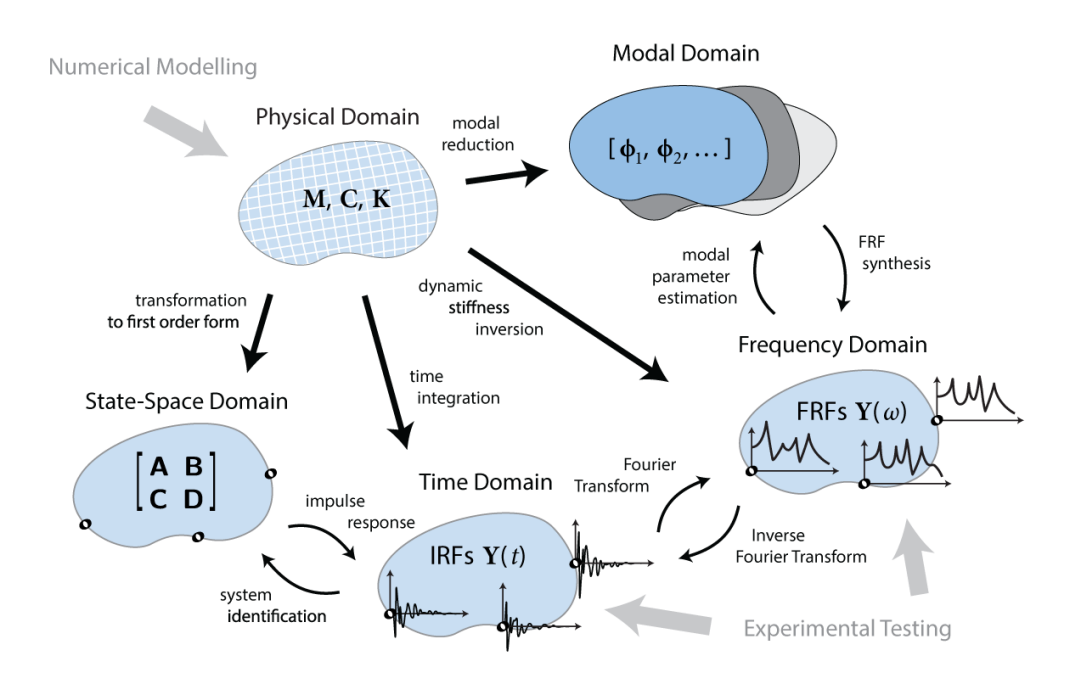

• Oblast stavového prostoru (State – space domain)

*Obr. 14: 5 oblastí používaných pro dynamickou substrukturalizaci [12]*

<span id="page-28-0"></span>Fyzikální oblast se týká metod, které jsou založeny na (linearizovaných) maticích hmotnosti, tlumení a tuhosti, typicky získaných z numerického MKP modelování. Modální oblast se týká technik syntézy komponent, které jsou založeny na vlastních tvarech a frekvencích, získaných z MKP řešiče. Frekvenční oblast je více známá jako Frequency Based Substructuring (FBS). Tato metoda se stala nejběžněji používanou oblastí pro substrukturování, kvůli snadnému vyjádření diferenciálních rovnic dynamického systému (FRF). Časová oblast vyjadřuje chování dynamického systému pomocí sady funkcí Impulse Response Functions (IRF). Oblast stavového prostoru využívá techniky identifikace systémů běžné pro teorii řízení. [11]

V rámci diplomové práce bude podrobněji popsána dynamická substrukturalizace ve fyzikální oblasti. Záměr je pak postavit toto propojení na transformaci modelu MKP do vlastních vektorů a frekvencí. Tedy propojení v modálních souřadnicích pomocí vlastních vektorů a frekvencí, které budou získány výpočtem z programu Ansys Workbench.

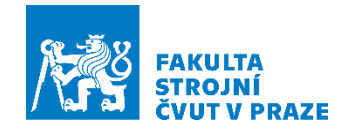

#### <span id="page-29-0"></span>**4.1.2 Podmínky rozhraní**

Aby bylo možné vytvořit propojení v každé z uvedených oblastí, musí být splněny dvě podmínky, bez ohledu na použitou metodu:

1) Podmínka kompatibility – Spojovací uzly dvou struktur by měly mít stejné posunutí na rozhraní. [11]

2) Podmínka rovnováhy sil – Síly rozhraní mezi dvěma spojujícími uzly mají stejnou velikost a opačné znaménko. [11]

Toto jsou dvě základní podmínky, které udržují dílčí konstrukce pohromadě, a proto umožňují sestavit sestavu více komponent.

#### <span id="page-29-1"></span>**4.1.3 Propojení substruktury**

Pro pochopení strategie vazbového propojování je zde ukázán příklad pro vznik matice vazbového propojení.

Jsou uvažovány dvě substruktury A a B [\(Obr. 15](#page-29-2)*)*. Tyto dvě substruktury zahrnují celkem šest uzlů. Struktura A má 4 stupně volnosti, zatímco struktura B má 5 stupňů volnosti. V tomto příkladu jsou propojeny uzly 2 a 3 substruktury A, uzly 5 a 6 substruktury B. [11]

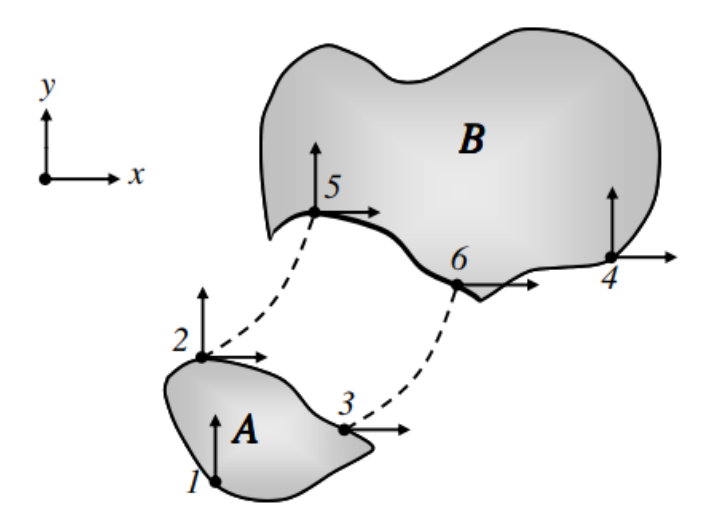

<span id="page-29-2"></span>*Obr. 15: Spojení dvou substruktur A a B [11]*

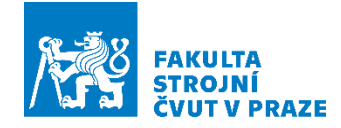

#### **Podmínka kompatibility**

Podmínka kompatibility vyžaduje, aby stupně volnosti rozhraní měly stejné znaménko a hodnotu na obou stranách rozhraní

$$
\begin{cases}\n u_{2x} = u_{5x} \\
 u_{2y} = u_{5y} \\
 u_{3x} = u_{6x}\n\end{cases}
$$
\n(51)

Celkový vektor počtu stupňů volnosti  $u$  je

 $u = [u_{1y} \quad u_{2x} \quad u_{2y} \quad u_{3x} \quad u_{4x} \quad u_{4y} \quad u_{5x} \quad u_{5y} \quad u_{6x}]^{T}$ ( 52 ) Tuto podmínku lze vyjádřit pomocí takzvané booleovské matice, označované *B*. Pro daný příklad to lze vyjádřit takto:

$$
Bu = 0 \rightarrow u^A - u^B = 0 \rightarrow B = \begin{bmatrix} 0 & 1 & 0 & 0 & 0 & 0 & -1 & 0 & 0 \\ 0 & 0 & 1 & 0 & 0 & 0 & 0 & -1 & 0 \\ 0 & 0 & 0 & 1 & 0 & 0 & 0 & 0 & -1 \end{bmatrix}
$$
 (53)

Každý spojovací člen odpovídá řádku v booleovské matici B. Proto v obecném případě, kdy spojené konstrukce obsahují *n* stupňů volnosti, z nichž *m* vyjadřuje spojení rozhraní DOF, matice B má velikost *m x n*. V tomto příkladu *n = 9 a m = 3*. Lze tedy snadno vidět, že podmínka  $Bu = 0$  je ekvivalentní třem rovnicím kompatibility. [11]

#### **Podmínka rovnováhy**

Druhá podmínka, která musí být splněna pro propojení subsutruktur, je rovnováha sil pro přizpůsobení sil rozhraní *g*. Pro aktuální příklad lze tuto podmínku zapsat jako  $g^A + g^B = 0.$  Podobně jako u rovnice kompatibility lze podmínku silové rovnováhy vyjádřit pomocí booleovské matice L. [11]

Podmínka rovnováhy je tedy

$$
L^T g = 0 \tag{54}
$$

Kde matice  $L$  je booleovská transformační matice lokalizující rozhraní DOF substruktur v globální setu DOF  $q$ . Výraz uvádí, že když se spojovací síly sečtou, jejich výslednice se musí rovnat nule. [11]

Matice *L* ve skutečnosti představuje nulový prostor *B* nebo naopak. Vztah mezi maticí  $L$  a  $B$  je

$$
\begin{cases}\nL = null(B) \\
B^T = null(L^T)\n\end{cases} (55)
$$

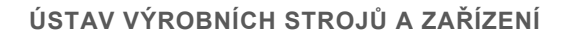

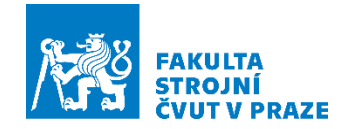

Pro daný příklad, matice  $L$  je

$$
L = \begin{bmatrix} 1 & 0 & 0 & 0 & 0 & 0 \\ 0 & 0 & 0 & 1 & 0 & 0 \\ 0 & 0 & 0 & 0 & 1 & 0 \\ 0 & 0 & 0 & 0 & 0 & 1 \\ 0 & 1 & 0 & 0 & 0 & 0 \\ 0 & 0 & 1 & 0 & 0 & 0 \\ 0 & 0 & 0 & 1 & 0 & 0 \\ 0 & 0 & 0 & 0 & 1 & 0 \\ 0 & 0 & 0 & 0 & 0 & 1 \end{bmatrix}
$$
(56)

Pro daný příklad vypadá podmínka rovnováhy takto:

$$
L^T g = 0 \rightarrow \begin{bmatrix} 1 & 0 & 0 & 0 & 0 & 0 & 0 & 0 & 0 \\ 0 & 0 & 0 & 0 & 1 & 0 & 0 & 0 & 0 \\ 0 & 0 & 0 & 0 & 0 & 1 & 0 & 0 & 0 \\ 0 & 0 & 1 & 0 & 0 & 0 & 0 & 1 & 0 \\ 0 & 0 & 0 & 1 & 0 & 0 & 0 & 0 & 1 \end{bmatrix} \begin{bmatrix} 0 \\ g_{2x} \\ g_{3x} \\ g_{3x} \\ 0 \\ g_{5x} \\ g_{5y} \\ g_{6x} \end{bmatrix} = \begin{bmatrix} 0 \\ 0 \\ 0 \\ g_{2x} + g_{5x} \\ u_{2y} + g_{5y} \\ u_{3x} + g_{6x} \end{bmatrix} = 0 \quad (57)
$$

Dvě výše uvedené podmínky lze použít k vytvoření vazby v nesčetných oblastech a jsou tak nezávislé na proměnných, jako je čas, frekvence atd. [11]

#### <span id="page-31-0"></span>**4.1.4 Propojení ve fyzikální oblasti**

Pokud je systém popsán maticí hmotnosti, tlumením a maticí tuhosti získané z mechanických a geometrických vlastností systému, je systém ve fyzikální oblasti. Pohybová rovnice ve fyzikální oblasti a diskretizovaný dynamický podsystém lze zapsat jako

$$
M^{(s)}\ddot{u}^{(s)}(t) + B_{\nu}^{(s)}\dot{u}^{(s)}(t) + K^{(s)}u^{(s)}(t) = f^{(s)}(t) + g^{(s)}(t)
$$
\n(58)

kde  $M$ ,  $B<sub>v</sub>$  a  $K$  jsou matice hmotnosti, tlumení a tuhosti substruktury  $s$ . Tyto matice se často získávají z modelů MKP a jsou označovány jako numerický model struktury.  $u^{(\varsigma)}$  obsahuje vektor stupňů volnosti,  $f$  je vektor vnějších sil a  $g$  je vektor propojující síly s ostatními substrukturami. Předpokládá se, že systém je lineární (hmotnost, vlastnosti tlumení a tuhost jsou nezávislé na stavu systému) a že je časově invariantní (tj. konstantní parametry). [11]

Pohybové rovnice  $n$  substruktur, které mají být spojené, lze přepsat do blokového formátu jako

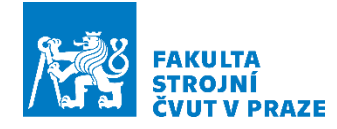

$$
M\ddot{u} + B_v \dot{u} + K u = f + g \tag{59}
$$

A jeli počet substruktur  $n$ , jsou matice definovány takto

$$
M \triangleq diag(M^{(1)}, \ldots, M^{(n)}), B_v \triangleq diag(B_v^{(1)}, \ldots, B_v^{(n)}), K \triangleq diag(K^{(1)}, \ldots, K^{(n)}) \hspace{1.5cm} (60)
$$

$$
u \triangleq \begin{bmatrix} u^{(1)} \\ \vdots \\ u^{(n)} \end{bmatrix}, f \triangleq \begin{bmatrix} f^{(1)} \\ \vdots \\ f^{(n)} \end{bmatrix}, g \triangleq \begin{bmatrix} g^{(1)} \\ \vdots \\ g^{(n)} \end{bmatrix}
$$
(61)

Podmínkou kompatibility lze maticově zapsat následovně

$$
Bu = 0 \tag{62}
$$

Matice *B* popisuje spojené stupně volnosti (DOF) a je to booleovská matice.

Podmínka rovnováhy je vyjádřena pomocí

$$
L^T g = 0 \tag{63}
$$

kde matice *L* je booleovská matice lokalizující rozhraní DOF substruktur v celé množině. Celkový systém je nyní popsán pomocí

$$
\begin{cases}\nM\ddot{u} + B_{\nu}\dot{u} + Ku = f + g \\
Bu = 0 \\
L^T g = 0\n\end{cases}
$$
\n(64)

Rovnice popisují vazbu mezi libovolným počtem substruktur s libovolným počtem spojení. Z této soustavy rovnic lze propojený systém získat dvěma způsoby:

- primární spojení
- duální spojení

#### **Primární spojení ve fyzikální oblasti**

V primární formulaci je definována sada stupňů volnosti  $p$  spojeného systému pro zajištění kompatibility:

$$
u = Lp \tag{65}
$$

kde  $u$  je sada rozhraní stupňů volnosti pro systém a  $L$  je booleovská matice představená již dříve. Vztah mezi *B* a *L* je uveden níže. [11]

$$
Bu = B L p = 0 \ \forall p \tag{66}
$$

*L* tedy ve skutečnosti představuje nulový prostor *B* nebo naopak:

$$
\begin{cases}\nL = null(B) \\
B^T = null(L^T)\n\end{cases} (67)
$$

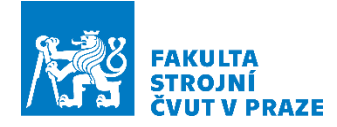

Toto je velmi užitečná vlastnost při výpočtu odezvy propojeného systému, protože v procesu sestavování je třeba formulovat jen jednu booleovskou matici. [11]

Protože je splněna podmínka kompatibility volbou množiny  $p$ , je popsán systém takto

$$
\begin{cases}\nML\ddot{p} + B_v L\dot{p} + KLp = f + g \\
L^T g = 0\n\end{cases}
$$
\n(68)

Přenásobením rovnic rovnováhy  $L^T$ , primárně seskupený systém je redukován na

$$
\widetilde{M}\ddot{p} + \widetilde{B_v}\dot{p} + \widetilde{K}p = \tilde{f}
$$
\n(69)

Primárně sestavené systémové matice jsou definovány pomocí

$$
\begin{cases}\n\widetilde{K} \triangleq L^T K L & a \quad \left\{\begin{matrix}\n\widetilde{M} \triangleq L^T M L \\
\widetilde{F} \triangleq L^T f & a \quad \left\{\begin{matrix}\n\widetilde{B}_v \triangleq L^T B_v L\n\end{matrix}\right\}\n\end{cases} \right. \n\tag{70}
$$

#### **Duální spojení ve fyzikální oblasti**

V duální sestavné formulaci je kompletní sada globálních stupňů volnosti zachována, tj. všechna rozhraní stupňů volnosti jsou přítomna tolikrát, kolikrát jsou suboblasti připojené na odpovídající uzel. Duálně sestavený systém je získán splněním podmínky rovnováhy

$$
g = -B^T \lambda \tag{71}
$$

kde  $\lambda$  jsou Lagrangeovy multiplikátory, které fyzicky odpovídají silové intenzitě rozhraní. Podmínka rovnováhy lze zapsat dále jako

$$
L^T g = -L^T B^T \lambda = 0 \tag{72}
$$

A protože se ukázalo, že  $L^T$  byl nulový prostor  $B^T$ , tato podmínka je vždy splněna. V důsledků toho je nyní systém popsán

$$
\begin{cases}\nM\ddot{u} + B_v \dot{u} + K u = f + B^T \lambda \\
B u = 0\n\end{cases}
$$
\n(73)

V maticovém zápisu je duálně sestavený systém jako

$$
\begin{bmatrix} M & 0 \\ 0 & 0 \end{bmatrix} \begin{bmatrix} \ddot{u} \\ \lambda \end{bmatrix} + \begin{bmatrix} C & 0 \\ 0 & 0 \end{bmatrix} \begin{bmatrix} \dot{u} \\ \lambda \end{bmatrix} + \begin{bmatrix} K & B_v \\ B^T & 0 \end{bmatrix} \begin{bmatrix} u \\ \lambda \end{bmatrix} = \begin{bmatrix} f \\ 0 \end{bmatrix}
$$
 (74)

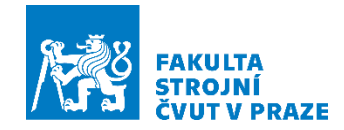

## <span id="page-34-0"></span>**5 Matematický model vazbového propojení**

Strategie vazbového propojování je v literatuře popsána ve fyzikálních souřadnicích, jak je vysvětleno v kapitole [4.1.4.](#page-31-0) Záměr je ale toto propojení postavit na transformaci modelu MKP do vlastních vektorů a frekvencí. Tedy propojení v modálních souřadnicích pomocí vlastních vektorů, které budou vypočteny pomocí programu Ansys Workbanch.

Princip vazbového propojování, který bude použit v diplomové práci, je zde vysvětlen na příkladu dvou 1D nosníků, které jsou propojeny dvěma translačními pružinami [\(Obr. 16\)](#page-34-1).

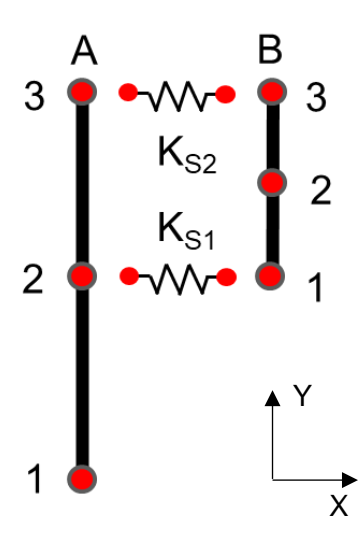

<span id="page-34-1"></span>*Obr. 16: Příklad propojení dvou 1-D nosníkových prvků pomocí dvou translačních pružin*

Princip vazbového propojení je založený na tom, že je vyjádřena pohybová rovnice ve smíšených souřadnicích pro systém na [Obr. 16.](#page-34-1) Modálními souřadnicemi jsou popsány nosníky A a B. Mezi tyto dva systémy jsou vneseny rovnice statického silového účinku (ve fyzických souřadnicích), který bude vznikat tuhostním provázáním.

Soustava rovnic pro propojený systém je

$$
[I]\ddot{\boldsymbol{q}}_A + [\Omega_A^2] \boldsymbol{q}_A = [V_A]^T \boldsymbol{F}_A + [V_A]^T [B_A]^T \boldsymbol{\lambda}
$$
\n(75)

$$
[K_{s1}] x_{s1} = -[B_{s1}]^T \lambda
$$
 (76)

$$
[K_{s2}] x_{s2} = -[B_{s2}]^T \lambda
$$
 (77)

$$
[I]\ddot{\boldsymbol{q}}_B + [\Omega_B^2] \boldsymbol{q}_B = [V_B]^T \boldsymbol{F}_B + [V_B]^T [B_B]^T \boldsymbol{\lambda}
$$
\n(78)

kde  $\ddot{q}_{A,B}$  a  $q_{A,B}$  jsou modální souřadnice z Ansys a  $x_{s2}$  fyzické souřadnice pružin.  $[\Omega_{A,B}]$ jsou vlastní úhlové frekvence systémů a  $[V_{A,B}]$  jejich vlastní vektory.  $[K_{s1,s2}]$  je tuhost

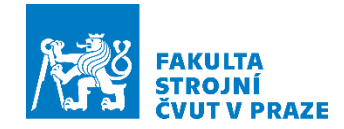

pružin, [B<sub>A,B</sub>] matice propojení,  $\lambda$  je vektor vazbových sil, který má velikost *m* rovnou počtu propojených DOFs (stupňů volnosti). V tomto případě při propojení dvou 1D nosníků dvěma translačními pružinami, systém obsahuje čtyři vazbové síly: Nosník A – vazbová síla  $\lambda_1$  – pružina  $K_{s1}$  – vazbová síla  $\lambda_2$  – nosník B a podobně pro druhou vazbu se silami  $\lambda_3$  a  $\lambda_4$ .

Další krok spočívá v zápisu těchto systémů do maticového zápisu

$$
\begin{pmatrix}\n[I] & [0] & [0] & [0] & [0] \\
[0] & [0] & [0] & [0] & [0] \\
[0] & [0] & [0] & [0] & [0]\n\end{pmatrix}\n\begin{pmatrix}\n\ddot{q}_A \\
\ddot{x}_3 \\
\ddot{x}_5 \\
\ddot{q}_B\n\end{pmatrix} +\n\begin{pmatrix}\n[0\ddot{q}_A] & [0] & [0] & [0] \\
[0] & [K_{s1}] & [0] & [0] \\
[0] & [0] & [K_{s2}] & [0] \\
[0] & [0] & [0] & [K_{s2}]\n\end{pmatrix}\n\begin{pmatrix}\nq_A \\
x_3 \\
x_5 \\
q_B\n\end{pmatrix} =\n\begin{pmatrix}\n[V_A]^T F_A \\
0 \\
0 \\
[V_B]^T F_B\n\end{pmatrix} +\n\begin{pmatrix}\n[V_A]^T [B_A]^T \\
-[B_{s1}]^T \\
-[B_{s2}]^T \\
-[B_{s2}]^T\n\end{pmatrix}\n\lambda
$$
\n(79)

kde [I] je jednotková matice. Matice [B] definuje vazbovou podmínku  $[\mathbf{B}] \mathbf{y} = \mathbf{0}$ pro vektor smíšených DOF  $y$  je

$$
[B] = ([BA], [Bs1], [Bs2], [BB]) \t(80)
$$

#### **Princip sestavení vazbové matice [B]**

1D nosníky na [Obr. 16](#page-34-1) mají 2 stupně volnosti. Jednu translaci X a jednu rotaci. V tomto případě se tyto nosníky propojují pouze translacemi. Nosník A má 3 uzly a 2 stupně volnosti.

Propojení nastává v uzlu 2 a 3 nosníku A

$$
[B_A] = \begin{bmatrix} 0 & 0 & 0 & 0 & 0 & 0 \\ 0 & 0 & 0 & 0 & 0 & 0 \\ 0 & 0 & 1 & 0 & 0 & 0 \\ 0 & 0 & 0 & 0 & 0 & 0 \\ 0 & 0 & 0 & 0 & 1 & 0 \\ 0 & 0 & 0 & 0 & 0 & 0 \end{bmatrix} = \begin{bmatrix} 0 & 0 & 1 & 0 & 0 & 0 \\ 0 & 0 & 0 & 0 & 1 & 0 \end{bmatrix}
$$
(81)

kde první řádek matice  $[B_A]$  představuje propojení uzlu 2 nosníku A [\(Obr. 16\)](#page-34-1), a to translací ve směru X. Analogicky druhá vazbová podmínka, tedy druhý řádek matice  $[B_A]$  přestavuje propojení na třetím uzlu nosníku A opět translačním stupněm volnosti ve směru osy X.

Podobně je tomu tak v případě propojení uzlu 1 a 3 nosníku B

$$
B_B = \begin{bmatrix} 1 & 0 & 0 & 0 & 0 & 0 \\ 0 & 0 & 0 & 0 & 0 & 0 \\ 0 & 0 & 0 & 0 & 0 & 0 \\ 0 & 0 & 0 & 0 & 0 & 0 \\ 0 & 0 & 0 & 0 & 1 & 0 \\ 0 & 0 & 0 & 0 & 0 & 0 \end{bmatrix} = \begin{bmatrix} 1 & 0 & 0 & 0 & 0 & 0 \\ 0 & 0 & 0 & 0 & 1 & 0 \end{bmatrix}
$$
(82)
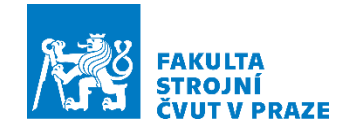

kde první řádek matice  $\left[B_B\right]$  představuje propojení uzlu 1 nosníku B, a to translací ve směru osy X. Druhá vazbová podmínka, tedy druhý řádek matice  $\left[ B_B \right]$ , představuje propojení na třetím uzlu nosníku B opět translačním stupněm volnosti ve směru X.

Vazbové matice pro pružiny  $S_1$  a  $S_2$  jsou [\(Obr. 16\)](#page-34-0)

$$
[B_{s1}] = [1 \quad 0] \tag{83}
$$

$$
[B_{s2}] = [0 \quad 1] \tag{84}
$$

Matice  $[B_{s1}]$  říká, že propojení nastane na levém uzlu pružiny a matice  $[B_{s2}]$ , že propojení nastane na prvém uzlu pružiny.

Všechny výše zmíněné matice se následně spojí do jedné, která obsahuje také propojení s uzly pružiny

$$
[B] = \begin{bmatrix} 0 & 0 & 1 & 0 & 0 & 0 & -1 & 0 & 0 & 0 & 0 & 0 & 0 & 0 & 0 & 0 \\ 0 & 0 & 0 & 0 & 1 & 0 & 0 & 0 & -1 & 0 & 0 & 0 & 0 & 0 & 0 & 0 \\ 0 & 0 & 0 & 0 & 0 & 0 & 0 & -1 & 0 & 0 & 1 & 0 & 0 & 0 & 0 & 0 \\ 0 & 0 & 0 & 0 & 0 & 0 & 0 & 0 & 0 & -1 & 0 & 0 & 0 & 0 & 1 & 0 \end{bmatrix}
$$
(85)

kde první řádek matice [B] říká, že uzel 2 nosníku A je propojen s levým uzlem pružiny jedna. Druhý řádek představuje spojení uzlu 3 nosníku A s levým uzlem pružiny dva translací X. Analogicky třetí řádek matice  $[B]$  říká, že uzel 1 nosníku B je propojen s pravým uzlem pružiny jedna a čtvrtý řádek, že uzel 3 nosníku B je propojen s pravým uzlem pružiny dva translací X.

Transformační matice mezi prostorem smíšených DOFs (modální souřadnice z Ansys, fyzické pro pružiny) je označena jako  $[V]$  a je sestavena z matic vlastních vektorů pro jednotlivé komponenty systému

$$
[V] = \begin{pmatrix} [V_A] & [0] & [0] & [0] \\ [0] & [I] & [0] & [0] \\ [0] & [0] & [I] & [0] \\ [0] & [0] & [0] & [V_B] \end{pmatrix}
$$
 (86)

Výsledný zkrácený zápis maticového zápisu systémů (79) je

$$
[\tilde{I}][\dot{y}] + [\tilde{K}][y] = [\vec{F}] + [\tilde{B}]\lambda \tag{87}
$$

 $[\tilde{I}]$  je jednotková matice,  $[\ddot{y}]$  a  $[y]$  smíšené souřadnice propojeného systému,  $[\tilde{K}]$  je spektrální matice vlastních čísel systémů a  $[\tilde{B}] = ([B][V])$  je matice propojení.

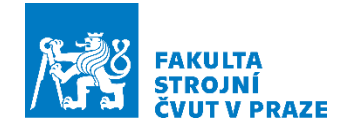

V soustavě je navíc člen  $\lambda$ , tedy vektor vnitřních silových účinků, který není potřeba řešit. Proto je zavedena matice [L], která je jádrem matice[ $\tilde{B}$ ]

$$
[L] = null([\tilde{B}]) \tag{88}
$$

Obecně matice  $[L]$  obsahuje všechny vektory, které jsou kolmé, a když jsou vynásobeny s jakýmkoli vektorem z matice  $[\tilde{B}]$ , vychází 0. Jednoduše řečeno, matice  $[L]$  pomůže odstranit vektor vnitřních silových účinků. Transformační matice [L] zobrazuje do prostoru zbaveného lineárně závislých bázových vektorů v prostoru původních smíšených stupňů volnosti  $[y]$ , tj.  $[y] = [L]p$ , kde  $p$  jsou souřadnice nového propojeného prostoru.

Pro eliminaci vnitřních silových účinku  $\lambda$  je zavedena substituce  $[y] = [L] p$ a následným přenásobením  $[L]^T$ 

$$
[L]^T[\tilde{I}][L]\ddot{\vec{p}} + [L]^T[\tilde{K}][L]\vec{p} = [L]^T\vec{F} + [L]^T[B]\lambda
$$
\n(89)

a z definice je poté možné vektor vnitřních silových účinků odebrat

$$
[L]^T[B]\lambda = 0 \tag{90}
$$

Potom

$$
[L]^T [\tilde{I}][L]\ddot{\vec{p}} + [L]^T [\tilde{K}][L]\vec{p} = [L]^T \vec{F}
$$
\n(91)

Kde  $p$  jsou souřadnice nového propojeného systému. Rovnici je pak možné brát za novou pohybovou rovnici virtuálního systému, pro niž bude řešena úloha znovunalezení vlastních čísel a vlastních vektorů, kde budou už vlastní vektory a vlastní frekvence již propojeného modelu.

### **5.1 Transformace do fyzikálních souřadnic a přenosová funkce**

Pro získání vlastních vektorů a frekvencí složeného systému je potřeba řešit úlohu vlastních čísel pro  $\omega^2$ 

$$
(-\omega^{2}([L]^{T}[\tilde{I}][L]) + [L]^{T}[\tilde{K}][L])\mathbf{p} = 0
$$
\n(92)

Kde *p* jsou vlastní vektory.

Následně je provedena modální transformace pomocí matice vlastních vektorů  $p = [W]$ η, kde sloupce [W] jsou vektory **p.** Pro navrácení z propojených modálních souřadnic zpět do fyzických je potřeba přenásobit systém všemi použitými transformačními maticemi. Mezi fyzickými výchylkami a modálními ve složeném systému platí transformace

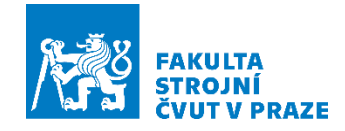

### $x = [V][L][W]\eta$  (93)

Přenosová funkce mezi silou na *m-té* DOF a výchylkou na *n-té je*

 $FRF_{nm}(\omega) = [V]_{n=1} [L][W] (-\omega^2 [I] + 2i[\zeta][\omega_A]\omega + [\omega_A^2])^{-1} [W^{-1}][L^T][V]_{m=1}^T$  $(94)$ Kde  $[\zeta]$  a  $[\omega_A]$  jsou diagonální matice modálních útlumů a vlastních frekvencí systému.

V tomto případě je nutnost použít obecnější inverzi  $[W]$  namísto transpozice, protože kvůli vlastnostem matic neplatí  $[W]^{-1} = [W]^T.$ 

Hlavní pointa tohoto postupu propojení je, že jsou spojeny netlumené systémy a v tom, že do postupu můžeme definovat modální útlumy pro každou vlastní frekvenci propojeného modelu.

### **5.2 Prostor řešení úlohy a vzájemné transformace mezi nimi**

Pro lepší pochopení [Obr. 17](#page-39-0) popisuje prostory řešení úlohy, který bude následně popsán.

Na začátku vycházíme z fyzikálních souřadnic *x*, které představují souřadnice jednotlivých nepropojených systémů. Tento systém je následně popsán smíšenými souřadnicemi **y,** tedy kombinací modálních souřadnic z programu Ansys a fyzických souřadnic pružin. Následně přenásobením pomocí již zmiňované transformační matice  $[L]$ , díky které jsou eliminovány vnitřní silové účinky, je systém transformován do nových souřadnic propojeného systému *p.* Poté je provedena modální transformace pomocí transformační matice  $[W]$  a systém se pak dostane do propojených modálních souřadnic *η***.** Pro zpětný návrat do fyzických souřadnic je potřeba nově vzniklé modální souřadnice *η* opět přenásobit všemi použitými transformačními maticemi  $[V][L][W]$ .

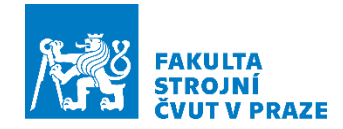

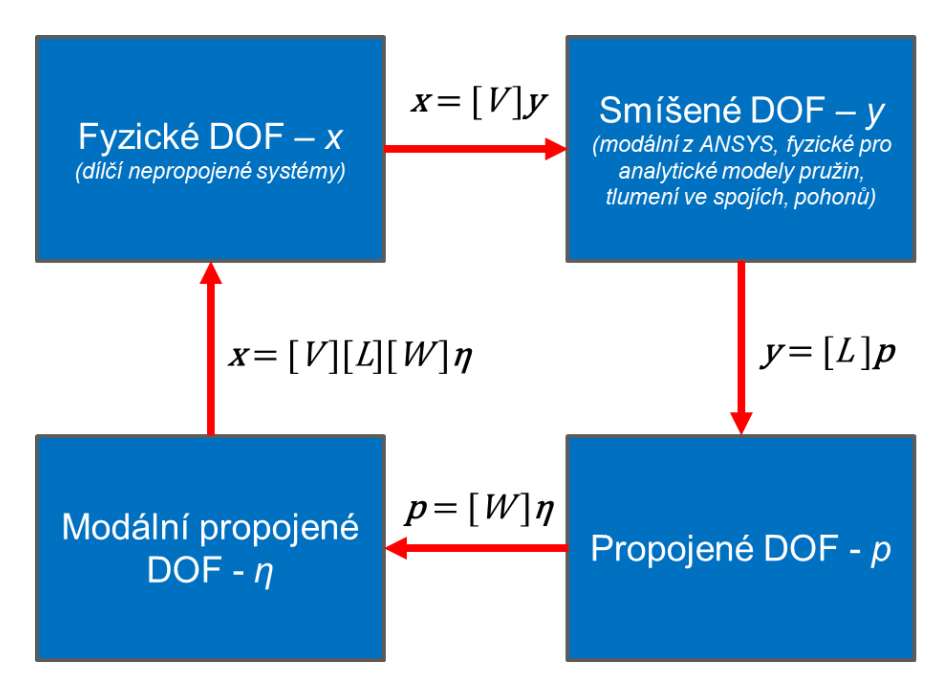

<span id="page-39-0"></span>*Obr. 17: Prostor řešení úlohy a vzájemné transformace mezi nimi*

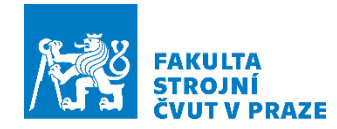

# **6 Ověření metody na zjednodušených nosníkových prvcích**

Metoda vazbového propojení, detailněji vysvětlená v předchozí kapitole, byla nejprve ověřena na 1D nosnících a následně byla tato metoda implementována na 3D nosníky.

### **6.1 Postup sestavení propojení nosníků**

Schematicky je princip propojení více těles s využitím metody modálního rozkladu znázorněn na [Obr. 18.](#page-40-0)

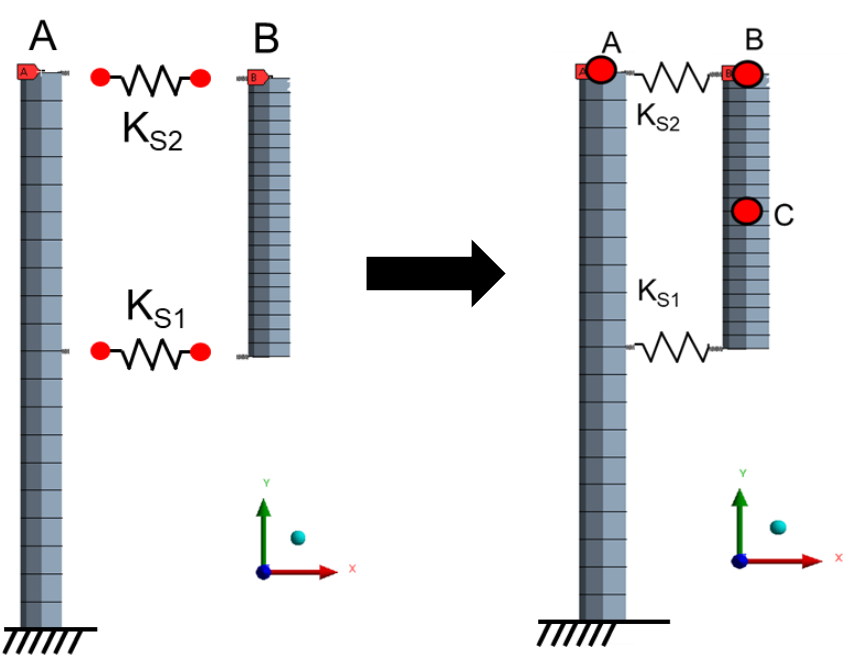

*Obr. 18: Postup sestavení propojení nosníků*

<span id="page-40-0"></span>MKP modely nosníků jsou vytvořeny v systému Ansys. Oba nosníky jsou rozděleny na 21 uzlů. Pro nosník A je řešena modální analýza s definicí okrajových podmínek (vetknutní ve spodní poloze) odpovídajících požadované pohyblivosti celé mechanické soustavy. Nosník B, který má být připojen k nosníku A, je při výpočtu modální analýzy zcela uvolněn a nejsou na něm definovány žádné geometrické okrajové podmínky. Z výsledků výpočtu modální analýzy vyplyne v případě 1D úlohy, která má dva stupně volnosti, 42 pohybových vlastních tvarů kmitání tělesa s nenulovou první frekvencí pro nosník A. Pro nosník B je počet pohybových vlastních tvarů kmitání roven také 42, ale první dvě frekvence jsou nulové, protože výpočet nosníku B byl proveden v uvolněném stavu. V případě 3D úlohy, která má šest stupňů volnosti, vychází 126

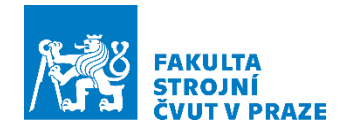

vlastních tvarů kmitání tělesa s nenulovou frekvencí. Pro nosník B máme rovněž 126 vlastních tvarů a frekvencí, z nichž prvních 6 vlastních frekvencí je rovno nule.

Z výsledků výpočtu modální analýzy jsou pro zvolené uzly na tělesech získány datové výpisy hodnot posunutí pro jednotlivé vlastní tvary kmitání. Pomocí skriptu v prostředí Matlab jsou tyto výpisy zpracovány v podobě vlastních vektorů V a spektrální matice vlastních frekvencí. Dalším krokem v prostředí Matlab je již podle popisu popsaného v předchozí kapitole samotné propojení struktur. Podle popsané metody je definováno přiřazení odpovídajících si uzlů těles, které jsou provázány tuhostí a vznikne tak nová pohybová rovnice již propojených systémů, pro niž je řešena úloha znovunalezení vlastních čísel a vlastních vektorů.

#### **6.1.1 Frekvenční přenosové funkce soustavy nosníků – 1D**

Na [Obr. 19](#page-41-0) je zobrazeno porovnání frekvenční přenosové funkce (FRF), konkrétně dynamické poddajnosti ve směru osy X v bodech A, B a C  $(x_A/F_A, x_B/F_B, a x_C/F_C)$ pro spojený 1D model MKP obou nosníků (křivka "Full") a systém spojený ze samostatného modelu nosníku A a B (křivka "Coupled"). Pro popis vlastností samostatných nosníků bylo použito 42 vlastních tvarů, protože nosník obsahoval 21 uzlů. V obou případech jsou nosníky spojeny směrovou pružinou o tuhosti  $k_X = 10^9$  N/m. Pro výpočet frekvenční přenosové funkce bylo použito tlumení 2 %.

Z grafu na [Obr. 19](#page-41-0) je vidět dosažení úplné shody průběhu amplitudové charakteristiky ve všech bodech.

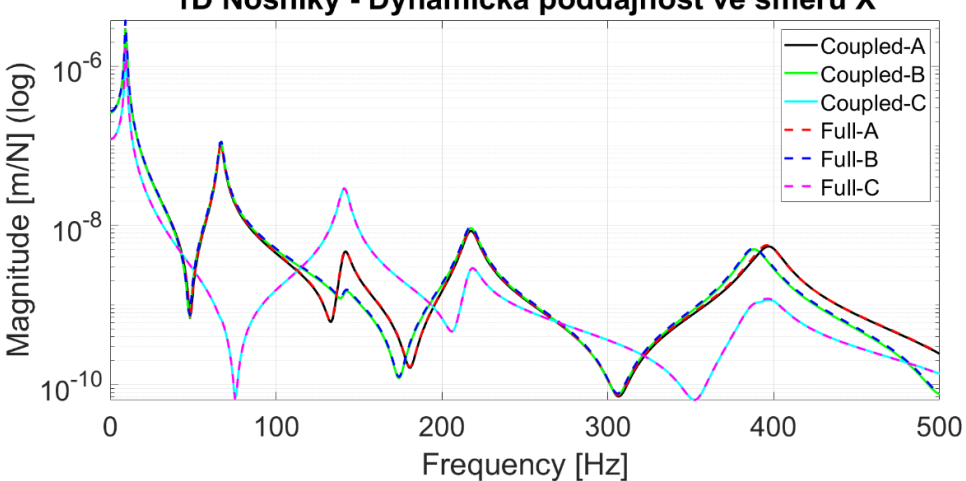

#### 1D Nosníky - Dynamická poddajnost ve směru X

<span id="page-41-0"></span>*Obr. 19: Frekvenční přenos mechanické soustavy 1D nosníků. Porovnání případu soustavy spojené v prostředí MKP ("Full") a soustavy propojené pomocí vazbového propojování v prostředí Matlab ("Coupled")*

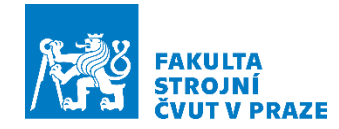

#### **6.1.2 Frekvenční přenosové funkce soustavy nosníků – 3D**

Úspěšně ověřená metoda propojení na nosníkových prvních se dvěma stupni volnosti, byla následně implementována na 3D nosníky se 6 stupni volnosti. Skript v prostředí Matlab bylo potřeba upravit pro možnost propojení nosníků přes všechny stupně volnosti, tedy 3 translace a 3 rotace.

Na [Obr. 20](#page-42-0) je opět zobrazeno porovnání frekvenční přenosové funkce, konkrétně dynamické poddajnosti ve směru osy X v bodech A, B a C  $(x_4/F_4, x_8/F_8$  a  $x_6/F_6$ ) pro spojený 3D MKP model obou nosníků (křivka "Full") a systém spojený ze samostatného modelu nosníku A a B (křivka "Coupled"). Pro popis vlastností samostatných nosníků bylo použito 126 vlastních tvarů, protože nosník obsahoval 21 uzlů. V obou případech jsou nosníky spojeny ve směru osy X, Y a Z pružinou o tuhosti  $k_{XYZ} = 10^9$  N/m a pro rotační stupně volnosti  $krot_{XYZ} = 10^7$  Nm/rad. Pro výpočet frekvenční přenosové funkce bylo použito tlumení 2 %.

Z grafu na [Obr. 20](#page-42-0) je vidět opět dosažení úplné shody průběhu amplitudové charakteristiky ve všech výše zmíněných bodech.

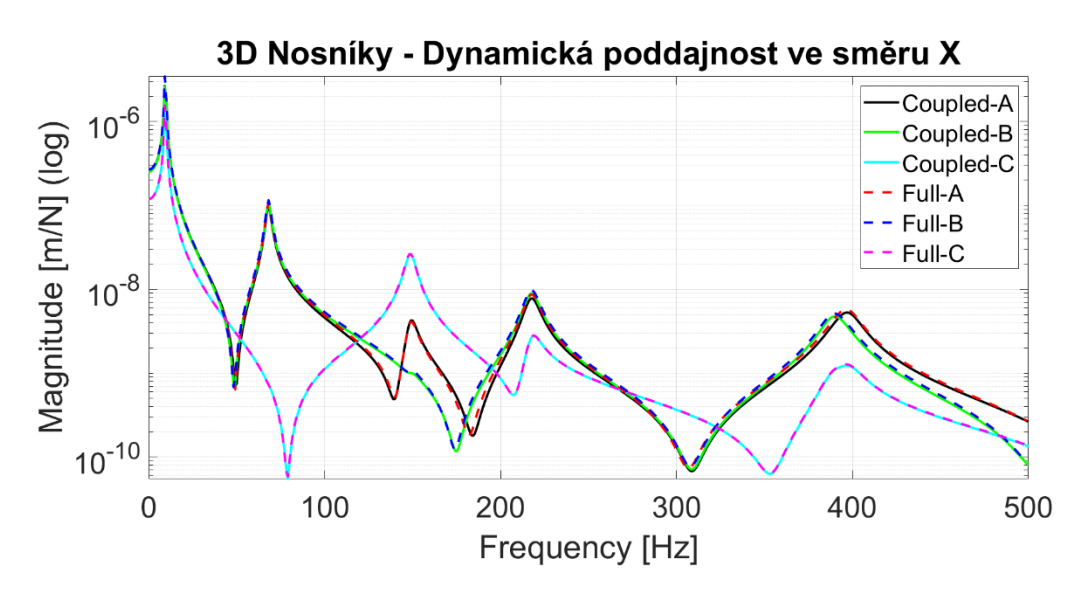

<span id="page-42-0"></span>*Obr. 20: Frekvenční přenos mechanické soustavy 3D nosníků. Porovnání případu soustavy spojené v prostředí MKP ("Full") a soustavy propojené pomocí vazbového propojování v prostředí Matlab ("Coupled")*

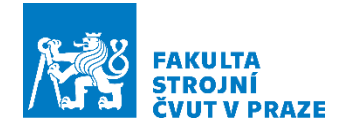

# **7 Aplikace na zjednodušený model stroje**

V této kapitole bylo provedeno rozšíření metodiky na 3D model MKP, zatím pouze v jedné poloze. Vyvinutá metodika je aplikována na zjednodušený model skutečného stroje, u kterého byla předpokládána vysoká závislost dynamických vlastností na zdvihu nosných struktur stroje.

## **7.1 Představení náhradního modelu stroje**

Testovacím modelem stroje byla sestava stojanu horizontálního obráběcího centra. Jde o zjednodušený náhradní model typických představitelů horizontálních obráběcích center, které se skládá ze stojanu, křížových saní a výsuvného vřeteníku. Zjednodušený model MKP sestavy stojanu spolu s vřeteníkem a křížovými saněmi ukazuje [Obr. 21.](#page-43-0) Pro účely analýzy strukturálních vlastností je uvažováno vetknutí stojanu do prostoru, protože cílem je analýza dynamických vlastností jako funkce zdvihu saní.

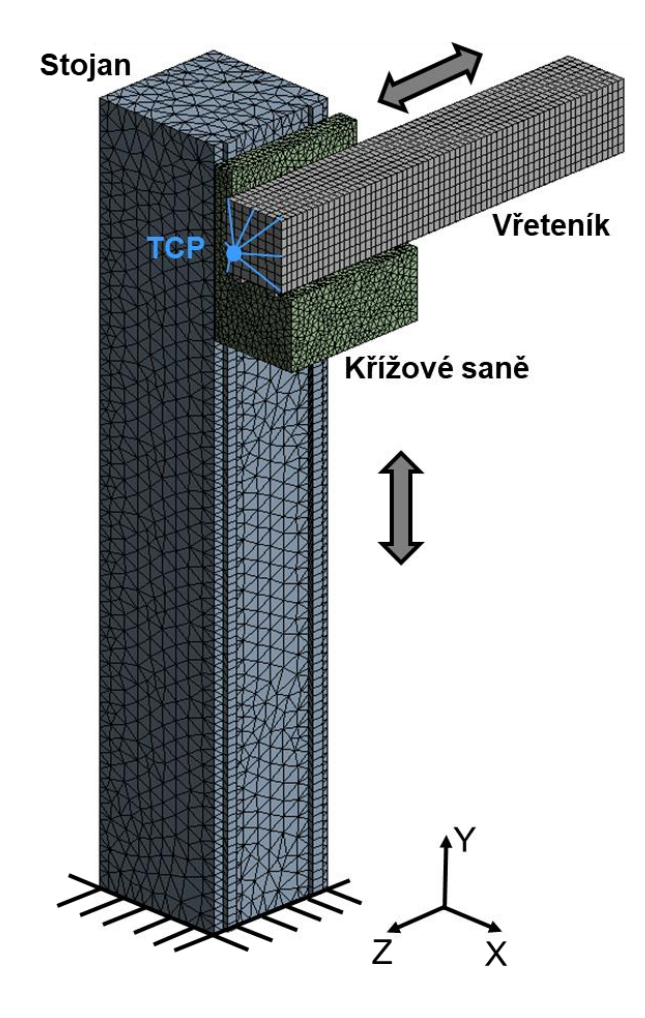

<span id="page-43-0"></span>*Obr. 21: MKP model soustavy stojanu s vřeteníkem a křížovými saněmi*

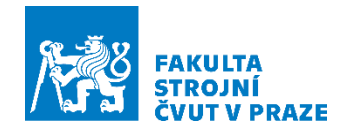

Na modelu MKP bylo pro obě osy Y a Z zvoleno lineární vedení velikosti 55. Tuhost vozíků lineárního vedení je uvedena v [Tab. 1.](#page-44-0) Pro náhradu valivých hnízd je v programu Ansys využita funkce bushing s hodnotami tuhostí z tabulky.

<span id="page-44-0"></span>

| Náhrady valivých hnízd osy Y a Z      |                    |                    |                    |                        |                      |                      |  |
|---------------------------------------|--------------------|--------------------|--------------------|------------------------|----------------------|----------------------|--|
| <b>Tuhost</b>                         | $k_x$ [N/<br>$m$ ] | $k_v$ [N/<br>$m$ ] | $k_z$ [N/<br>$m$ ] | $krot_{r}$<br>[Nm/rad] | $krot_v$<br>[Nm/rad] | $krot_z$<br>[Nm/rad] |  |
| Velikost 55   2,3 $*$ 10 <sup>9</sup> |                    |                    | $2 * 10^9$         | $0.9 * 10^7$           | $0.3 * 10^7$         | $1.1 * 10^7$         |  |

*Tab. 1: Tabulka tuhostí náhrady valivých hnízd osy Y a Z*

### **7.2 Strategie propojení zjednodušených struktur stroje**

Strategie propojení je provedena pro spojení stojanu stroje a křížových saní spolu s vřeteníkem. Na soustavě je opět posuzován frekvenční přenos mezi výchylkou  $x_{TCP}$ a budící silou  $F_{TCP}$  v místě, které na skutečných strukturách stroje obvykle představuje místo styku nástroje s obráběným povrchem (TCP – tool center point).

Stojan je s křížovými saněmi a vřeteníkem spojen v šesti bodech prostřednictvím tuhostních prvků, reprezentujících náhrady vozíků lineárního vedení, jak je vyznačeno na [Obr. 22.](#page-44-1) Mezi připojovacími body je definována matice tuhosti  $12x12$  s hodnotami tuhostí dle [Tab. 1.](#page-44-0) Volbou nulové tuhosti ve směru Y je vřeteníku s křížovými saněmi ponechána volná pohyblivost v tomto směru.

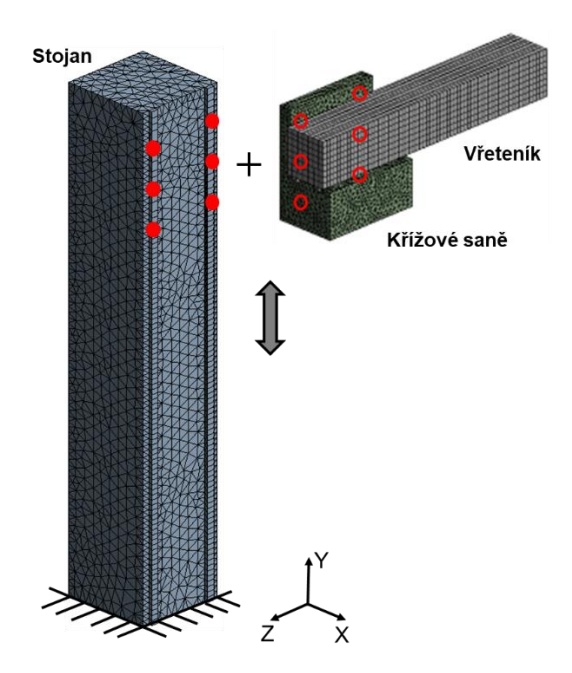

<span id="page-44-1"></span>*Obr. 22: Body propojení (označeny červenými body) modelu stojanu a křížových saní s vřeteníkem*

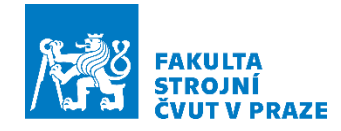

Modely MKP dílců stavby stroje jsou vytvořeny v systému Ansys. Pro stojan je řešena modální analýza s definicí okrajových podmínek (vetknutní ve spodní poloze), křížové saně spolu s vřeteníkem jsou při výpočtu modální analýzy zcela uvolněny a nejsou na nich definovány žádné geometrické okrajové podmínky. Křížové saně se vřeteníkem jsou zde brány jako jeden celek. Pro prvotní výpočet a ověření strategie byla zvolena modální redukce pro 400 vlastních frekvencí a tvarů.

Z výsledků výpočtu modální analýzy jsou pro zvolené uzly na tělesech získány datové výpisy hodnot posunutí pro jednotlivé vlastní tvary kmitání. Pořadí exportovaných uzlů pro jednotlivé nosné struktury stroje je zobrazeno na [Obr. 23.](#page-45-0) Pomocí skriptu v prostředí Matlab jsou tyto výpisy zpracovány v podobě vlastních vektorů  $V$  a spektrální matice vlastních frekvencí. Dalším krokem v prostředí Matlab je již podle popisu popsaného v předchozí kapitole samotné propojení struktur. Podle popsané metody je definováno přiřazení odpovídajících si uzlů těles, které jsou provázány maticí tuhosti *12x12,* která reprezentuje tuhost vozíkových náhrad lineárního vedení. Po propojení vznikne nová pohybová rovnice již propojených systémů, pro niž je řešena úloha znovunalezení vlastních čísel a vlastních vektorů.

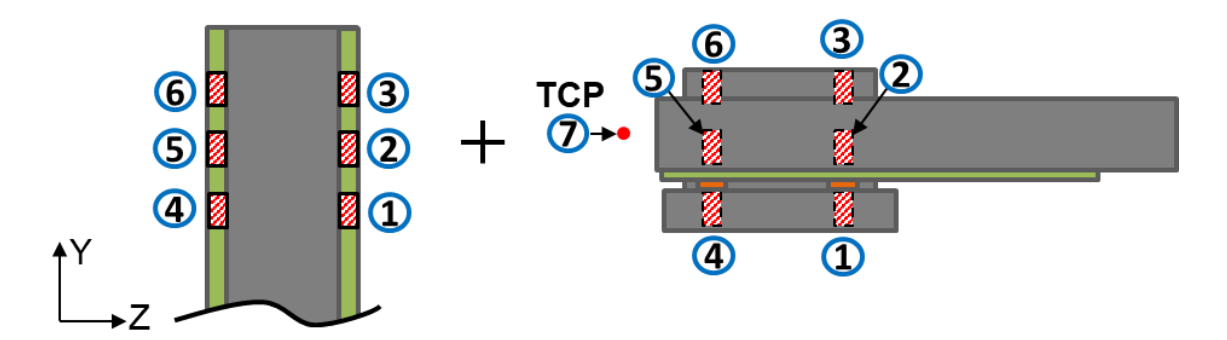

*Obr. 23: Pořadí exportu uzlů pro jednotlivé nosné struktury stroje*

#### <span id="page-45-0"></span>**7.2.1 Frekvenční přenosové funkce soustavy nosných struktur stroje**

Pro ověření správnosti strategie propojení byla nejprve provedena modální analýza celého stroje (Model Full) a byla srovnána frekvenční přenosová funkce s propojeným modelem (Model Coupled). V případě full modelu jsou náhrady vozíků vytvořeny pomocí prvku bushing. Stejně tak je to definováno u propojeného modelu pomocí matice tuhosti *12x12* pro definované stupně volnosti. Tím se zajistila naprostá identita plného modelu a propojeného. Ověření funkčnosti propojení bylo provedeno v nejvyšší poloze křížových saní (poloha P04). Pro lepší pochopení je princip znázorněn schematicky na [Obr. 24.](#page-46-0)

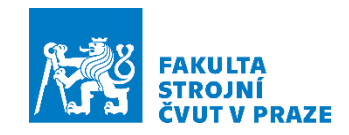

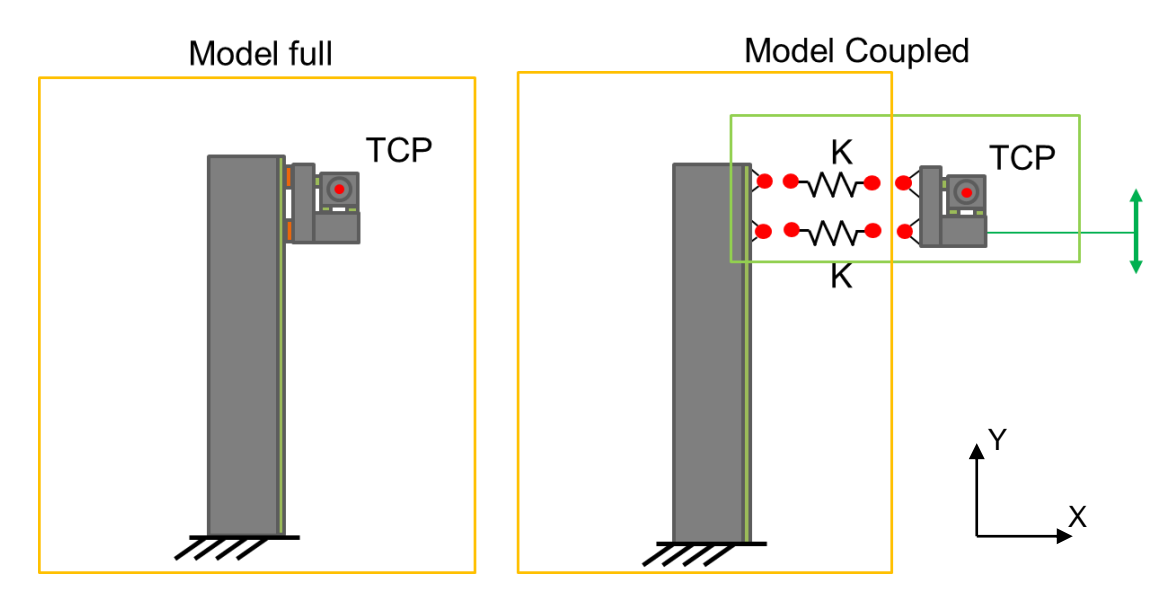

*Obr. 24: Postup sestavení propojení nosných struktur stroje*

<span id="page-46-0"></span>Na [Obr. 25](#page-47-0) je zobrazeno porovnání frekvenční přenosové funkce, konkrétně dynamické poddajnosti ve směru osy X v TCP ( $x_{TCP}/F_{TCP}$ ) pro plný MKP redukovaný model nosných struktur stroje v poloze P04 (křivka "Full") a systém spojený ze samostatného modelu stojanu a křížových saní spolu se vřeteníkem (křivka "Coupled"). Pro popis vlastností samostatných částí stroje byl použit co nejvyšší počet vlastních tvarů, jejichž výpočet lze získat v přiměřeném čase několika desítek minut. Bylo tedy zvoleno 400 vlastních tvarů. V obou případech jsou struktury spojeny ve směru osy X, Y a Z maticí tuhosti, která obsahuje reálné hodnoty tuhosti vozíků lineárního vedení. Pro výpočet frekvenční přenosové funkce bylo použito tlumení 2 %.

Z grafu na [Obr. 25](#page-47-0) je vidět vysoká shoda průběhu amplitudové charakteristiky na prvních 3 vlastních frekvencích. Amplitudy propojeného a full modelu se ale následně od 25 Hz nepatrně rozcházejí. Nicméně propojení se dá považovat za úspěšné, neboť byla dosažena dostatečná shoda na dominantních dynamických poddajnostech s full modelem.

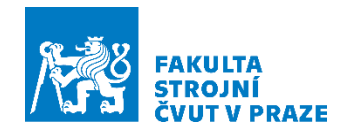

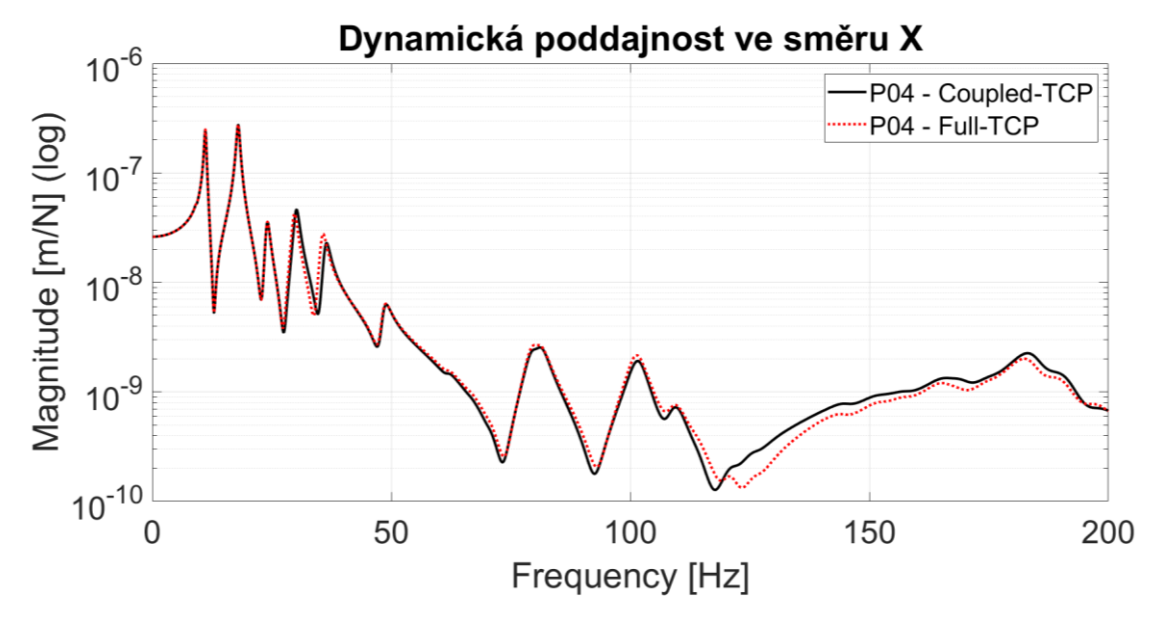

<span id="page-47-0"></span>*Obr. 25: Frekvenční přenos mechanické soustavy modelu stroje v logaritmickém měřítku. Porovnání případu soustavy spojené v prostředí MKP ("Full") a soustavy propojené pomocí vazbového propojování v prostředí Matlab ("Coupled")*

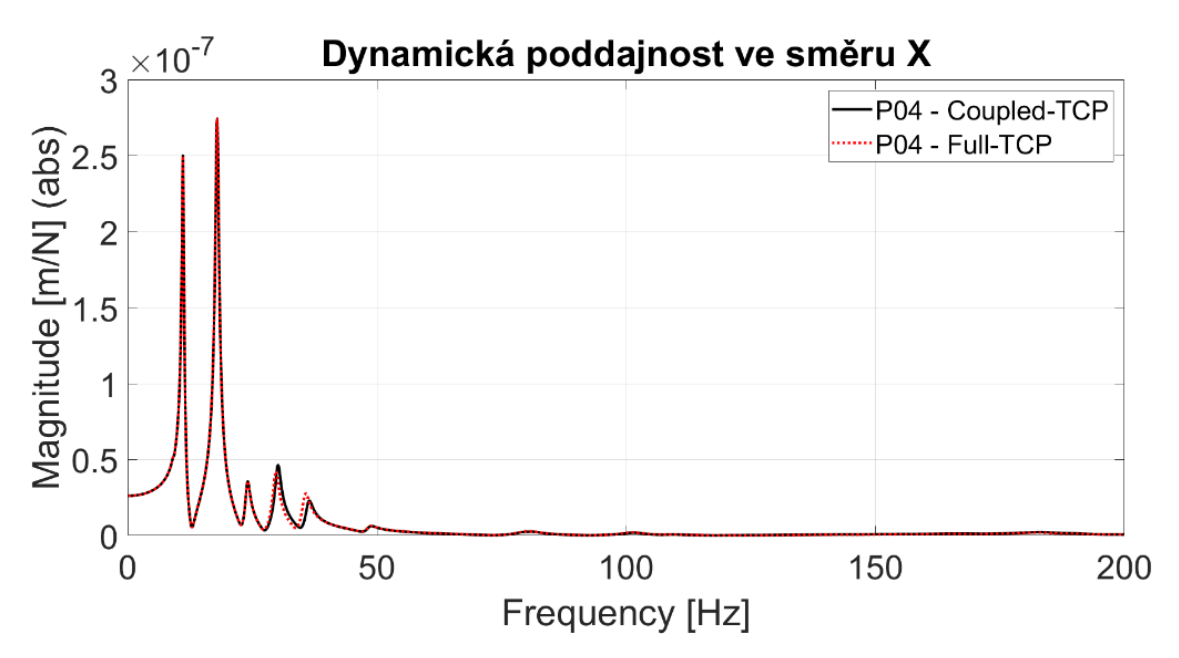

<span id="page-47-1"></span>*Obr. 26: Frekvenční přenos mechanické soustavy modelu stroje v absolutních souřadnicích. Porovnání případu soustavy spojené v prostředí MKP ("Full") a soustavy propojené pomocí vazbového propojování v prostředí Matlab ("Coupled")*

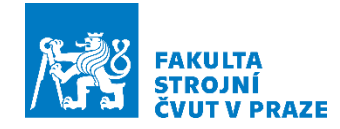

### <span id="page-48-1"></span>**7.3 Studie vlivu stupně redukce**

Při implementaci strategie propojování na 3D redukovaný model MKP byl volen co nejvyšší počet vlastních tvarů, který lze s přijatelnými časovými nároky v programu Ansys spočítat. Cílem analýzy bylo posoudit, jaký dopad bude mít stupeň modální redukce, tedy počet spočtených vlastních tvarů na výsledek modelu. Analýza vlivu stupně redukce byla provedena pro 50, 100, 200 a 400 vlastních tvarů.

Nejprve byla provedena analýza vlivu modální redukce na plném (Full) modelu opět pro nejvyšší polohu označovanou P04. Z výsledků v logaritmických souřadnicích [\(Obr. 27\)](#page-48-0) je zřejmé, že neshoda se projevuje přibližně od 45 Hz a výše, kdy se ovšem amplituda dynamické poddajnosti snižuje až o dva řády. Dynamická poddajnost je v této oblasti tedy již nevýznamná a rozdíly v průběhu frekvenčních přenosových funkcí není nutno se zabývat. Podstatná je vysoká amplitudově-frekvenční shoda v oblasti dominantních poddajností i pro nejvyšší stupeň redukce (50 použitých vlastních frekvencí).

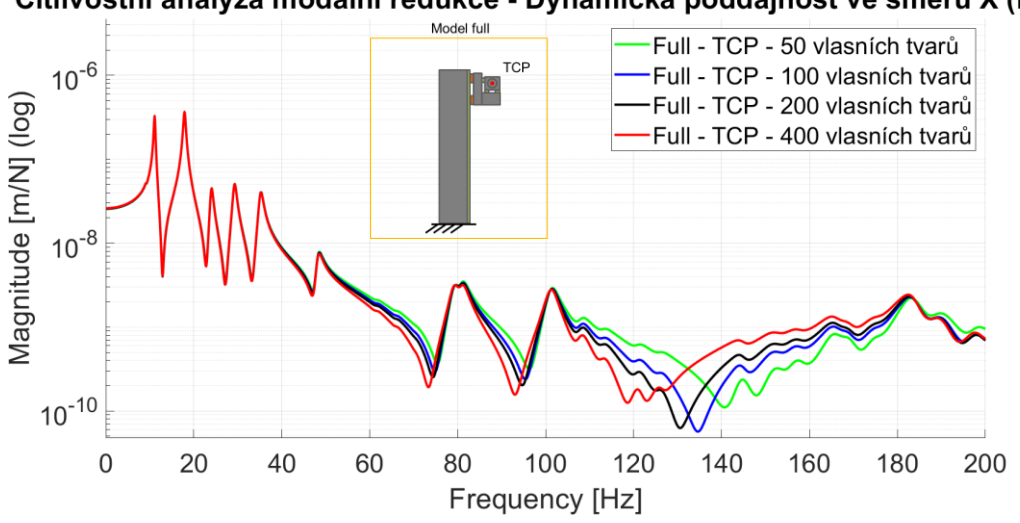

Citlivostní analýza modální redukce - Dvnamická poddainost ve směru X (P04)

*Obr. 27: Citlivostní analýza modální redukce – Full model*

<span id="page-48-0"></span>Dále byla provedena analýza vlivu modální redukce propojeného (Coupled) modelu a také následně srovnána s plným celistvým (Full) modelem s nejvyšším počtem vlastních tvarů, který je brán jako referenční. Z výsledků, které jsou na [Obr. 28](#page-49-0) je patrné, že navyšování vlastních tvarů vede ke zpřesnění výsledků propojeného modelu, ale nenastává úplná shoda s referenčním Full modelem.

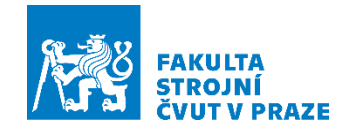

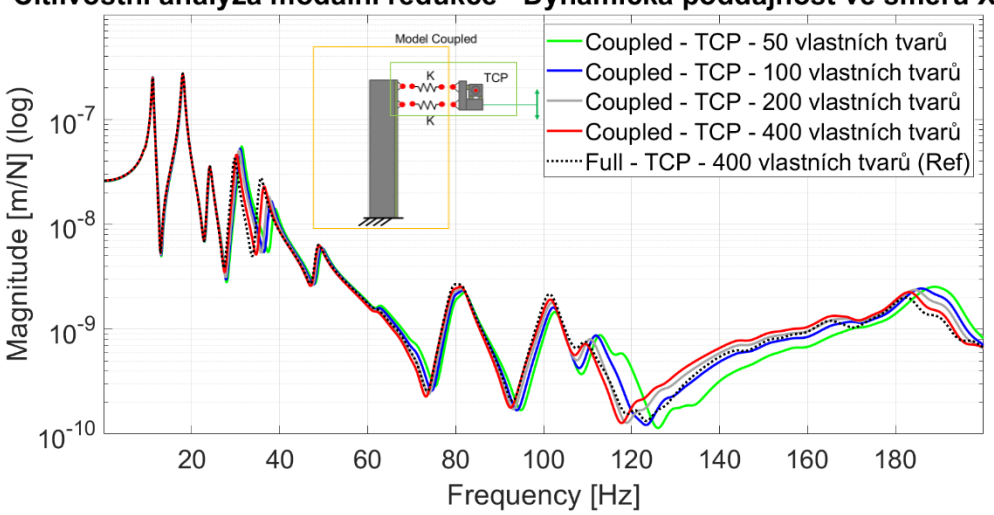

Citlivostní analýza modální redukce - Dynamická poddajnost ve směru X (P04)

*Obr. 28: Citlivostní analýza modální redukce – Coupled model*

<span id="page-49-0"></span>[Obr. 29](#page-49-1) znázorňuje detail na část grafu, kde jsou zobrazeny pouze dominantní amplitudové vrcholy. Zbylé frekvence od 50 Hz jsou v absolutních hodnotách nepodstatné. V grafu je vidět, že dominantní poddajnosti jsou pomocí propojeného modelu určeny s vysokou shodou i pro nejvyšší stupeň modální redukce (50 použitých vlastních tvarů).

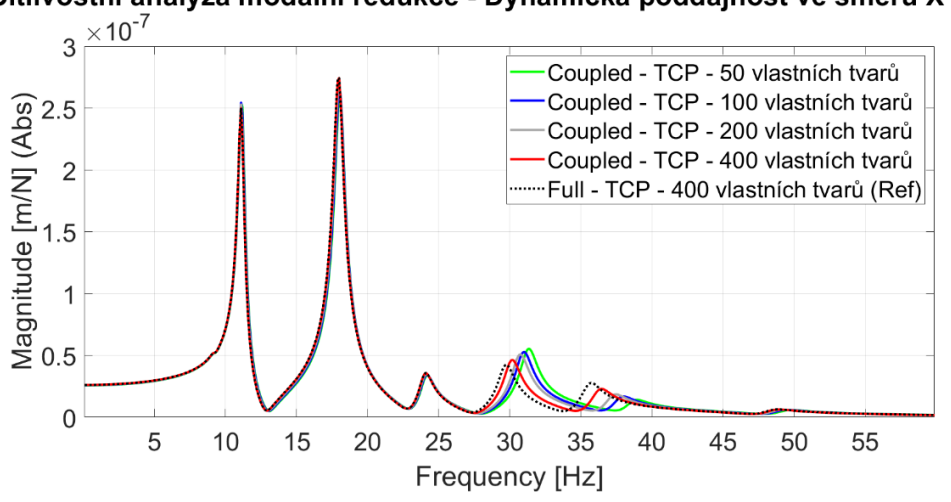

Citlivostní analýza modální redukce - Dynamická poddajnost ve směru X (P04)

*Obr. 29: Detail citlivostní analýzy modální redukce – Coupled model*

<span id="page-49-1"></span>Nutno ještě podotknout, že účelem tohoto modelu je umět spočítat FRF v koncovém bodě nástroje nebo na koncovém bodě stroje, který je zajímavý proto, aby bylo možné rychle simulovat dopad přeladitelné dynamiky stoje na výrobní výkonnost. K tomu je tento model vyhovující a není třeba se zabývat vyššími frekvencemi.

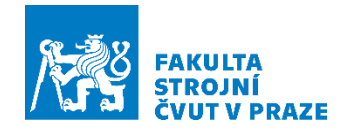

## **8 Návrh strategie parametrického řízení změny polohy saní**

V předchozích kapitolách bylo dokázáno, že strategie propojení byla shledána za úspěšnou, neboť byla dosažena dostatečná shoda na dominantních dynamických poddajnostech s Full modelem. Na základně úspěšného spojení struktury stroje vazbovým propojením, byla připravena parametrizace, která umí nastavit saně do výšky podle požadavku zdvihu v ose Y.

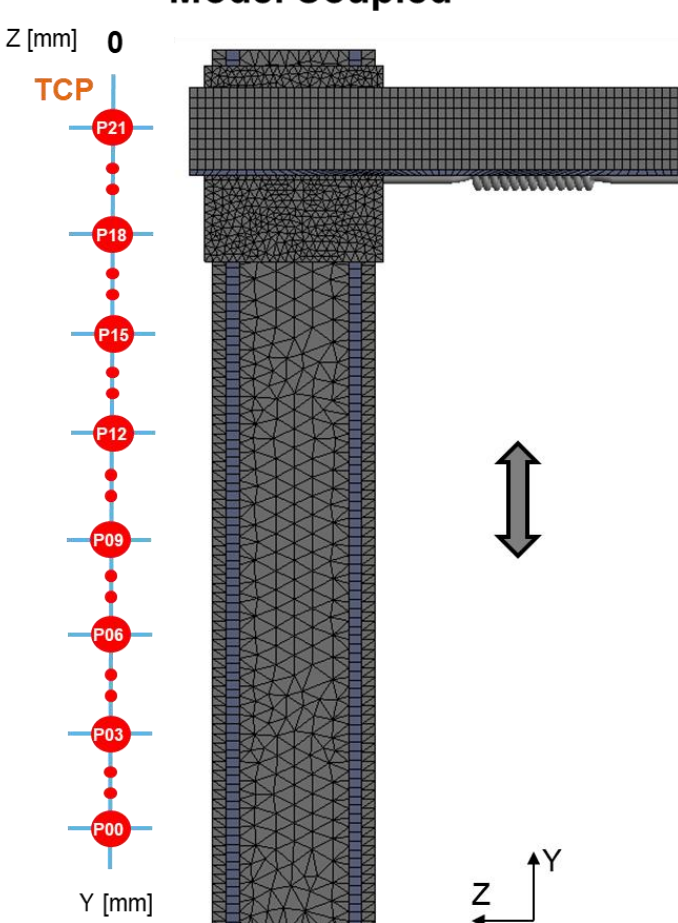

**Model Coupled** 

*Obr. 30: Zobrazení poloh přeladitelného modelu (model Coupled)*

<span id="page-50-0"></span>V programu Ansys byl proveden výpočet modelu stojanu s připravenými uzly rozhraní po 200 mm v ose Y. Na celé délce stojanu bylo tedy připraveno 21 poloh pro připojení křížových saní s vřeteníkem [\(Obr. 30\)](#page-50-0). Pro usnadnění tvorby těchto uzlů byl v jazyce APDL, který je využíván v programu Ansys, připraven parametrický skript pro vytvoření všech požadovaných připojovacích uzlů. Schéma popisující funkčnost

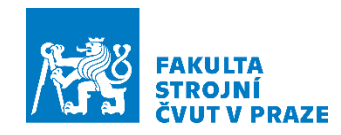

tohoto skriptu je zobrazen na [Obr. 31.](#page-51-0) Připojovací body na křížových saní se nemění [\(Obr. 23\)](#page-45-0).

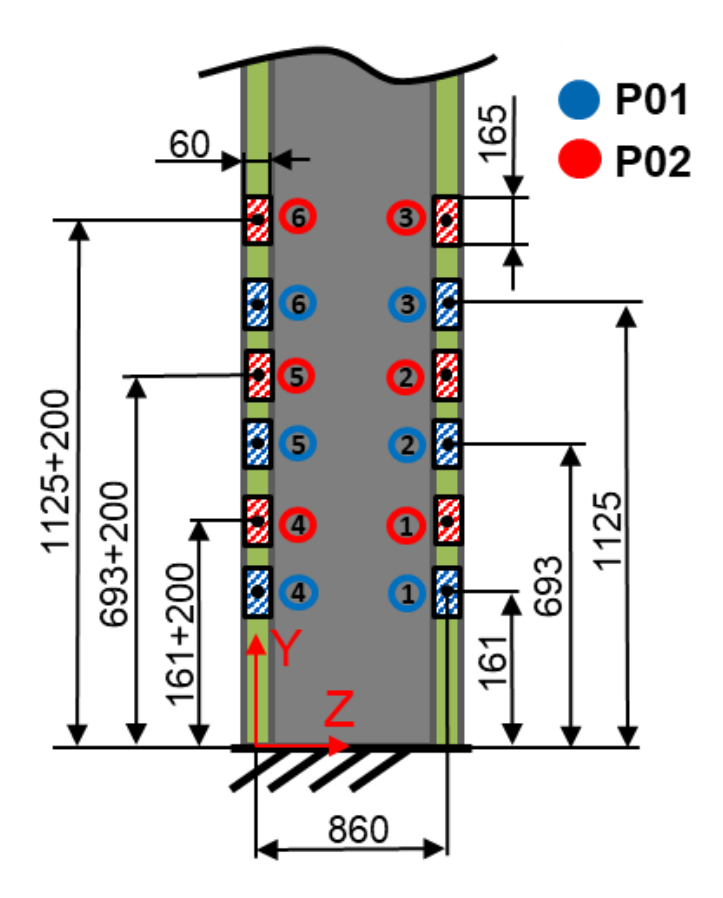

*Obr. 31: Schéma popisující tvorbu uzlů rozhraní po 200 mm*

<span id="page-51-0"></span>Samotný skript je pak zobrazen na [Obr. 32.](#page-52-0) Ve skriptu je možnost nastavení počtu poloh a možnost změny kroku mezi jednotlivými polohami vozíků. Dále je možné jednoduše změnit polohu a počet vozíků, pokud by byla potřeba aplikace na jiný typ stroje, a nakonec je zde volba nastavení délky a šířky vozíků lineárního vedení, pokud by byl typ vozíků změněn.

Pro samotný stojan byla provedena v programu Ansys modální analýza a bylo vyexportováno dohromady 126 uzlů. Pro samotné křížové saně s vřeteníkem bylo exportováno 7 uzlů. Pro tyto zvolené uzly jsou získány datové výpisy hodnot posunutí pro jednotlivé vlastní tvary kmitání. Pomocí skriptu v prostředí Matlab jsou tyto výpisy zpracovány v podobě vlastních vektorů V a spektrální matice vlastních frekvencí.

Následovala příprava strategie parametrického propojení těchto zmiňovaných nosných struktur stroje. Potenciálně bylo na výběr ze dvou možností pro vytvoření propojení. První možností bylo propojení vazbovými rovnicemi všechny exportované

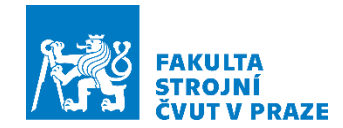

vlastní vektory stojanu se všemi vlastními vektory křížových saní a úlohou by bylo poté aktivovat vazbové podmínky v celé vazbové matici B, podle zvolené souřadnice. Tento postup by ale pravděpodobně vedl k nepřehledné matici propojení B. Proto pro jednoduchost a také z důvodu, že by mohla být tato aplikace rozšířena i na další směry pohybových os, byla zvolena druhá strategie, která je procesně jednodušší a spočívá v tom, že matice vazbových podmínek B je stále identická, tedy nemění se. Konkrétní poloha je aktivována výběrem příslušných vlastních vektorů na souřadnicích, kde se má druhá soustava spojit. Tato metoda nijak neomezuje rychlost přepínání, protože k dispozici jsou stále všechny vlastní vektory stojanu ve výchozí plné matici, která je exportována z MKP.

| /prep7<br>$poloh = 21$<br>$krok = 200$ ! $[mm]$                        |                                                                                                    |                                                                             |  |  |  |
|------------------------------------------------------------------------|----------------------------------------------------------------------------------------------------|-----------------------------------------------------------------------------|--|--|--|
| *dim, Body, array, 6*poloh, 3                                          |                                                                                                    |                                                                             |  |  |  |
| ! První šestice bodů<br>Body(1,2)=161<br>Body(1,3)=-860                | !Y souřadnice vozíku 1<br>!Z souřadnice vozíku 1                                                                                                    |                                                                             |  |  |  |
| Body(2,2)=693<br>$Body(2,3)=-860$                                      | !Y souřadnice vozíku 2<br>!Z souřadnice vozíku 2                                                                                                    |                                                                             |  |  |  |
| Body(3,2)=1125<br>$Body(3,3)=-860$                                     | !Y souřadnice vozíku 3<br>!Z souřadnice vozíku 3                                                                                                    |                                                                             |  |  |  |
| Body(4,2)=161<br>$Body(4,3)=0$                                         | !Y souřadnice vozíku 4<br>!Z souřadnice vozíku 4                                                                                                    |                                                                             |  |  |  |
| Body(5,2)=693<br>$Body(5,3)=0$                                         | !Y souřadnice vozíku 5<br>!Z souřadnice vozíku 5                                                                                                    |                                                                             |  |  |  |
| Body(6,2)=1125<br>$Body(6,3)=0$                                        | !Y souřadnice vozíku 6<br>!Z souřadnice vozíku 6                                                                                                    |                                                                             |  |  |  |
| $c$ sys, 105                                                           | ! souřadnicový systém kolejnic                                                                                                    |                                                                             |  |  |  |
| et,etmax+10,mass21<br>$r$ .rmax+10<br>type, et max+10<br>real, rmax+10 |                                                                                                    |                                                                             |  |  |  |
| *do,k,1,poloh                                                          |                                                                                                    |                                                                             |  |  |  |
| *do,i,1,6<br>e, Body(i+6*(k-1))<br>cmsel,,Kol                          | Body(i+6*(k-1),1)=nmax+100+i+10*(k-1)<br>Body(i+6*(k-1),2)=Body(i,2)+(k-1)*krok<br>$Body(i+6*(k-1),3)=Body(i,3)$<br>N,Body(i+6*(k-1),1),0,Body(i+6*(k-1),2),Body(i+6*(k-1),3)                  | ! Y souřadnice vozíku<br>! Z souřadnice vozíku                              |  |  |  |
| *enddo                                                                 | nsel,r,loc,y,Body(i+6*(k-1),2)-82.5,Body(i+6*(k-1),2)+82.5<br>nsel,r,loc,z,Body(i+6*(k-1),3)-30,Body(i+6*(k-1),3)+30<br>nsel, a, ., Body(i+6*(k-1), 1)<br>$rbe3, Body(i+6*(k-1), 1), all, all$ | !-82.5 a +82.5 výška vozíků od středu<br>! -30 a +30 šířka vozíků od středu |  |  |  |
| *enddo                                                                 |                                                                                                    |                                                                             |  |  |  |
| $c$ sys, $0$<br>alls<br>/solu                                          |                                                                                                    |                                                                             |  |  |  |

<span id="page-52-0"></span>*Obr. 32: Skript v jazyce APDL pro vytvoření připojovaných bodů rozhraní na stojanu*

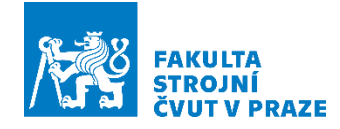

Pro jednoduchost byla tedy zvolena strategie výběru relevantních vlastních vektorů stojanu podle žádané polohy v ose Y. Tedy principem je výběr vždy pouze šesti uzlů ze všech 126 z datového výpisu stojanu podle žádané polohy. Dalším krokem je již podle popsaného popisu samotné propojení struktur, tedy propojení vybraných šesti připojovacích uzlů stojanu podle žádané polohy s připojovacími body křížových saní, které se nemění [\(Obr. 23\)](#page-45-0). Jednotlivé uzly jsou provázány maticí tuhosti, která reprezentuje tuhost vozíkových náhrad lineárního vedení. Po propojení je opět řešena úloha znovunalezení vlastních čísel a vlastních vektorů propojeného systému.

Pro lepší pochopení je vše vysvětleno pomocí blokového schématu na [Obr. 33.](#page-53-0) Nejdříve je připraven skript v APDL pro stojan, pomocí kterého jsou vytvořeny na definovaných plochách připojovací body (remote point). Připojovací body jsou také definovány pro křížové saně, ty se ale nemění. Následuje výpočet modální analýzy samotného stojanu a také křížových saní spolu s vřeteníkem. Dalším krokem je export všech uzlů rozhraní v podobě vlastních vektorů. Po načtení matic vlastních vektorů následuje výběr vlastních vektorů na stojanu, které odpovídají požadované souřadnici, na kterou se mají připojit křížové saně.

|                 | Připojovací body                                                                                                    | Modální analýza<br>+ export vlastních vektorů                                                                                                    | Žádaná poloha (P01)<br>+ výběr vlastních vektorů                                                                                                    | <b>Coupled model</b>                                                   |
|-----------------|----------------------------------------------------------------------------------------------------|----------------------------------------------------------------------------------------------------|----------------------------------------------------------------------------------------------------|------------------------------------------------------------------------|
| Stojan          | $\bullet$ P01<br>165<br>60<br>$\bullet$ P02<br>оß<br>1125+200<br>$693 + 200$<br>125<br>$-88$<br>$161 + 200$<br>ā<br>$X\ddot{\circ} \rightarrow Z$<br>860 | <b>P01</b><br><b>UX</b><br><b>UY</b><br><b>NODE</b><br>1.1<br>$-2.99450686E - 03$<br>2.06194<br>$-7.86192588E - 03$<br>2.578167<br>1.2<br>$-1.17331933E-02$ 2.92679<br>1.3<br>2.84166633E-03 -2.328421<br>1.4<br>5.31664402E-03 -2.782805<br>1.5<br>7.06396277E-03 -3.104170<br>1.6<br>2.1<br>$-4.74202504F - 03$<br>2.28047<br>2.2<br>$-9.65432891E-03$<br>2.74859<br>2.3<br>$-1.33948797E - 02$<br>3.08036<br>12.4<br>3.67532115E-03 -2.509542<br>2.5<br>6.21293352E-03 -2.939546<br>2.6<br>7.60470086E-03 -3.242674<br><b>P02</b> | <b>P01</b><br>UX<br><b>NODE</b><br>UY<br>1.1<br>$-2.99450686E - 03$<br>2.06194<br>1.2<br>$-7.86192588E - 03$<br>2.578167<br>1.3<br>$-1.17331933E - 02$ 2.92679<br>2.84166633E-03 -2.328421<br>1.4<br>5.31664402E-03 -2.782805<br>1.5<br>7.06396277E-03 -3.104170<br>11.6<br>2.1<br>$-4.74202504E-03$<br>2.28047<br>$-9.65432891E-03$<br>2.2<br>2.74859<br>2.3<br>$-1.33948797E-02$<br>3.08036<br>2.4<br>3.67532115E-03 -2.509542<br>6.21293352E-03 -2.939546<br>2.5<br>2.6<br>7.60470086E-03 -3.242674 | <b>P01</b><br>©<br>Ο<br>12<br>$\mathbf{O}$<br><b>TCP</b><br>$\bigcirc$ |
| saně<br>Křížové | ⊙<br>6<br>Ω<br>O<br>$\overline{\mathscr{L}}$<br><b>TCP</b><br>$\sigma$<br>4Y<br>➀<br>困<br>XQ                                                             | UX<br><b>NODE</b><br>UY<br>$-7.58256136F - 03$<br>6.4953472<br>6.49534712<br>2 8.45941093E-02<br>59444356E-01<br>6.49534713<br>$-3.06171451F - 01$<br>4.3052161<br>4.3052144<br>.13994783E-01<br>4.3052144<br>.39144538E-01<br>7 -3.05718750E-01 -3.5421627                                                                                                    | <b>UX</b><br><b>NODE</b><br>UY<br>$-7.58256136E - 03$<br>6.4953472<br>8.45941093E-02<br>6.49534712<br>1.59444356E-01<br>6.49534713<br>4.3052161<br>$-3.06171451E-01$<br>$-2.13994783E - 01$<br>4.3052144<br>4.3052144<br>$-1.39144538E - 01$<br>7 -3.05718750E-01 -3.5421627                                                                                                    | ত<br>④<br>XQ-                                                          |

<span id="page-53-0"></span>*Obr. 33: Tvorba připojovacích bodů (Stojan, křížové saně) – Modální analýza (Stojan, křížové saně) – Export vlastních vektorů definovaných bodů (Stojan, křížové saně) – Žádaná poloha a výběr vlastních vektorů (stojan) – Propojení*

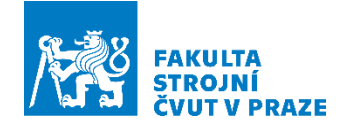

Skript pro parametrické propojení byl v programu Matlab vytvořen tak, aby bylo možné jej použít také pro jiné struktury strojů. Ve skriptu je potřeba nastavit počet vozíků lineárního vedení, počet exportovaných bodů z programu Ansys obou propojovaných struktur, maximální zdvih stroje a krok mezi jednotlivými polohami. Dále je zde potřeba vyplnit tuhost zvolených vozíků lineárního vedení. Pro nastavení frekvenční přenosové funkce je zde potřeba vyplnit minimální a maximální frekvenci a její krok, následně také volbu tlumení. Nakonec je ještě potřeba načíst vlastní frekvence a vlastní vektory jednotlivých propojovaných struktur. Příklad nastavení propojení se nachází na [Obr. 34.](#page-54-0)

Po nastavení všech zmiňovaných parametrů již stačí jen zvolit žádanou polohu v ose Y. Pro příklad byla vykreslena frekvenční přenosová funkce pro zvolené polohy, které jsou na [Obr. 30.](#page-50-0)

Strategie přepínání poloh křížových saní proběhla úspěšně a vznikl tak rychle se přelaďující model. V grafu [\(Obr. 35\)](#page-55-0) je tedy vidět, že se zvyšováním polohy křížových saní se výrazně zvyšuje dynamická poddajnost v místě nástroje a že se snižuje vlastní frekvence. Je tedy vidět, že změny konfigurace pohybových os stroje vedou k významným změnám dynamických vlastností stroje, ke změně dynamické poddajnosti v místě nástroje a že přeladitelný model je velmi přínosný pro rychlý výpočet.

```
%% Nastavení propojení
poloha = 0:
                                % žádaná poloha Y mm
                                % počet vozíků<br>% počet exportovaných bodů z Ansys na stojanu<br>% počet exportovaných bodů z Ansys na kříž. saních (6 vozíku + TCP)
\texttt{voz} = 6 ;
node_A = 126;node B = 7;
Ymax = 4000;% max. zdvih stroje v Y mm
                                 % max. 2dvin stroje v 1 mm<br>% krok mezi jednotlivymi polohami v mm
krok_Y = 200;% Tuhost vozíků lin. vedení
kx=2.307*10^9; <br>
\frac{1}{2} transl. tuhost vozíku směr X N/m Ansys: (mm, T, N) = 2.307*10^6 N/mm<br>
k=m0.
                                 % transl. tuhost vozíku směr Y N/m Ansys: (mm, T, N) - 0N/mmkv=0;kz=2*10^9;% transl. tuhost vozíku směr Z N/m Ansys: (mm, T, N) - 2*10^6
                                                                                                                                N/mmk_r = 0.9075*10*7; <br>
k_r = 0.9075*10*7; <br>
k_r = 0.27720908*10*7; <br>
k_r = 0.27720908*10*7; <br>
k_r = 0.27720908*10*7; <br>
k_r = 1.0468012*10*7; <br>
k_r = 1.0468012*10*7; <br>
k_r = 0.27720908*10*7; <br>
k_r = 1.0468012*10*7; <br>
k_r = 1.Nmm/rad
                                                                                      Ansys: (mm, T, N) - 0.27720908*10*10 Nmm/rad
                                                                                     Ansys: (mm, T, N) - 1.0468012*10^10 Nmm/rad
8FRF
fmax=50;% max. frekvence Hz
\begin{tabular}{ll} \hbox{\bf fmin=0.1}\,; & \quad \quad \quad \  \  \, \text{\$ min. frekvence Hz} \\ \hbox{\bf krok_f = 0.05}\,; & \quad \quad \  \  \, \text{\$ krok frekvence Hz} \end{tabular}\texttt{frac} = (\texttt{fmin}: \texttt{krok}_f : \texttt{fmax}) * 2 * \texttt{pi};zeta=0.02:
                                 % tlumení
% Načtení vl. frekvencí a vl. vektorů jednotlivých struktur
sysvec1=load_tool('MKP_Matlab\Vice_poloh\Stojan_400_V2.eig3',0);
                                                                                                  %% Stojan
sysvec2=load_tool('MKP_Matlab\Vice_poloh\Sane_400_V3.eig3',0);
                                                                                                88 Saně
```
<span id="page-54-0"></span>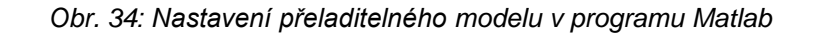

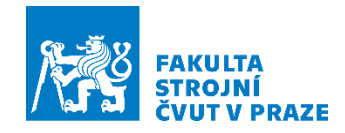

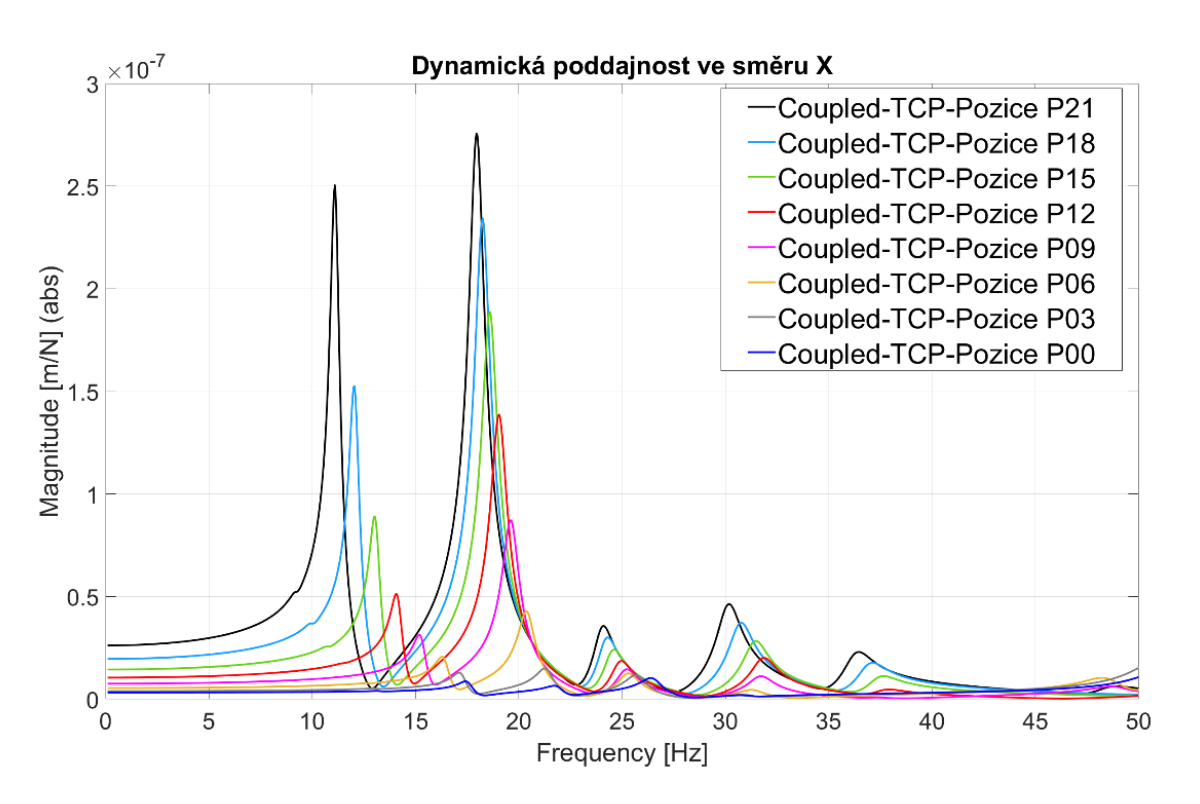

<span id="page-55-0"></span>*Obr. 35: Frekvenční přenosová funkce vybraných poloh přeladitelného modelu*

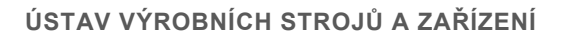

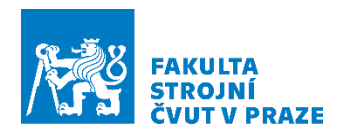

# **9 Verifikace propojení na přeladitelných zjednodušených modelech strojů**

Tato kapitola se bude věnovat verifikaci vyvinuté metodiky na zjednodušených modelech skutečných strojů. Vytvořeny jsou náhradní modely nekonkrétní geometrie a jsou zvoleni dva reprezentanti, u kterých byla předpokládána vysoká závislost dynamických vlastností na zdvihu křížových saní nebo vřeteníku.

Oba náhradní modely reprezentují stojanové části horizontálních obráběcích center, kdy model 1 je představitelem horizontálního centra s křížovými saněmi a výsuvným vřetenem a model 2 reprezentuje koncepci stojanu do "O" s centrálně vedeným vřeteníkem a výsuvným vřetenem. Důvodem, proč byly zvoleny tyto modelové případy jsou, že výsuvné vřeteno u modelu 2 bude patrně ukazovat jiný charakter kmitání, než struktura stroje modelu 1. Oba modely, které slouží k verifikaci, jsou zobrazeny na [Obr. 36.](#page-56-0) Ověření správnosti propojení bude posuzováno pomocí frekvenční přenosové funkce v místě nástroje (TCP) ve směru osy X. Pro verifikaci propojení byla pro oba modely zvolena modální redukce se 400 vlastními tvary.

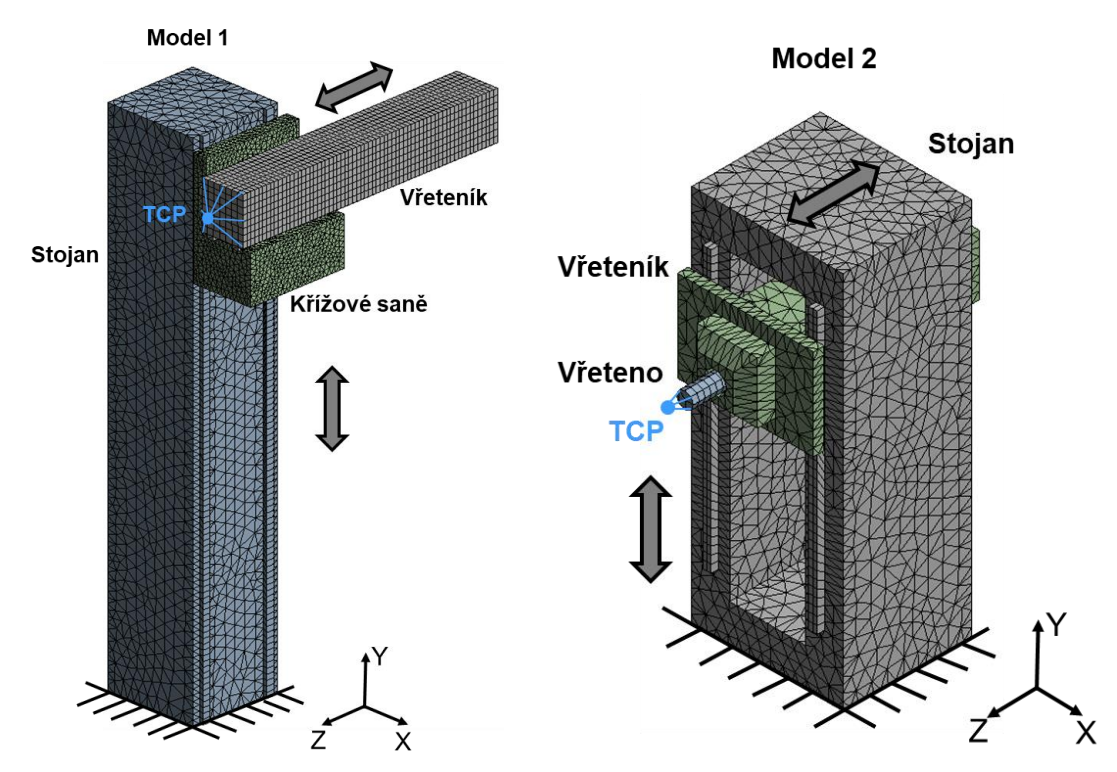

<span id="page-56-0"></span>*Obr. 36: Modely strojů určené pro verifikaci propojeného modelu – Model 1 (vlevo) a Model 2 (vpravo)*

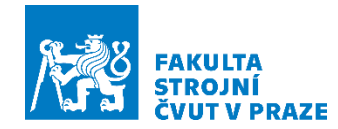

## **9.1 Ověření modelu propojení na více polohách zdvihu Y**

V této podkapitole bude řešena verifikace vyvinutého modelu na výše zmíněných zjednodušených modelech 1 a 2 ve čtyřech polohách.

### **9.1.1 Model 1**

Funkčnost propojeného modelu byla nejprve ověřena na Modelu 1 ve čtyřech polohách [\(Obr. 37\)](#page-57-0).

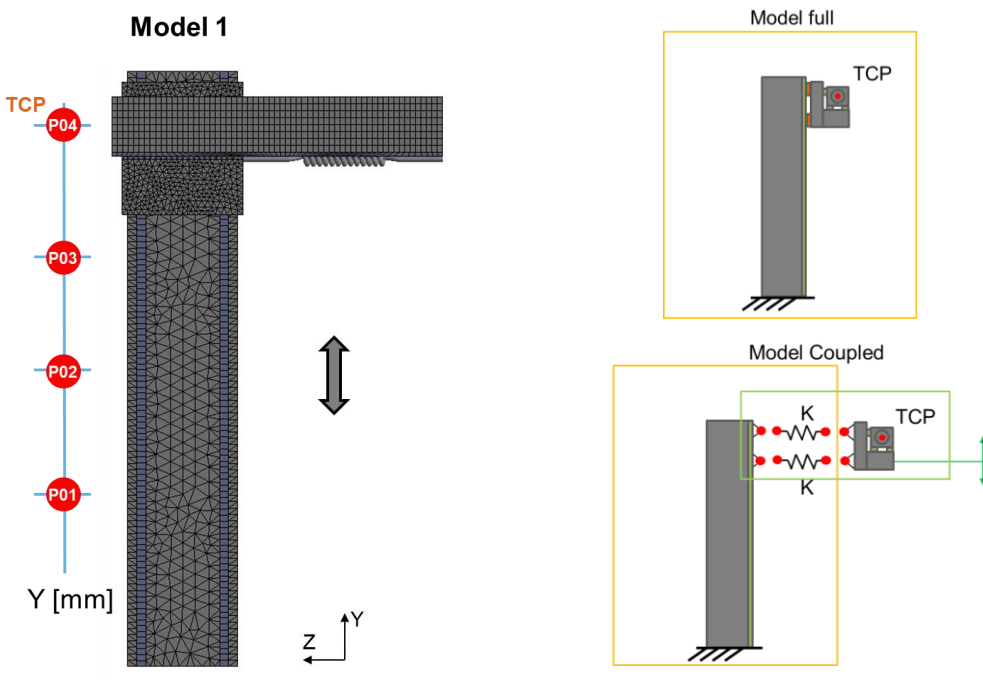

*Obr. 37: Výpočtové polohy modelu 1*

<span id="page-57-0"></span>Zde byla porovnána frekvenční přenosová funkce [\(Obr. 38\)](#page-58-0) plného modelu MKP (Full) a propojeného modelu (Coupled) ve čtyřech polohách. Frekvenční přenosy byly pro srovnání vyhodnoceny pouze ve směru osy X v místě nástroje (TCP). V grafech lze vidět velmi dobrou shodu průběhu amplitudové charakteristiky. Hodnoty na prvních třech vlastních frekvencích jsou určeny téměř identicky. K relativně malé odchylce o cca 1 Hz dochází v případě určení vlastních frekvencí okolo 30 a 36 Hz. [Tab. 2](#page-58-1) zobrazuje srovnání prvních deseti vlastních frekvencí plného a propojeného modelu ve čtyřech zmiňovaných polohách. V tabulce je vidět velmi dobrá shoda, kdy ve většině případů jsou rozdíly do 0,5 %, pouze v případě šesté a sedmé vlastní frekvence se chyba pohybuje okolo 2 %. Nicméně funkčnost propojeného modelu pro výpočtový model 1 byla potvrzena.

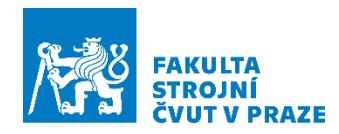

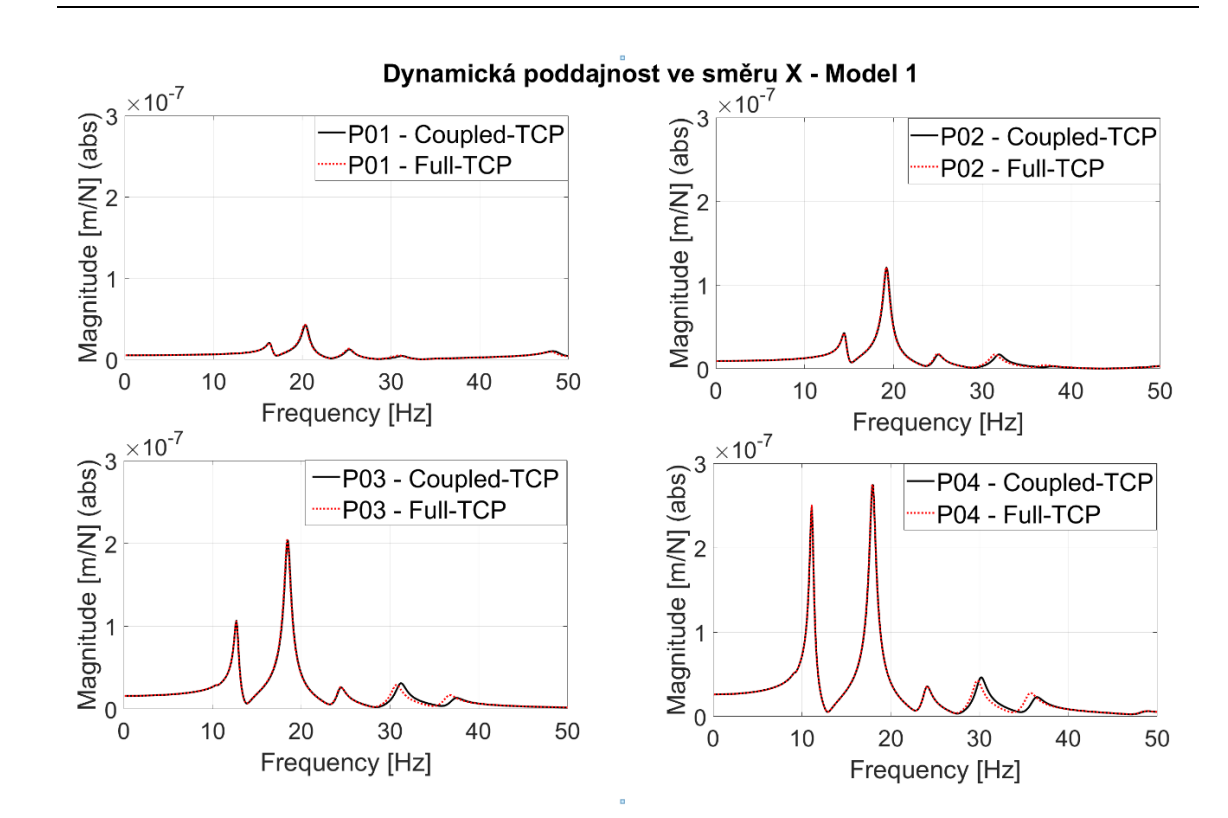

<span id="page-58-0"></span>*Obr. 38: Srovnání frekvenčních přenosů mechanické soustavy modelu 1 ve čtyřech polohách. Porovnání případu soustavy spojené v prostředí MKP ("Full") a soustavy propojené pomocí vazbového propojování v prostředí Matlab ("Coupled")*

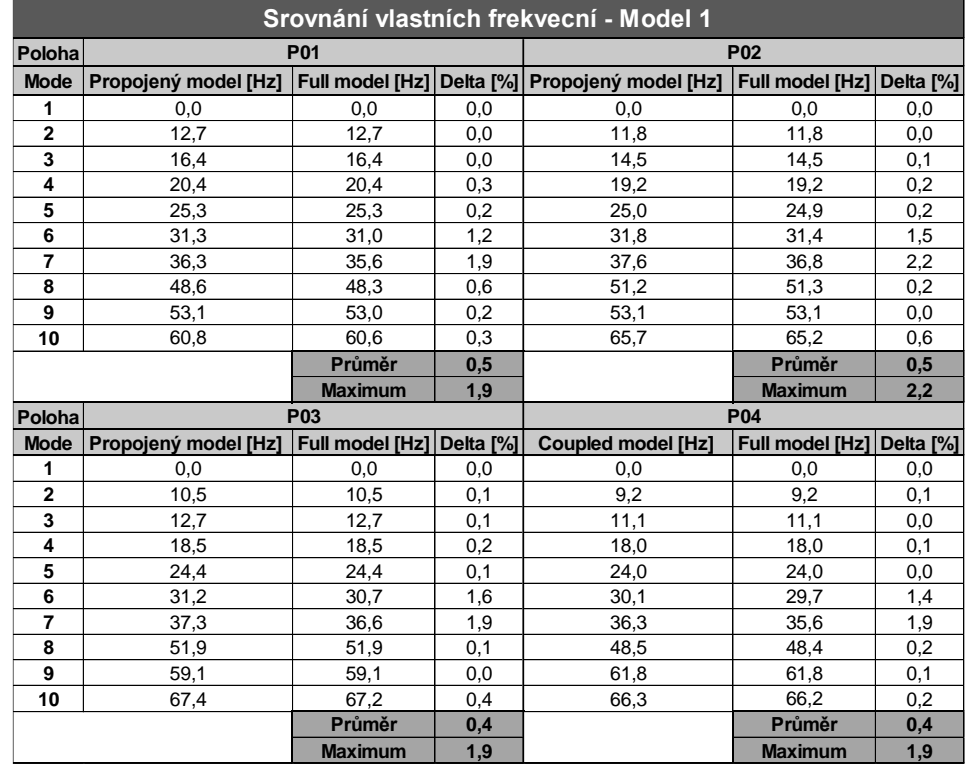

<span id="page-58-1"></span>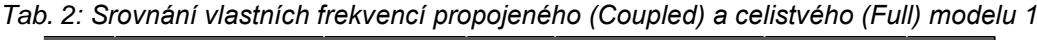

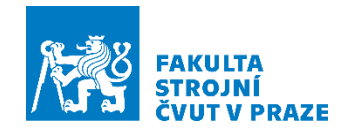

### **9.1.2 Model 2**

Po úspěšné verifikaci modelu propojení, byl model propojení aplikován na druhý model. Funkčnost propojeného modelu byla opět otestována pro čtyři zvolné polohy [\(Obr. 39\)](#page-59-0).

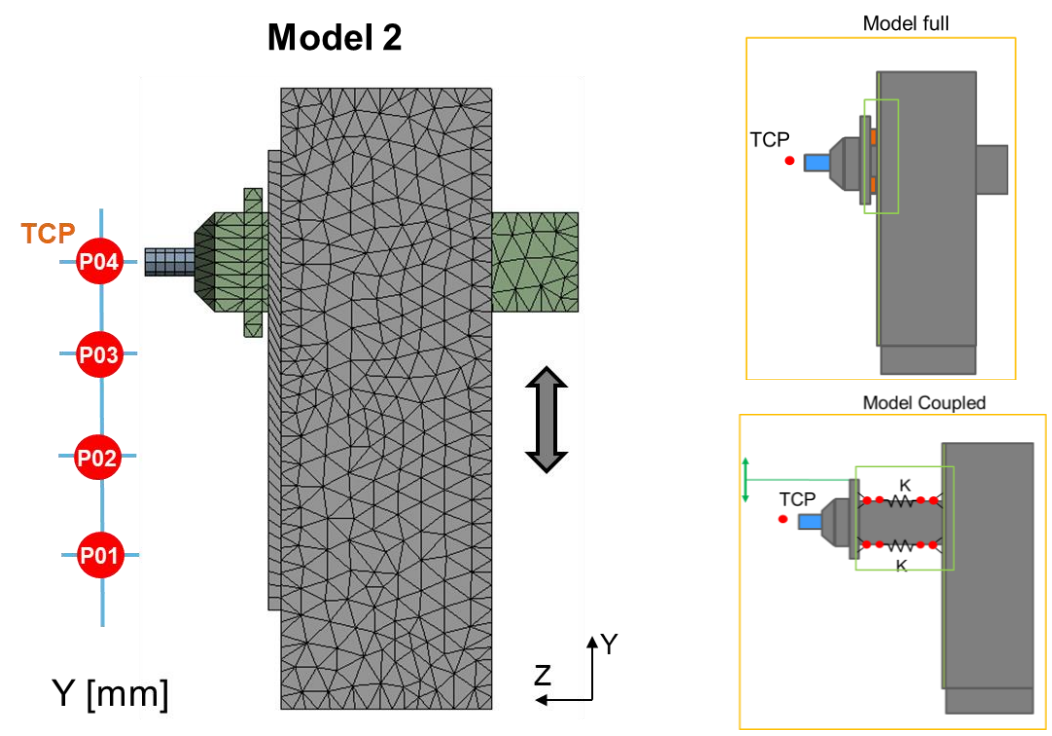

*Obr. 39: Výpočtové polohy modelu 2*

<span id="page-59-0"></span>Stejně jako v případě modelu 1 byla porovnána frekvenční přenosová funkce [\(Obr. 40\)](#page-60-0) plného modelu MKP (Full) a propojeného modelu (Coupled) ve čtyřech polohách. Frekvenční přenosy byly pro srovnání vyhodnoceny pouze ve směru X v místě nástroje (TCP). V grafech lze vidět horší shodu průběhu amplitudové charakteristiky oproti modelu 1. Maximální odchylka mezi plným a propojeným modelem se pohybuje okolo 2 Hz. [Tab. 3](#page-60-1) zobrazuje srovnání prvních vlastních frekvencí a dominantní vlastní frekvence okolo 200 Hz plného a propojeného modelu ve čtyřech polohách. Průměrná odchylka se pohybuje okolo 2 %, maximální pak 5 %. Důvodem, proč jsou výsledky propojeného modelu na modelu 2 horší, by mohla být nedokonalost modální redukce, která není schopna dobře postihnout projevy lokálních poddajností při vysokém stupni redukce. Model 2 má také oproti modelu 1 tužší stavbu, tudíž efekt vlivu lokálních poddajností kolem uzlů rozhraní bude hrát větší roli. Bližší rozbor vlastních tvarů kmitání odpovídajících kritickým vlastním frekvencím je proveden v navazujících kapitolách.

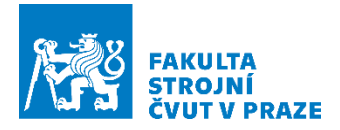

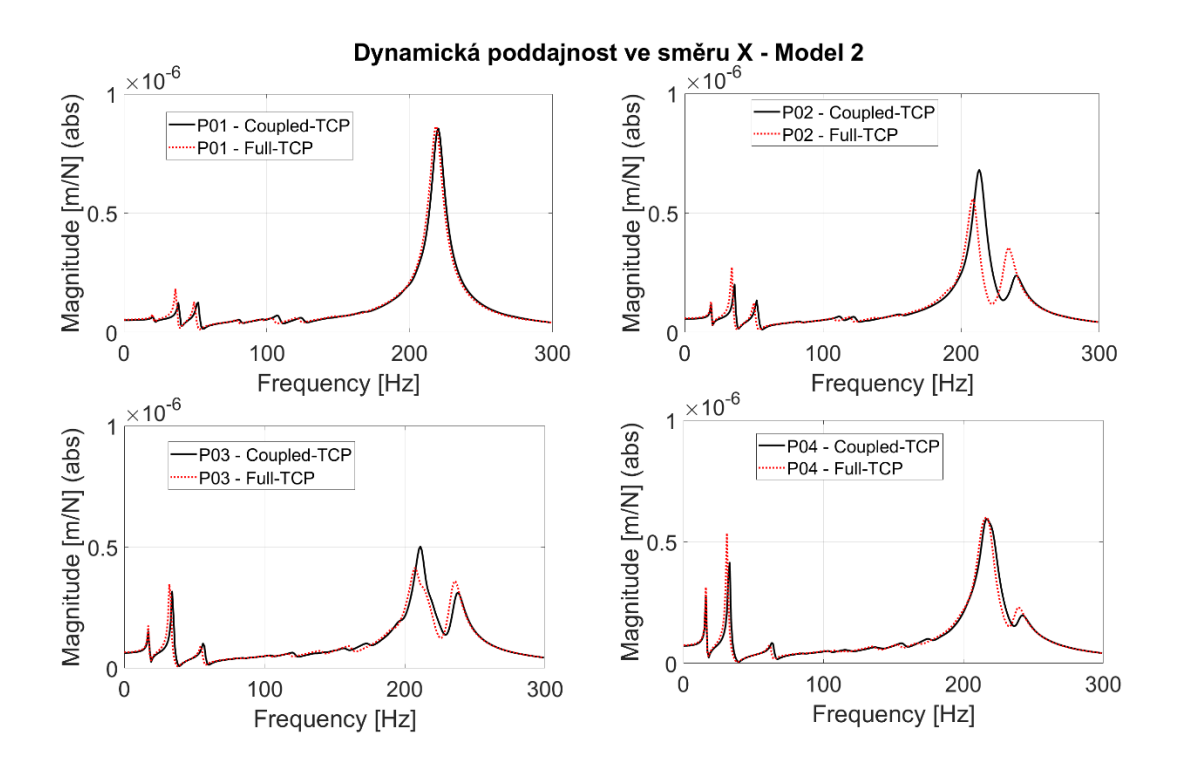

<span id="page-60-0"></span>*Obr. 40: Srovnání frekvenčních přenosů mechanické soustavy modelu 2 ve čtyřech polohách. Porovnání případu soustavy spojené v prostředí MKP ("Full") a soustavy propojené pomocí vazbového propojování v prostředí Matlab ("Coupled")*

| Srovnání vlastních frekvecní - Model 2 |                      |                           |     |                                                |                           |     |  |  |
|----------------------------------------|----------------------|---------------------------|-----|------------------------------------------------|---------------------------|-----|--|--|
| Poloha                                 |                      | P01                       |     | <b>P02</b>                                     |                           |     |  |  |
| <b>Mode</b>                            | Propojený model [Hz] |                           |     | Full model [Hz] Delta [%] Propojený model [Hz] | Full model [Hz] Delta [%] |     |  |  |
| 1                                      | 0,0                  | 0,0                       | 0,0 | 0,0                                            | 0,0                       | 0,0 |  |  |
| $\overline{2}$                         | 16,0                 | 15,5                      | 2,8 | 15,5                                           | 15,0                      | 3,1 |  |  |
| 3                                      | 21,0                 | 20,9                      | 0.8 | 19,4                                           | 19,3                      | 0.6 |  |  |
| $\overline{\mathbf{4}}$                | 38,6                 | 36,5                      | 5,5 | 36,1                                           | 34,1                      | 5,5 |  |  |
| 5                                      | 42,0                 | 40,5                      | 3,6 | 42,9                                           | 41,5                      | 3,3 |  |  |
| 6                                      | 52,0                 | 49,6                      | 4,7 | 52,4                                           | 50,3                      | 4,1 |  |  |
| 7                                      | 61,1                 | 59,2                      | 3,1 | 64,5                                           | 62,3                      | 3,4 |  |  |
| 8                                      | 81,7                 | 79,9                      | 2,3 | 84,1                                           | 82,3                      | 2,2 |  |  |
| 9                                      | 98,0                 | 95,9                      | 2,2 | 100,0                                          | 100,1                     | 0,0 |  |  |
| 10                                     | 100,1                | 100,1                     | 0,0 | 214,5                                          | 210,2                     | 2,0 |  |  |
| 11                                     | 220,0                | 218,6                     | 0,6 | 238,5                                          | 233,4                     | 2,1 |  |  |
|                                        |                      | Průměr                    | 2,3 |                                                | Průměr                    | 2,4 |  |  |
|                                        |                      | <b>Maximum</b>            | 5,5 |                                                | <b>Maximum</b>            | 5,5 |  |  |
| Poloha                                 |                      | P <sub>03</sub>           |     | <b>P04</b>                                     |                           |     |  |  |
| <b>Mode</b>                            | Propojený model [Hz] | Full model [Hz] Delta [%] |     | <b>Coupled model [Hz]</b>                      | Full model [Hz] Delta [%] |     |  |  |
| 1                                      | 0,0                  | 0,0                       | 0,0 | 0,0                                            | 0,0                       | 0,0 |  |  |
| $\overline{2}$                         | 15,0                 | 14,5                      | 3,3 | 14,4                                           | 13,9                      | 3,6 |  |  |
| 3                                      | 17.7                 | 17,5                      | 0.7 | 16,3                                           | 16,2                      | 0,8 |  |  |
| 4                                      | 34,5                 | 32,6                      | 5,4 | 32,8                                           | 31,2                      | 4,9 |  |  |
| 5                                      | 42,7                 | 41,4                      | 3,0 | 41,6                                           | 40,5                      | 2,7 |  |  |
| 6                                      | 56,9                 | 55,0                      | 3,2 | 64,0                                           | 62,2                      | 2,9 |  |  |
| $\overline{7}$                         | 67,0                 | 64,5                      | 3,8 | 66,7                                           | 64,1                      | 4,0 |  |  |
| 8                                      | 85,2                 | 83,3                      | 2,2 | 86,3                                           | 84,6                      | 2,1 |  |  |
| 9                                      | 100,0                | 100,1                     | 0,0 | 100,0                                          | 100,1                     | 0,0 |  |  |
| 10                                     | 211,5                | 207,8                     | 1,7 | 216,3                                          | 214,2                     | 1,0 |  |  |
| 11                                     | 236,7                | 234,8                     | 0,8 | 240,6                                          | 238,0                     | 1,1 |  |  |
|                                        |                      | Průměr                    | 2,2 |                                                | Průměr                    | 2,1 |  |  |
|                                        |                      |                           |     |                                                |                           |     |  |  |

<span id="page-60-1"></span>*Tab. 3: Srovnání vlastních frekvencí propojeného (Coupled) a celistvého (Full) modelu 2*

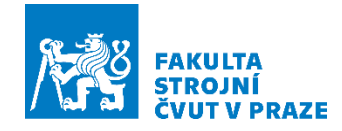

## **9.2 Analýza závislosti dynamických vlastností strojů na změně konfigurace pohybových os**

Tato kapitola se bude věnovat detailní analýze dynamických vlastností obou výše zmíněných strojů.

Změny konfigurace pohybových os stroje, tedy například změna zdvihu křížových saní nebo vřeteníku ve směru osy Y, vede k významným změnám dynamických vlastností stroje a ke změně dynamické poddajnosti v místě nástroje. To bylo předvedeno na [Obr. 35](#page-55-0) pro model 1, kdy model byl složen ze dvou struktur v programu Matlab a následně byla připravena parametrizace rychlého přeladění tohoto modelu a výpočet frekvenčních přenosů v místě nástroje. V grafu je velmi dobře vidět, že se zvyšováním polohy křížových saní roste dynamická poddajnost. V případě modelu 1 by mohla být možnost predikovat tyto změny dynamické poddajnosti v místě nástroje. Může se ale stát, že některé struktury strojů se dynamicky nechovají tak, jak by se předpokládalo. Příkladem je tomu model 2.

### **9.2.1 Dynamické vlastnosti – Model 1**

Pro ukázku je zde zobrazena frekvenční přenosová funkce v místě nástroje pro čtyři polohy [\(Obr. 37\)](#page-57-0) modelu 1. V grafu jsou zobrazeny výsledky plného (Full) modelu, ale bylo potvrzeno, že se téměř shodují s propojeným (Coupled) modelem [\(Obr. 38\)](#page-58-0). Vzhledem k výsledku, který byl vidět na grafu [Obr. 26,](#page-47-1) je zde zobrazen frekvenční rozsah do 50 Hz, na kterém se objevují dominantní poddajnosti.

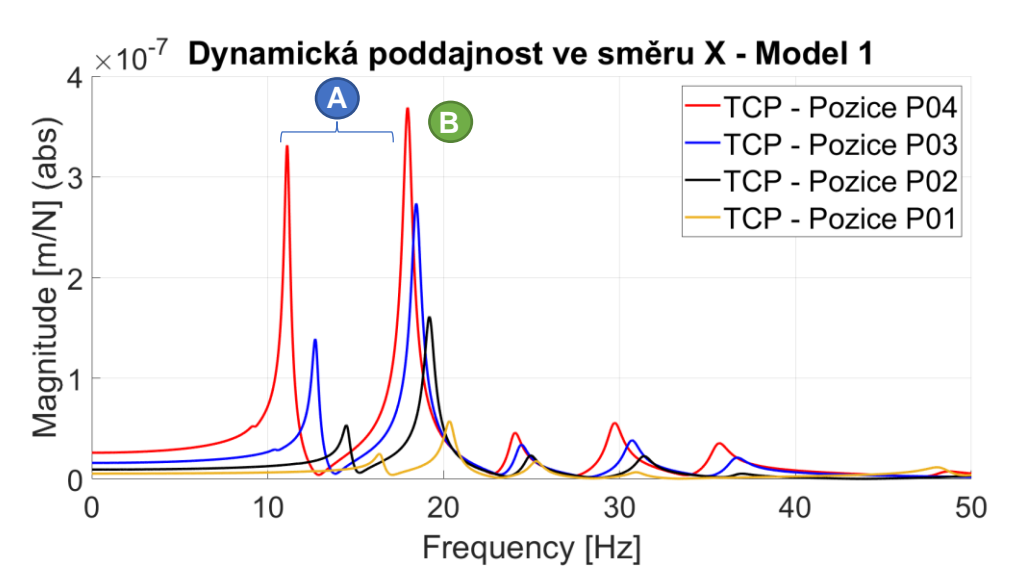

<span id="page-61-0"></span>*Obr. 41: Frekvenční přenosová funkce pro čtyři polohy – Model 1*

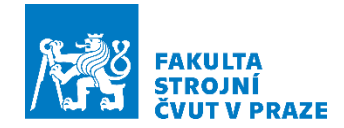

V grafu [\(Obr. 41\)](#page-61-0) je zde velmi dobře vidět, že se změnou přestavení polohy křížových saní se mění dynamická poddajnost v místě nástroje. Hmota, která se pohybuje po stojanu směrem nahoru způsobuje nejen nárůst dynamické poddajnosti, ale i frekvenční posunutí. Vysvětlením je projev změny poměrů v rozložení tuhosti a hmotnosti. Tento případ se dá vysvětlit na jednohmotovém systému, u kterého je znám výpočet vlastní frekvence jako  $\Omega = \sqrt{\frac{k}{m}}$  $\frac{\kappa}{m}$ . Díky tomu, že se po stojanu hmota zvedá, klesá tuhost pružiny, na které je hmota umístěna a důsledkem toho je právě pokles vlastní frekvence.

I přesto, že ve změně dynamického chování není vidět žádný nečekaný projev, změna poddajnosti v závislosti na zdvihu není lineární. Díky tomu je zde vidět výhodu použití přeladitelného modelu, který umí rychle modelovat dynamickou poddajnost v jakékoli poloze. Přeladitelný propojený model umožňuje výhodně zjistit tento projev chování, což může být při experimentálním výzkumu vzhledem k obvykle omezené časové disponibilitě strojů ve firmě obtížně možné. Pomocí tohoto modelu je možné eliminovat nejistotu, pokud by např. na základě experimentů byly z omezeného počtu měřených poloh dopočítávány průběhy FRF v dalších polohách interpolací nebo extrapolací známých hodnot. [Obr. 42](#page-62-0) a [Obr. 43](#page-62-1) znázorňuje nejdůležitější vlastní tvary kmitání modelu 1. Tyto vlastní tvary jsou zobrazeny pouze pro nejvyšší polohu P04, protože v případě ostatních poloh křížových saní jsou tvary kmitání stejné. První tvar A [\(Obr. 42\)](#page-62-0) přestavuje ohybový tvar kmitání stojanu ve směru osy X. Druhý tvar B [\(Obr. 43\)](#page-62-1) torzní tvar kmitání stojanu kolem osy Y.

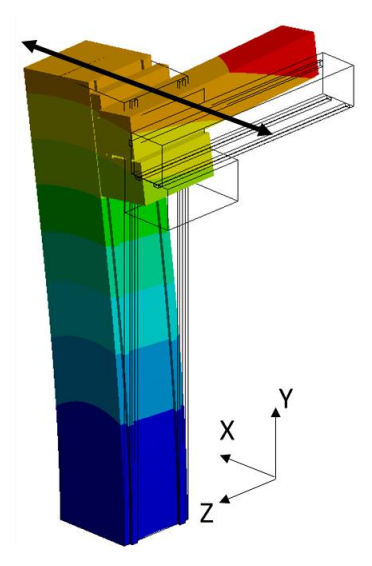

<span id="page-62-0"></span>*Obr. 42: Model 1, vlastní tvar A Obr. 43: Model 1, vlastní tvar B*

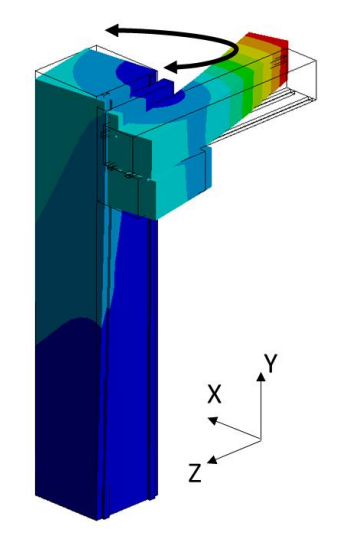

<span id="page-62-1"></span>

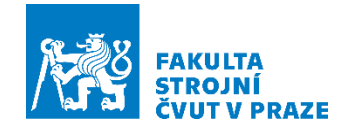

#### **9.2.2 Dynamické vlastnosti – Model 2**

Pro ukázku a demonstraci toho, že dynamické vlastnosti se nemusí měnit v přímé úměře ke změně poloh strojních skupin, je zde uvedena frekvenční přenosová funkce v místě nástroje pro čtyři polohy modelu 2 [\(Obr. 39\)](#page-59-0). V grafu jsou opět zobrazeny výsledky plného (Full) modelu, ale bylo potvrzeno, že se téměř shodují s propojeným (Coupled) modelem [\(Obr. 40\)](#page-60-0). Zde je zobrazena dynamická poddajnost ve směru osy X ve frekvenčním pásmu do 300 Hz. Na vyšších frekvencích se již nevyskytují dominantní amplitudové vrcholy.

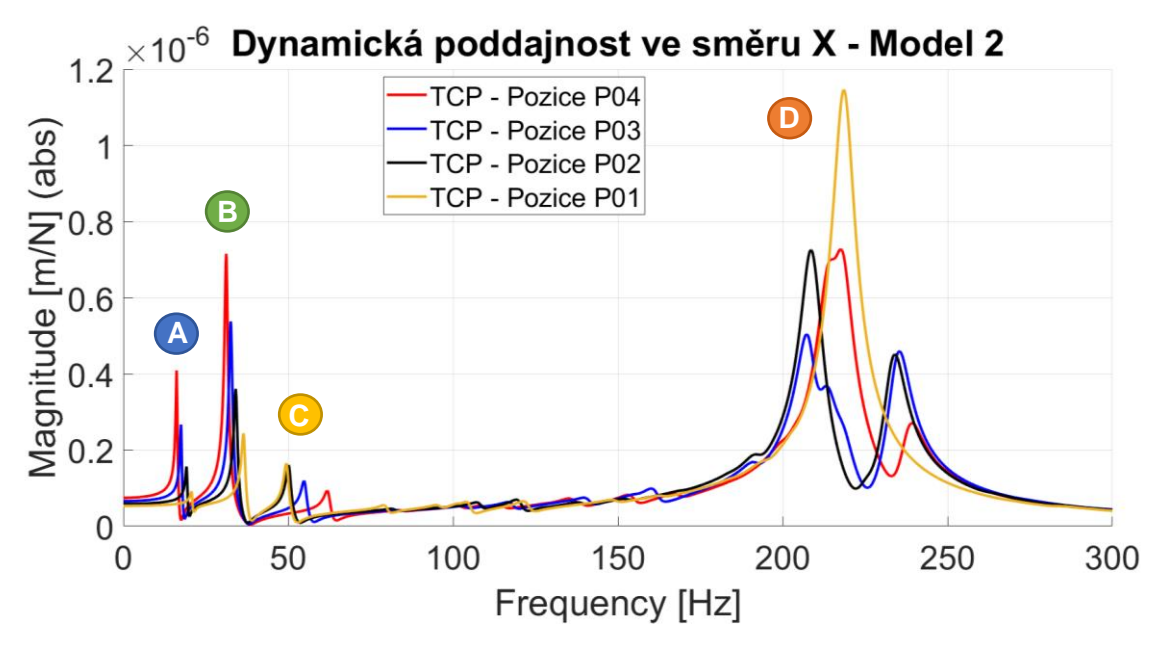

*Obr. 44: Frekvenční přenosová funkce pro čtyři polohy – Model 2*

<span id="page-63-0"></span>V grafu [\(Obr. 44\)](#page-63-0) je vidět, že první dva vlastní tvary A, B se chovají obdobně, jako u modelu 1. Tedy s přestavením vřeteníku se zvyšuje dynamická poddajnost v místě nástroje a snižuje se frekvence. První tvar A [\(Obr. 45\)](#page-64-0) se projevuje paralelogramovým typem kmitáním stojanu ve směru osy X, druhý tvar B pak torzí stojanu kolem osy Y [\(Obr. 46\)](#page-64-1). Od třetího vlastního tvaru (tvar C) ale nastává odlišná situace. Dle výsledků FRF je v oblasti cca 50 – 60 Hz vidět, že s rostoucím zdvihem se zvyšuje vlastní frekvence kritického tvaru kmitání a dochází k nečekanému poklesu dynamické poddajnosti. Ve spodní poloze (P01 a P02) je tento rozdíl dynamických poddajností nepatrný, výraznější je ve vyšších polohách (P03 a P04). To může být vysvětleno smyslem kmitání vřeteníku. Třetí vlastní tvar C [\(Obr. 47\)](#page-64-2) se projevuje torzí stojanu a torzním kmitáním vřeteníku v protifázi kolem osy Y. Tím pádem vřeteník na tomto tvaru kmitání funguje jako protihmota torsního tvaru kmitání stojanu.

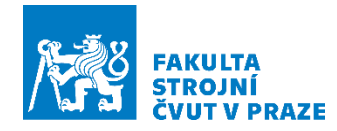

Proto, když je vřeteník umístěn ve vyšší poloze zdvihu Y, dynamická poddajnost na vřeteníku klesá. Další překvapivý výsledek se objevuje v případě tvaru D. Tento vlastní tvar [\(Obr. 48\)](#page-64-3) se projevuje kmitáním volného konce vřetene ve směru osy X. Opět je zde vidět nečekaně vyšší poddajnost pro nižší pozice. Příčinu těchto ojedinělých výsledků by bylo nutno zkoumat podrobněji kombinací simulačního a experimentálního přístupu, nicméně tento projev vykazuje jak plný (full) tak propojený (coupled) model [\(Obr. 40\)](#page-60-0).

Úlohou zde ale není vysvětlit dynamické chování tohoto ojedinělého případu, ale poukázat na to, že například u stroje s obdobnou stavbou stojanu a vřeteníku s výsuvným vřetenem nemusí platit obvyklé předpoklady změn dynamických vlastností se změnou poloh strojních skupin. V tomto případě by při obvyklém postupu experimentální identifikace FRF v omezeném počtu konfigurací skupin stroje nebylo možno spolehlivě aplikovat interpolaci nebo extrapolaci prostorově závislých dynamických poddajností z malého počtu měřených poloh. Provedená analýza ukazuje výhodnost využití rychlých přeladitelných modelů struktur strojů.

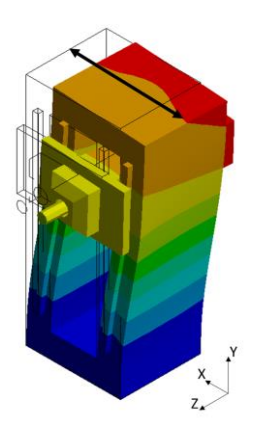

<span id="page-64-2"></span><span id="page-64-0"></span>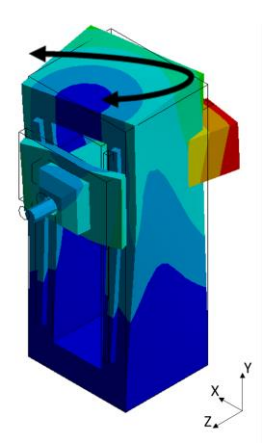

*Obr. 47: Model 2, vlastní tvar C Obr. 48: Model 2, vlastní tvar D*

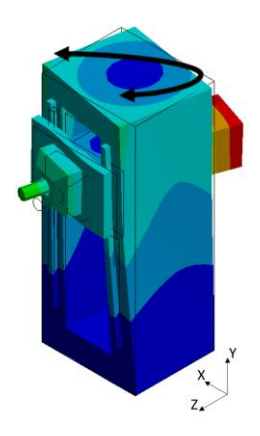

*Obr. 45: Model 2, vlastní tvar A Obr. 46: Model 2, vlastní tvar B*

<span id="page-64-1"></span>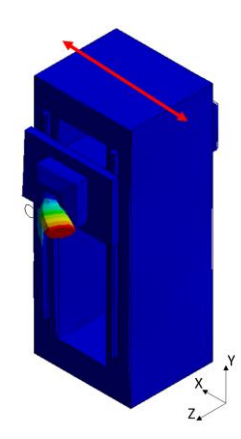

<span id="page-64-3"></span>

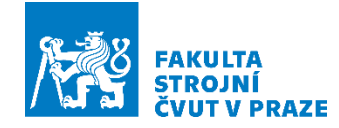

# **10 Demonstrace na výpočet změny odezvy kmitání**

Pro ukázku možného využití parametrického přeladitelného modelu byl proveden test na výpočet rychlé odezvy kmitání na budící harmonickou sílu v místě nástroje (TCP) pro model 1.

### **10.1 Ukázka rozdílů amplitud kmitání na harmonické buzení**

Pro ukázku byla zvolena frekvence harmonického budícího signálu. Buzení bylo zvoleno tak, aby minulo vlastní frekvenci stroje [\(Obr. 49\)](#page-66-0). Bylo tedy použito buzení silou 100 N na frekvenci 11,7 Hz, která odpovídá 700 ot/min pro pozici křížových saní P04 a P01 [\(Obr. 37\)](#page-57-0).

Pro výpočet odezvy na buzení harmonickou silou je potřeba znát velikost budící síly  $F$  a velikost FRF pro zvolenou frekvenci harmonického budícího signálu  $AMP$  v absolutní hodnotě

$$
AMP = Abs(F * FRF(\omega))
$$
\n(95)

kde  $\omega = 2\pi f = 2\pi * \frac{n}{\omega}$  $\frac{n}{60}$ , rovnice pro výpočet odezvy je rovna

$$
Y = AMP * \sin(\omega t + \varphi) \tag{96}
$$

kde  $t$  je čas a  $\varphi$  je fázový posuv, který je roven

$$
\varphi = \arctg\left(\frac{Im(AMP)}{Real(AMP)}\right) \tag{97}
$$

Harmonickou silou se tedy vybudila oblast, kde se nenachází rezonance, a tudíž lze v grafu [\(Obr. 50\)](#page-66-1) odezvy na buzení harmonickou silou vidět, že v poloze P01 kmitá nástroj s menší amplitudou oproti poloze P04. Díky parametrickému přeladění modelu je tento výpočet velice rychlý. Protože byl na grafu [\(Obr. 38\)](#page-58-0) vidět, že FRF plného (full) a propojeného (coupled) modelu vykazuje vysokou míru shody. Je tedy provedena nepřímo verifikace průběhu odezev.

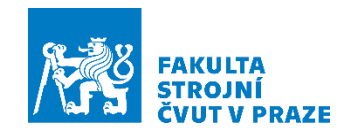

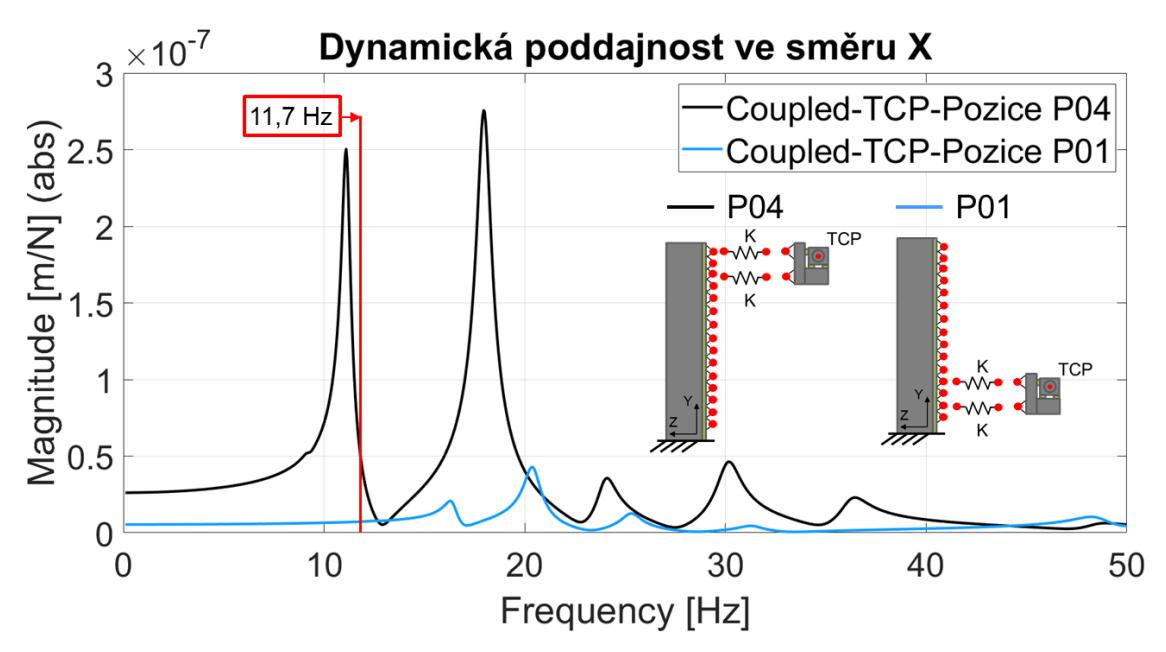

*Obr. 49: Ukázka místa buzení harmonickou silou*

<span id="page-66-0"></span>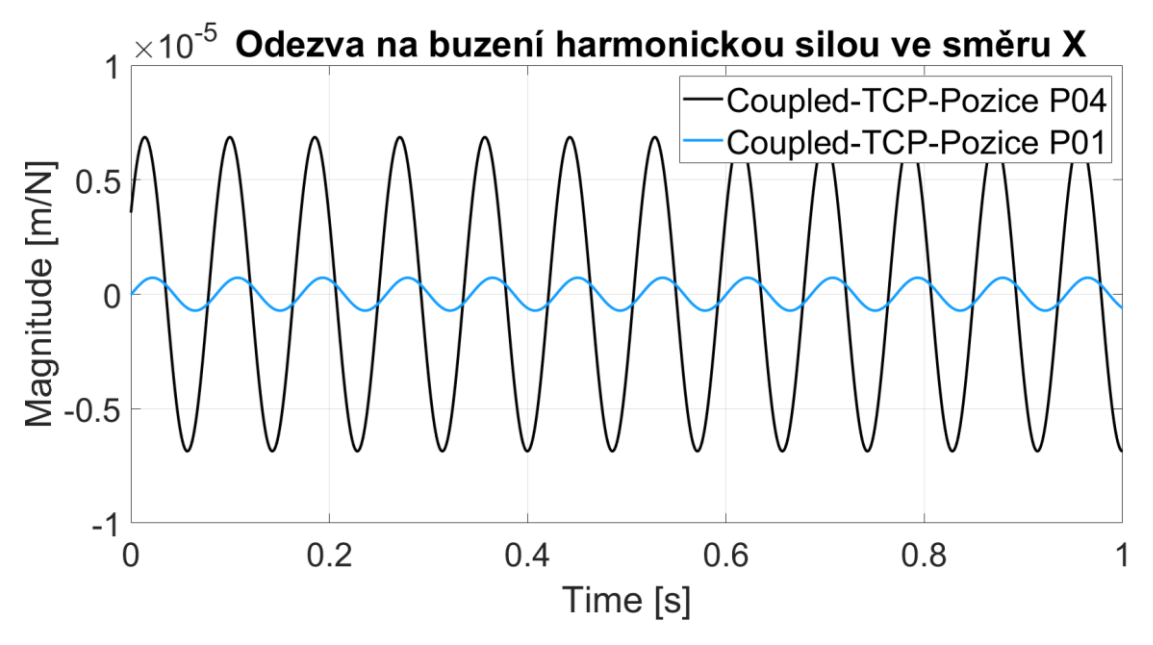

<span id="page-66-1"></span>*Obr. 50: Odezva na buzení harmonickou silou*

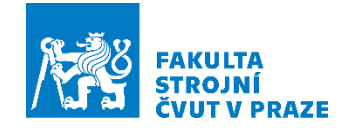

## **11 Diskuse výsledků**

V této závěrečné kapitole bude probrána citlivostní analýza časové náročnosti výpočtu propojeného modelu. Dále bude diskutováno možné využití propojených modelů a na závěr rady a tipy, co by neměl výpočtář opomenout při tvorbě propojeného modelu.

## **11.1 Citlivostní analýza časové náročnosti**

Pro rychlé přeladění bylo nutné také rozebrat časovou náročnost přeladění modelu. Analýza časové náročnosti byla provedena na modelu 1. Bylo zjištěno, že největší vliv na dobu výpočtu přeladitelného modelu má výpočet vlastních čísel a vektorů propojeného modelu. Tedy při výpočtu záleží na míře modální redukce. Jak je ukázáno v grafu [\(Obr. 51\)](#page-68-0), kde je zobrazena časová náročnost výpočtu vlastních tvarů a frekvencí propojeného systému (svislá osa) na míře modální redukce (počtu exportovaných vlastních tvarů). Zde je vidět, že například pro 200 vlastních tvarů výpočet trvá přibližně 0,3 sekundy. Naopak pro 500 vlastních tvarů už je to přes 8 sekund.

Při použití 50 vlastních tvarů v modální redukci je rychlost výpočtu vlastních tvarů jen 0,03 sekundy, jak je vidět na detailním grafu [\(Obr. 52\)](#page-68-1). Pro připomenutí, jak bylo vidět v grafu [\(Obr. 29\)](#page-49-1) v kapitole [7.3,](#page-48-1) 50 vlastních tvarů pro model typu 1 bylo dostatečných na to, aby byly dobře reprezentovány dynamické vlastnosti. Pro modální redukci s volbou 50 vlastních tvarů je tedy zaručená vysoká míra spolehlivosti propojeného modelu na dominantních poddajnostech, a to dává předpoklad k získání výpočtu velmi rychle. Rychlost výpočtu byla měřena notebookem Asus ZenBook UX450FDX\_UX480FD a výpočet byl prováděn v programu Matlab R2020a.

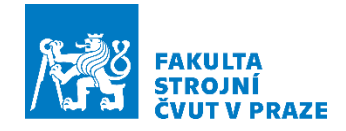

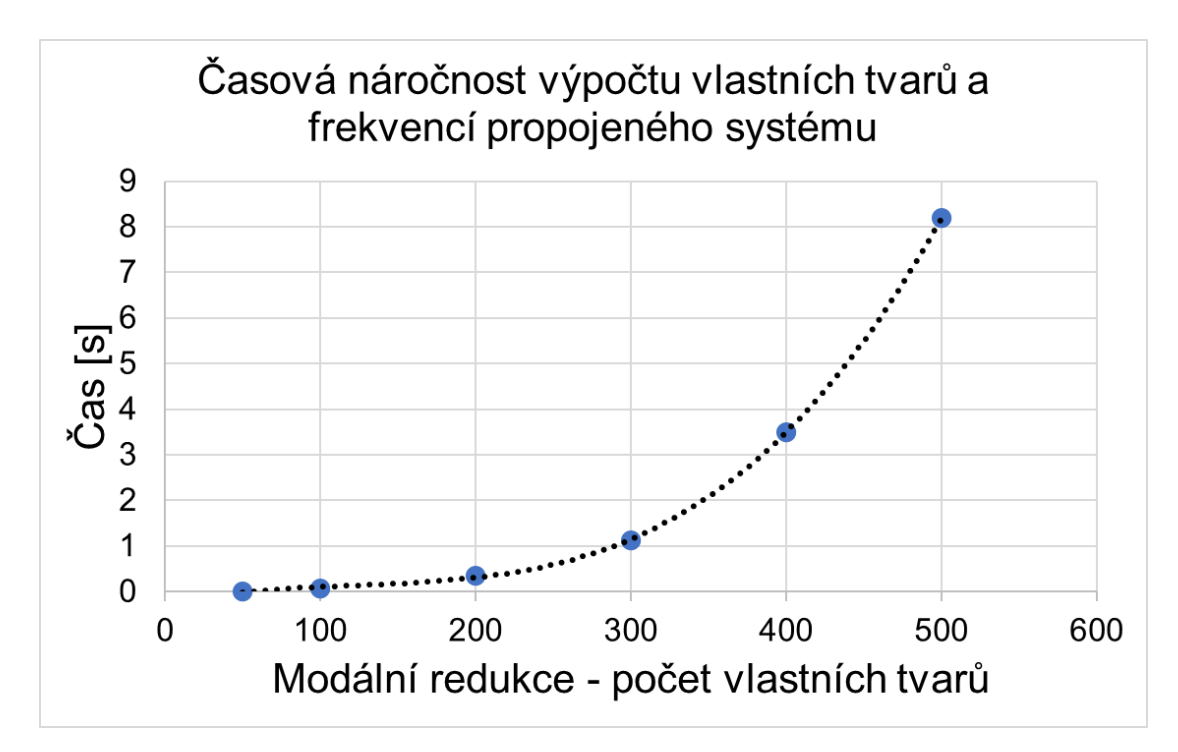

<span id="page-68-0"></span>*Obr. 51: Časová náročnost výpočtu vlastních vektorů a frekvencí propojeného systému*

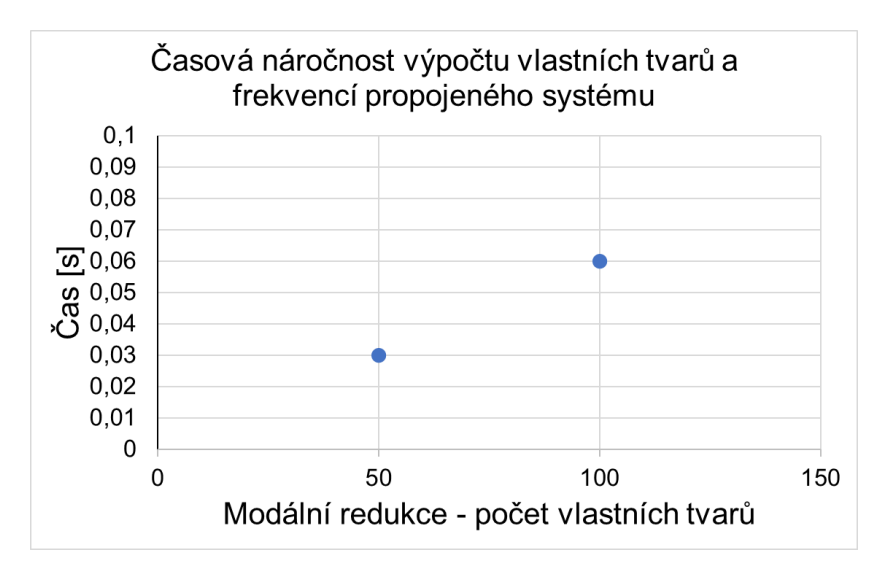

<span id="page-68-1"></span>*Obr. 52: Detail časové náročnosti výpočtu vlastních vektorů a frekvencí propojeného systému*

Bylo tedy zjištěno, že časová náročnost narůstá s mírou modální redukce s polynomem třetího stupně, jak je vidět na [Obr. 51.](#page-68-0) Dominantní podíl na časové náročnosti má funkce EIG. Toto zjištění bylo také ověřeno z manuálu programu Matlab, kde funkce EIG, pro výpočet vlastních čísel, má časovou náročnost  $n^3$ . Náročnost výpočtu propojeného modelu má tedy kubickou závislost.

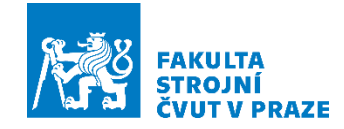

Časová náročnost vlastních vektorů a frekvencí je předstupněm toho, aby bylo možné dopočítat sekundární úlohy, jako je například výpočet FRF nebo odezvy systému. Výpočet vlastních vektorů a frekvencí se nachází tedy ve čtvrtém kroku, jak je zobrazeno na již dříve představeném grafu [\(Obr. 53\)](#page-69-0). Důvodem, proč není hodnocena časová náročnost výpočtu FRF nebo amplitud odezvy kmitání na harmonickou sílu je, že časová náročnost těchto sekundárních výpočtů záleží na široké volbě parametrů, jako jsou například rozsahy frekvencí či volba vzorkovací frekvence. Proto bylo hodnocení časové náročnosti omezeno na první nezbytný krok, kterým je výpočet vlastních vektorů a frekvencí.

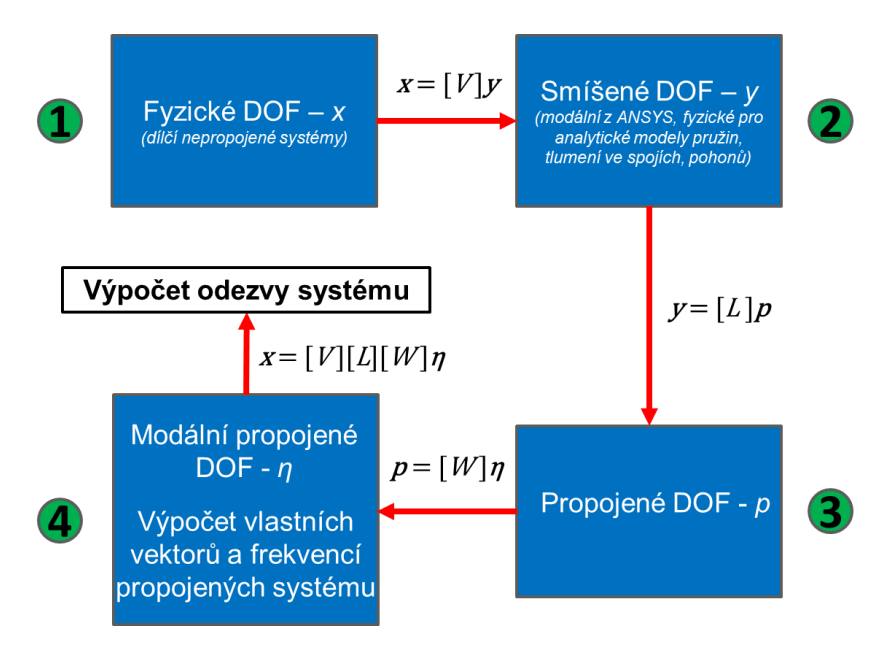

<span id="page-69-0"></span>*Obr. 53: Ukázka umístění výpočtu vlastních tvarů a frekvencí propojeného systému v prostorech řešení úlohy*

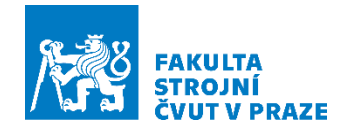

## **11.2 Vize využití a dalšího rozvoje propojených modelů**

Vyvinutý přeladitelný model může být použit jako základ propojeného modelu pohony – mechanika stroje – regulace pohonů v rámci virtuálního modelu stroje, jak je vidět na [Obr. 54](#page-70-0) schématu virtuálního modelu stroje, který obsahuje propojený model pohonů a mechaniky stroje. Mezi tyto bloky by se dal právě zařadit tento zdokonalený model, kterým lze rychle počítat změny dynamické odezvy podle konkrétní konfigurace strojních os. Detailní schéma je uvedeno na [Obr. 55.](#page-71-0) Propojení mechaniky pohonů s nosnou strukturou stroje je vyjádřeno silovou vazbou. Modely jsou popsány rovnicemi v programu Matlab a propojení probíhá silově prostřednictvím tuhostí v místě ložisek. Z modelů pohonů následně vystupují žádané informace o souřadnicích X, Y, Z a nosná struktura se přeladí. Zpětná vazba je pak uzavřena ze skutečné polohy odměřené z pravítek.

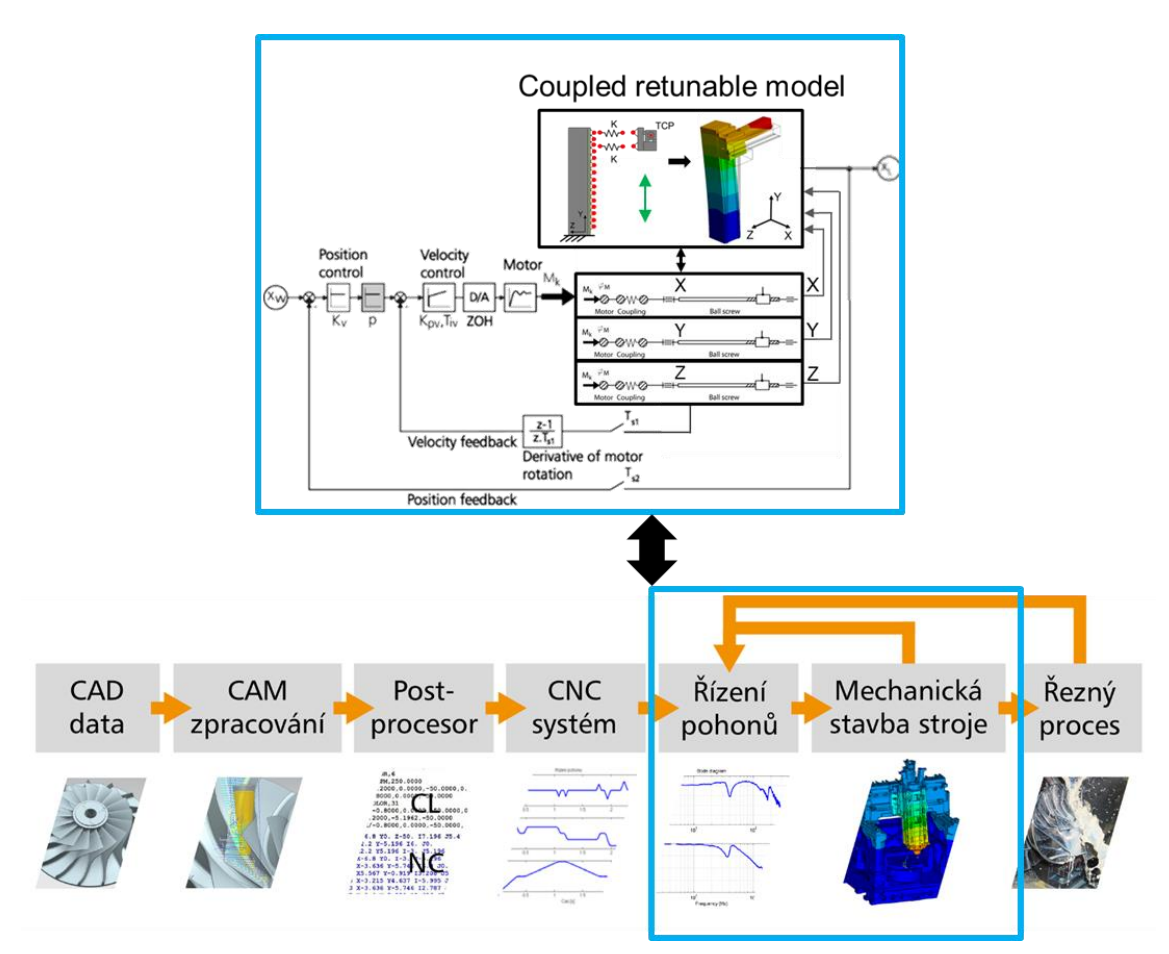

<span id="page-70-0"></span>*Obr. 54: Řetězec vazeb, který popisuje interakci mezi CNC řízením, řízením pohonů a mechanickou stavbu stroje s pohony s kuličkovým šroubem doplněný o přeladitelný model dynamických vlastností stroje*

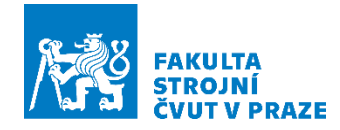

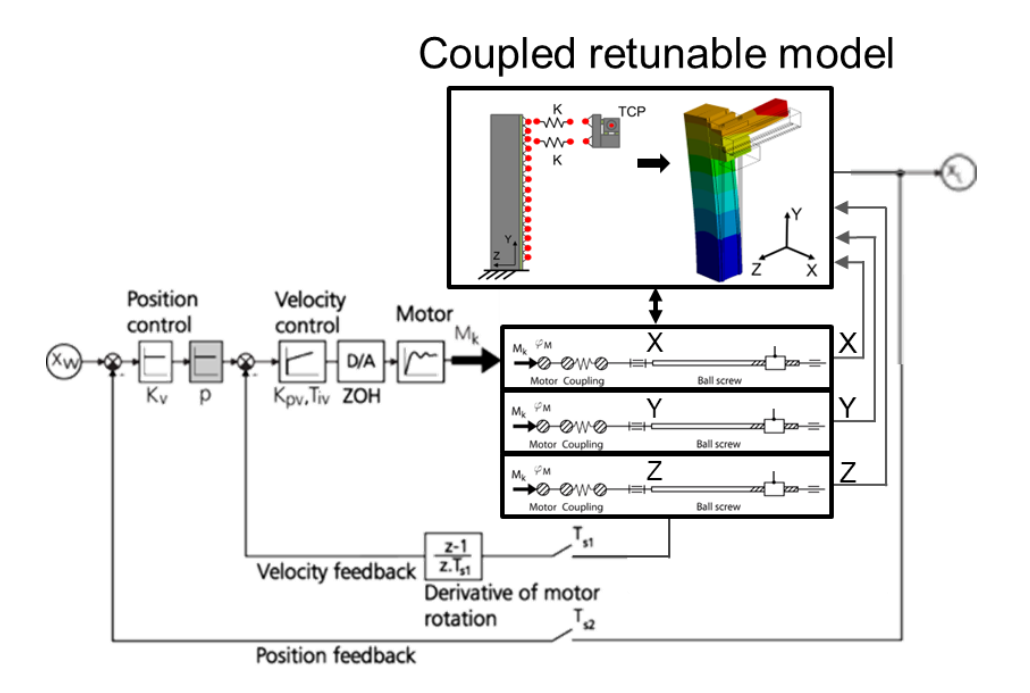

<span id="page-71-0"></span>*Obr. 55: Využití přeladitelného modelu jako základ propojeného modelu pohony – mechanika stroje – regulace pohonů v rámci virtuálního modelu stroje*

Další možné využití propojeného modelu je v možnosti připojovat nástroje s různou hmotností, průměry a tuhostí na rozhraní na konci vřetene. Může být velmi rychle spočítáno a vyhodnoceno, jak se přeladí vlastnosti právě po přidání konkrétního nástroje [\(Obr. 56\)](#page-71-1). Znalost dynamické poddajnosti je předpokladem pro rychlou schopnost výpočtu reálné výkonnosti stroje v kombinaci s konkrétním nástrojem.

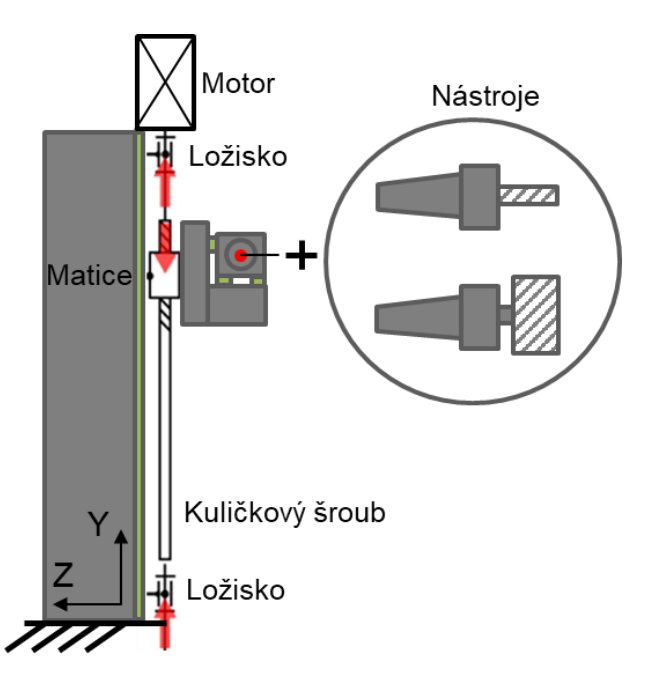

<span id="page-71-1"></span>*Obr. 56: Možnost rozšíření strategie propojeného modelování o virtuální připojení nástrojů*
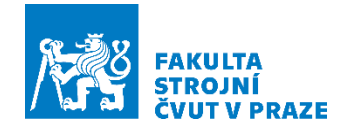

Přeladitelný model lze využívat jako prostředek spolehlivého modelování proměnných dynamických vlastností stroje v celém rozsahu pracovního prostoru a tím eliminovat chyby plynoucích z hrubší modelové nebo experimentální interpolace mezi několika vybranými polohami strojních os. Riziko tohoto přístupu bylo demonstrováno názorně na vlastnostech stavby stroje modelu 2, kde se ukázalo, že zdánlivě nelogicky kritická dynamická poddajnost se zdvihem klesala [\(Obr. 40\)](#page-60-0).

V neposlední řadě je využití přeladitelného modelu výhodné pro rychlé hodnocení změny dynamických vlastností stroje, simulace virtuálního obrábění a predikce výkonového využití stroje s vlivem změny dynamických vlastností v celém rozsahu pracovního prostoru.

Další zdokonalení vlastností propojených modelů by přineslo využití pokročilých metod redukce modelů MKP, např. metody CMS (Component Mode Synthesis) nebo Krylovovoy podprostory.

#### **11.3 Schéma metodiky – co by neměl výpočtář opomenout**

Při přípravě přeladitelného modelu mohou vznikat některé chyby, které se zpětně velmi těžce hledají. V následující části bude popsán postup tvorby propojeného modelu v programu Ansys pro zamezení vniku případných chyb, kterých by si výpočtář nemusel všimnout.

V prvé řadě je nutné připravit model MKP stroje v prostředí vhodného softwaru (v případě této práce Ansys). Nejlépe, když se vytvoří nejprve celý, plnohodnotný model v jedné základní poloze, což je výhodné hlavně z důvodu následné verifikace propojeného modelu. Všechny náhrady vozíků lineárního vedení je doporučeno provádět pomocí vazby Bushing (Ansys) nebo analogických maticových tuhostních prvků. Tato vazba nahrazuje lineární valivé vedení definovanou maticí tuhosti. Vychází se ze submodelu lineárního valivého vedení [\(Obr. 57\)](#page-73-0), který je nahrazen právě maticovým prvkem. Na to, aby byl tento prvek správně vyplněn, je nutno znát orientaci uzlu I a J (kolejnice a vozík), se kterou byly vlastnosti detailního náhradního modelu vypočítány. Při modální analýze a exportu bodů, které mají být vyhodnoceny je nutné používat globální souřadnicový systém.

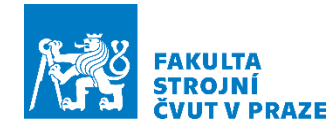

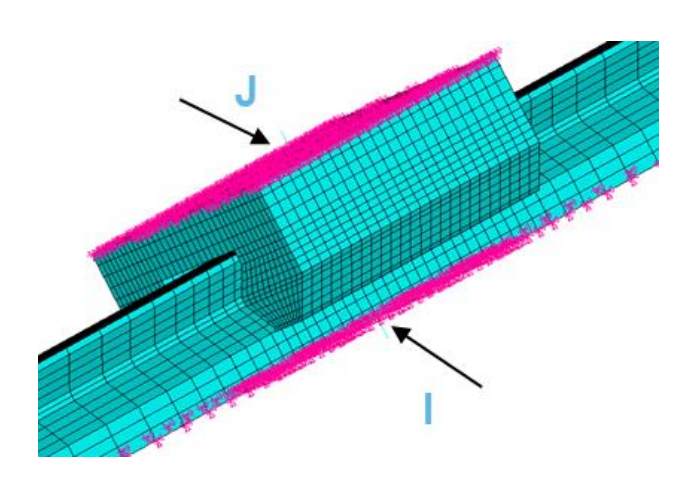

<span id="page-73-2"></span>*Obr. 57: Detailní submodel lineárního valivého vedení [13]*

<span id="page-73-0"></span>Po dokončení plného modelu přichází na řadu propojený model. V programu Ansys se vytvoří kopie plného modelu a následně se v prostředí nechá pouze první struktura stroje, která bude propojována. Ostatní prvky se ve stromě vypnou (suppress). Stejným způsobem je pak řešena i struktura druhá. V diplomové práci byl například nejprve řešen samotný stojan, poté křížové saně spolu s vřeteníkem. Pro každou strukturu je nutná definice propojovaných uzlů. Tyto uzly jsou vytvořeny v Ansys pomocí funkce Remote point na připravených plochách, kde obvykle bývají vozíky lineárního vedení. Pro následné propojení v programu Matlab musí být dodržené přesné pořadí exportovaných uzlů, jak je uvedeno na [Obr. 58.](#page-73-1) Uzly na křížových saních jsou vytvořeny ručně, jelikož jich není mnoho a při přelaďování se nemění. Na stojanu, z důvodu velkého množství bodů pro přelaďování modelu, je pro vytvoření propojovaných uzlů rozhraní použit již dříve popisovaný skript [\(Obr. 32\)](#page-52-0). Při použití tohoto skriptu je nutné definovat nový souřadnicový systém na kolejnici stojanu dle [Obr. 31.](#page-51-0) U obou struktur je řešena modální analýza, kde výsledkem jsou datové výpisy hodnot posunutí jednotlivých uzlů pro jednotlivé vlastní tvary kmitání. Uzly je nutné exportovat v globálním souřadnicovém systému stroje. Exportované uzly jsou následně v programu Matlab propojeny tuhostním prvkem. Schéma metodiky je zobrazeno na [Obr. 59.](#page-74-0)

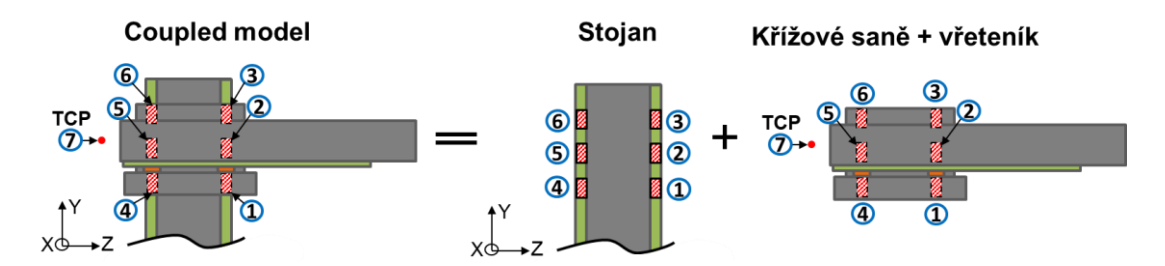

<span id="page-73-3"></span><span id="page-73-1"></span>*Obr. 58: Pořadí exportu propojovaných uzlů nosných struktur stroje*

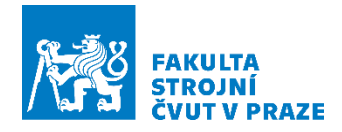

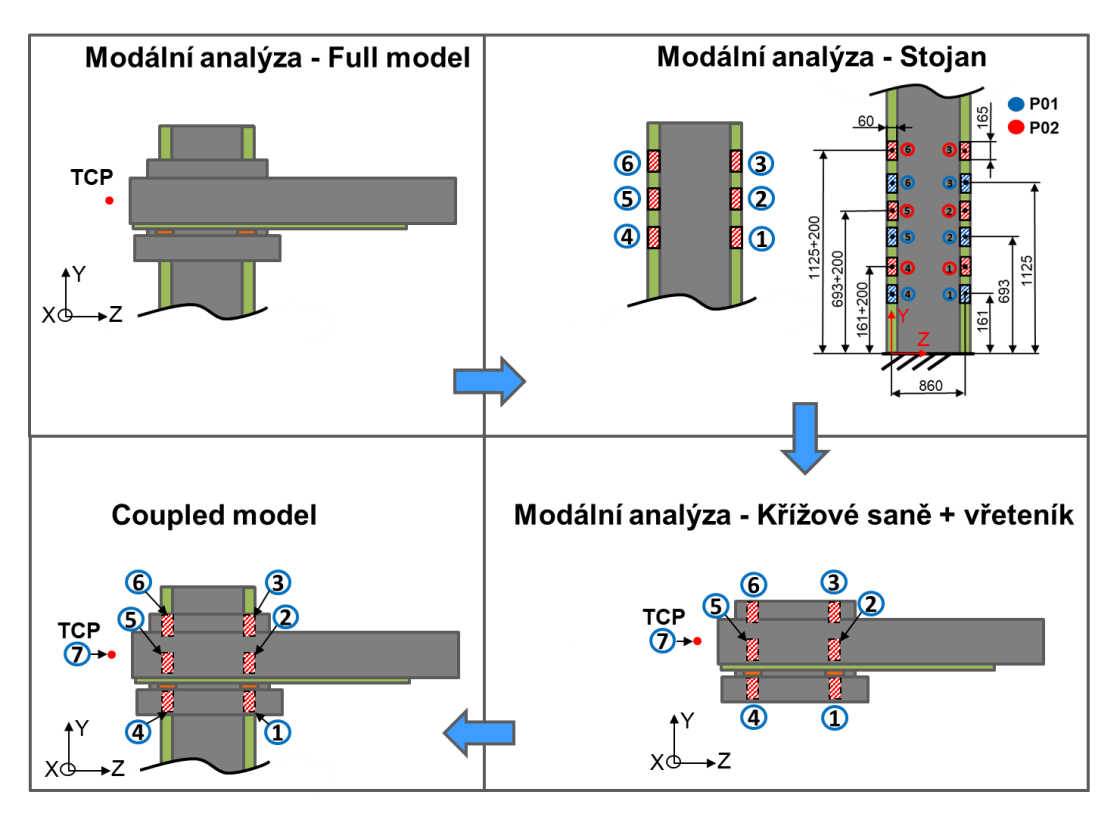

<span id="page-74-1"></span><span id="page-74-0"></span>*Obr. 59: Schéma metodiky pro tvorbu propojeného přeladitelného modelu*

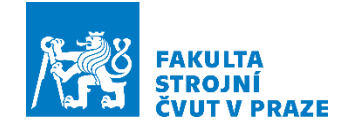

### **12 Závěr**

V diplomové práci byl navržen a vyvinut parametricky přeladitelný model stroje na základě MKP pro rychlou analýzu změny dynamických vlastností v pracovním prostoru stroje.

V rešeršní části byla stručně popsána metoda konečných prvků a základy jejího využití ve stavbě obráběcích strojů. Z matematického hlediska byla popsána modální analýza, modální transformace, přenosová funkce a stavový prostor. Dále jsou uvedeny metody redukce dynamického systému, zvláště redukce v modálních souřadnicích, která je v diplomové práci použita. Z hlediska predikce výkonového využití zde byly stručně rozebrány stabilita obrábění a koncept procesních digitálních dvojčat strojů, popisujících vazby CAM-CNC-pohony-struktura-proces. Dále byla provedena rešerše postupů tvorby propojených modelů poddajných mechanických struktur.

Ve vlastním řešení práce byl popsán použitý matematický model vazbového propojování. Tento model byl podrobně vysvětlen na 1D nosníkových prvcích. Metoda propojení funguje na základě výpočtu modelů MKP, kdy jsou z programu Ansys pomocí modální analýzy získány datové výpisy vlastních tvarů a frekvencí jednotlivých systémů. Datové výpisy jsou následně zpracovány v programu Matlab, kde probíhá také samotné propojení systémů.

Vysvětlená metoda byla nejprve ověřena na nosníkových prvcích v 1D a 3D, kde propojení bylo realizováno pružinami. Ověření proběhlo srovnáním frekvenčních přenosových funkcí propojených modelů v programu Matlab a modelů celistvých. Navrženou metodou byla ukázána úplná shoda dynamických vlastností modelů [\(Obr. 19,](#page-41-0) [Obr. 20,](#page-42-0)).

Po úspěšném propojení nosníkových prvků byla metoda propojení aplikována na 3D redukovaný MKP model stroje. Propojen byl stojan s křížovými saněmi a vřeteníkem v šesti uzlech pomocí matic tuhostí, které obsahují reálné hodnoty tuhostí vozíků lineárního vedení. Pro ověření funkčnosti propojeného modelu byly opět srovnány frekvenční přenosové funkce propojeného a plného modelu. Výsledkem byla vysoká shoda průběhu amplitudové charakteristiky na prvních třech vlastních frekvencích [\(Obr. 25\)](#page-47-0), od 25 Hz se amplitudy následně nepatrně rozchází. Nicméně propojení se dá považovat za úspěšné. Na propojeném modelu byla také provedena analýza stupně modální redukce pro 50, 100, 200, 400 vlastních tvarů. Z výsledků je patrné, že navyšování vlastních tvarů vede ke zpřesnění výsledků [\(Obr. 28,](#page-49-0) [Obr. 29\)](#page-49-1). Za velmi

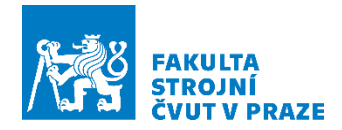

spolehlivé lze ovšem na testovaných modelech považovat i použití nejvyššího zkoumaného stupně redukce s pouze 50 prvními zachovanými tvary kmitání.

Pro propojený model byla také úspěšně navržena strategie parametrického přeladění pro změnu polohy křížových saní ve směru osy Y. Vznikl tak přeladitelný model pro rychlý výpočet dynamických vlastností v pracovním prostoru stroje [\(Obr. 35\)](#page-55-0).

Navržená strategie vazbového propojeného modelování byla úspěšně verifikována pro dva náhradní modely strojů s odlišnou stavbou. Pomocí vyvinutého modelu byla provedena zdokonalená analýza dynamických vlastností na modelových reprezentantech stavby horizontálních obráběcích strojů, jednoho s výsuvným vřeteníkem a jednoho s výsuvným vřetenem. Na modelovém příkladu typu stroje s "O" stojanem a výsuvným vřetenem se ukázala potenciálně vysoká přednost navrženého modelu vzhledem k tomu, že změna dynamických vlastností se změnou polohy skupin stroje nemusí odpovídat obvykle předpokládaným závislostem s nárůstem dynamické poddajnosti při vyšším zdvihu vřeteníku. Verifikace proběhla opět úspěšným srovnáním frekvenčních přenosových funkcí plných a propojených modelů [\(Obr. 38,](#page-58-0) [Obr. 40\)](#page-60-0). Výsledek modelu 2 vyšel hůře než u modelu 1. Důvodem je pravděpodobně nedokonalost modální redukce. Pro zpřesnění navržené metodiky by mohlo být použití jiného typu redukční metody.

V závěrečné fázi bylo také předvedeno možné využití přeladitelného modelu, kdy byl proveden test na výpočet rychlé odezvy kmitání na budící harmonickou sílu v místě nástroje (TCP) pro dvě různé polohy [\(Obr. 50\)](#page-66-0).

V závěrečné diskusi je pro volbu modální redukce provedena citlivostní analýza časové náročnosti výpočtů, kde bylo zjištěno, že časová náročnost výpočtů vlastních čísel propojeného systému roste s mírou modální redukce s polynomem třetího stupně. Dále je zde stručný popis pro vytvoření propojených modelů v programu Ansys.

Přeladitelný model lze využívat jako prostředek spolehlivého modelování proměnných dynamických vlastností stroje v celém rozsahu pracovního prostoru a tím i eliminace chyb plynoucích z hrubší modelové interpolace mezi několika vybranými polohami strojních os. V neposlední řadě je využití přeladitelného modelu pro rychlé hodnocení změny dynamických vlastností stroje, simulace virtuálního obrábění a predikce výkonového využití stroje s vlivem přeladitelnosti.

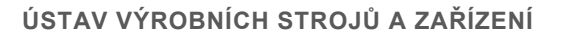

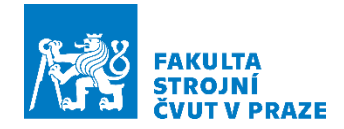

Závěrečná kapitola se věnuje možnostem dalšího rozvoje vyvinuté strategie propojeného modelování a jejím aplikacím. Na prvním místě je tvorba prostorově přeladitelných virtuálních propojených modelů (digitálních dvojčat) regulace pohonů a mechanické stavby pohybových os se zahrnutím všech strojních os [\(Obr. 55\)](#page-71-0). Dále také možnost vývoje propojených modelů stroj – nástroj pro predikce prostorově závislé limity stability obrábění.

Výsledek práce je základem pro další pokračování. V budoucnu by mohl vzniknout pohyblivý přeladitelný model všech pohybových os stroje jako základ propojeného modelu pohony – mechanika stroje – regulace pohonů v rámci virtuálního modelu stroje [\(Obr. 54\)](#page-70-0) a další zpřesnění a vyšší spolehlivost propojeného modelu by přineslo použití pokročilejší metody redukce modelů MKP nosných dílců stavby stroje.

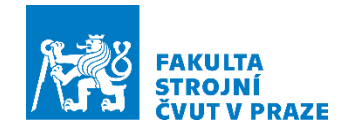

# **Seznamy**

#### **Seznam použité literatury**

- 1. SULITKA, Matěj. *Virtuální modelování strojů a procesů: Digitální dvojčata strojů a procesů*. Praha, 2021. [Výukový materiál ústavu výrobních strojů a zařízení]. České vysoké učení technické v Praze, Fakulta strojní, Ústav výrobních strojů a zařízení.
- 2. ALTINTAS, Yusuf, Christian BRECHER, Manfred WECK a Stephan WITT. *Virtual Machine Tool*. CIRP Annals [online]. 2005, (Volume 54, 2), 115-138 [cit. 2021-12-29]. ISSN 0007-8506. Dostupné z: https://www.sciencedirect.com/science/article/pii/S0007850607600225.
- 3. LEWIS, Roland W., Perumal NITHIARASU a Kankanhally N. SEETHARAMU. *Fundamentals of the Finite Element Method for Heat and Fluid Flow*. John Wiley, 2004. ISBN 0-470-84788-3.
- 4. SULITKA, Matěj a Petr KOLÁŘ. *Úvod a preprocessing úlohy: Modelování a simulace výrobních strojů*. Praha, 2020. [Výukový materiál ústavu výrobních strojů a zařízení]. České vysoké učení technické v Praze, Fakulta strojní, Ústav výrobních strojů a zařízení.
- 5. ŠPANIEL, Miroslav a Zdeněk HORÁK. *Úvod do metody konečných prvků.* Praha: ČVUT, 2011. České vysoké učení technické v Praze, Fakulta strojní.
- 6. SULITKA, Matěj. *Modelování a simulace dynamických vlastností stroje*: Modelování a simulace výrobních strojů. Praha, 2020. [Výukový materiál ústavu výrobních strojů]. České vysoké učení technické v Praze, Fakulta strojní, Ústav výrobních strojů a zařízení.
- 7. *Spacecraft Structures* [online]. Berlin, Heidelberg: Springer Berlin Heidelberg, 2008 [cit. 2021-12-29]. ISBN 978-3-540-75552-4. Dostupné z: doi:10.1007/978- 3-540-75553-1.
- 8. HLAVÁČ, Zdeněk. *Dynamická syntéza a redukce počtu stupňů volnostisoustav.* Docplayer [online]. [cit. 2021-12-30]. Dostupné z: https://docplayer.cz/19741232-Dynamicka-synteza-a-redukce-poctu-stupnuvolnosti-soustav.html.

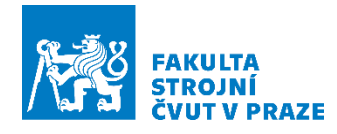

- 9. SULITKA, Matěj. *Virtuální modelování strojů a obrábění.* Praha, 2019. [Výukový materiál ústavu výrobních strojů a zařízení]. České vysoké učení technické v Praze, Fakulta strojní, Ústav výrobních strojů a zařízení.
- 10. KOLÁŘ, Petr, Miroslav JANOTA, Jiří FALTA, Petr FOJTŮ a Matěj SULITKA. *Stabilita obrábění*. Praha, 2017. [Výukový materiál ústavu výrobních strojů a zařízení]. České vysoké učení technické v Praze, Fakulta strojní, Ústav výrobních strojů a zařízení.
- 11. KLERK, Dennis, Daniel RIXEN a Sven VOORMEEREN. *General Framework for Dynamic Substructuring: History, Review, and Classification of Techniques*. AIAA Journal [online]. 2008(46(5):1169-1181), 14 [cit. 2021-12-30]. https://www.researchgate.net/publication/245426387\_General\_Framework\_for\_ Dynamic\_Substructuring\_History\_Review\_and\_Classification\_of\_Techniques.
- 12. *3 Modeling Domains*. Vibes Technology [online]. Netherlands, 2022 [cit. 2022- 06-16]. Dostupné z: https://www.vibestechnology.com/academy/methodology/modeling-domains/.
- 13. SULITKA, Matěj a Petr KOLÁŘ. *Modelování vazeb a spojů: Modelování a simulace výrobních strojů*. Praha, 2022. [Výukový materiál ústavu výrobních strojů a zařízení]. České vysoké učení technické v Praze, Fakulta strojní, Ústav výrobních strojů a zařízení.
- 14. LAŠOVÁ, V. *Základy stavby obráběcích strojů.* Západočeská univerzita v Plzni, Plzeň, 2012
- 15. MAREK, J. *Konstrukce CNC obráběcích strojů IV.* MM publishing, Praha, 2018
- 16. BAUCHAU, O. A, *Flexible Multibody Dynamics.* Springer, 2011
- 17. BATHE, K.-J.: *Finite Element Procedures.* PRENTICE HALL Inc., Upper Saddle River, New Jersey, 1996

#### **Seznam obrázků**

[Obr. 1: Řetězec vazeb, který popisuje interakci mezi CNC řízením, řízením pohonů a](#page-11-0)  [mechanickou stavbu stroje s pohony s kuličkovým šroubem \[1\]](#page-11-0) ..................................12 [Obr. 2: Nejběžnější typy analýz metodou konečných prvků \[1\]....................................13](#page-12-0) [Obr. 3: Typická konečně prvková síť \(Elementy, uzly, hrany\) \[2\]](#page-13-0) .................................14 [Obr. 4: Příklad 2D lineárních prvků \(vlevo\) a kvadratických prvku \(vpravo\) \[3\]](#page-14-0) ............15

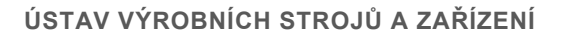

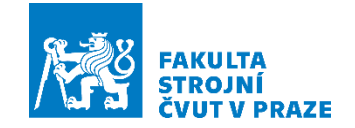

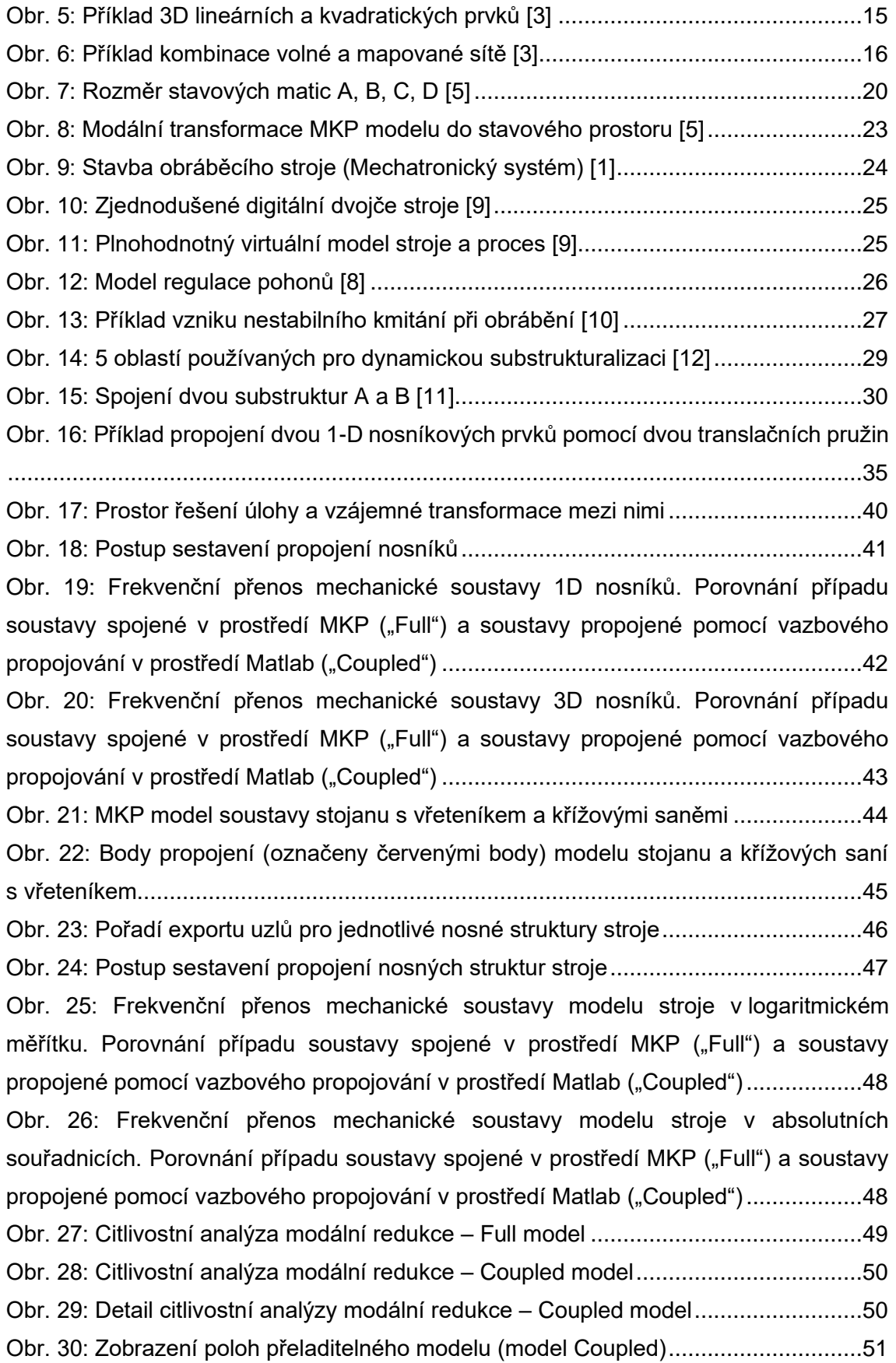

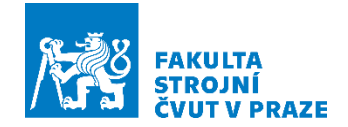

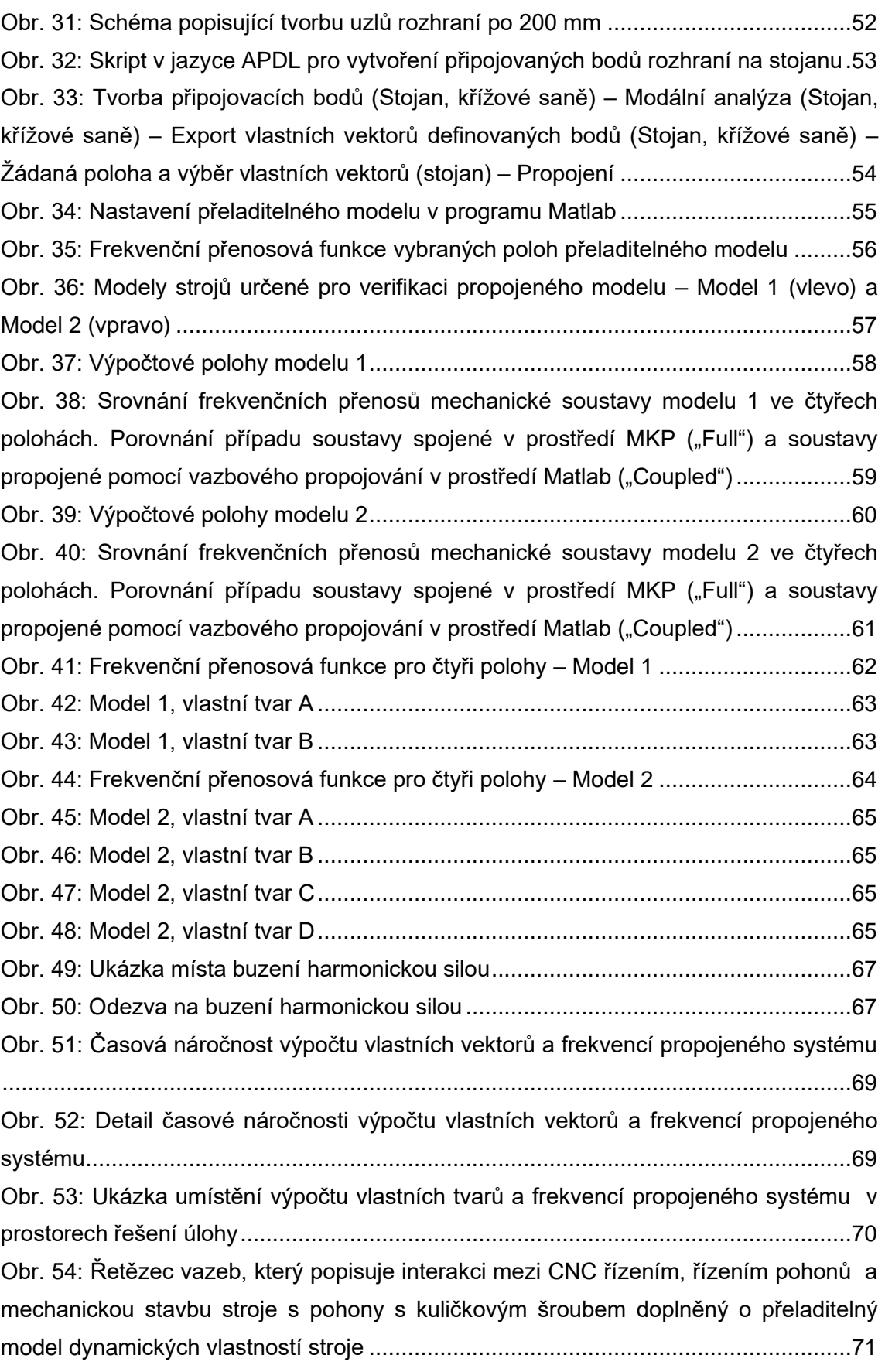

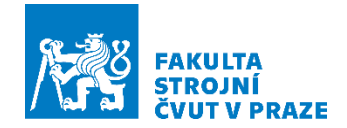

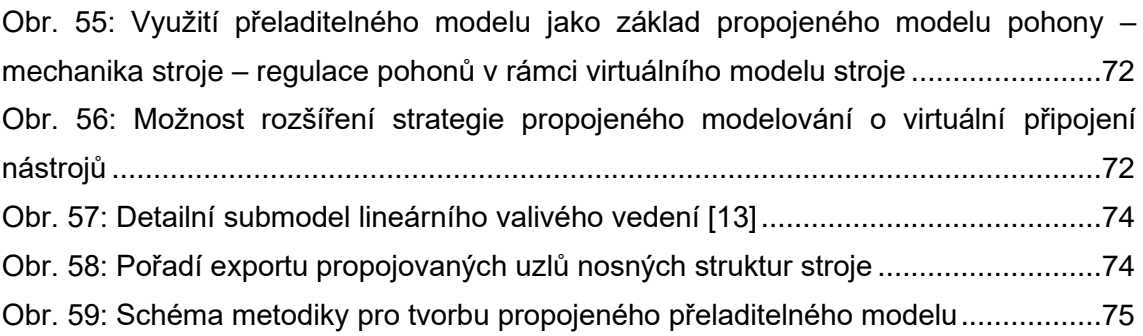

### **Seznam tabulek**

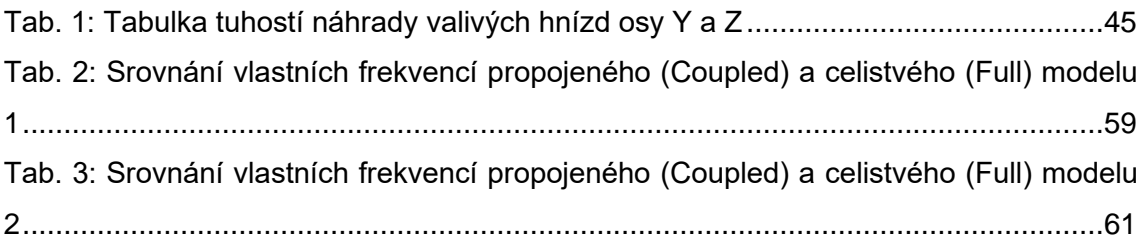

## **Seznam použitého softwaru**

- 1. ANSYS Workbench 2022 R1
- 2. Matlab R2020a
- 3. Siemens NX 12.0.2.9
- 4. Microsoft Office 365

### **Seznam příloh**

- Elektronické (CD):
	- 1. Zadání diplomové práce
	- 2. Diplomová práce Elektronická verze diplomové práce
	- 3. Přeladitelný model dynamických vlastností stroje Matlab skripty a zdrojová data
		- **·** Propojení 1D\_nosníky
		- Propojení\_3D\_nosníky
		- Propojení\_Model\_1
		- Propojení\_Model\_2